# Package 'netdiffuseR'

May 28, 2021

<span id="page-0-0"></span>Title Analysis of Diffusion and Contagion Processes on Networks

Version 1.22.3

Description Empirical statistical analysis, visualization and simulation of diffusion and contagion processes on networks. The package implements algorithms for calculating network diffusion statistics such as transmission rate, hazard rates, exposure models, network threshold levels, infectiousness (contagion), and susceptibility. The package is inspired by work published in Valente, et al., (2015) <DOI:10.1016/j.socscimed.2015.10.001>; Valente (1995) <ISBN: 9781881303213>, Myers (2000) <DOI:10.1086/303110>, Iyengar and others (2011) <DOI:10.1287/mksc.1100.0566>, Burt (1987) <DOI:10.1086/228667>; among others.

**Depends**  $R$  ( $> = 3.1.1$ )

License MIT + file LICENSE

#### LazyData true

Date 2021-05-21

Imports Rcpp (>= 0.12.1), sna, network, networkDynamic, Matrix, MASS, MatchIt, SparseM, methods, grDevices, graphics, stats, utils, boot, igraph, viridisLite

Suggests covr, testthat, knitr, rmarkdown, ape, RSiena, survival

VignetteBuilder knitr

LinkingTo Rcpp, RcppArmadillo

RoxygenNote 7.1.1

Encoding UTF-8

URL <https://github.com/USCCANA/netdiffuseR>,

<https://USCCANA.github.io/netdiffuseR/>

BugReports <https://github.com/USCCANA/netdiffuseR/issues>

Classification/MSC 90C35, 90B18, 91D30

Collate 'RcppExports.R' 'imports.r' 'graph\_data.r' 'adjmat.r' 'bass.r' 'bootnet.r' 'data.r' 'diffnet-c.R' 'diffnet-class.r' 'diffnet-indexing.r' 'diffnet-methods.r' 'egonets.R' 'formula.r' 'igraph.r' 'infect\_suscept.r' 'mentor.r' 'misc.r'

'moran.r' 'netmatch.r' 'network.r' 'options.R' 'package-doc.r' 'plot\_diffnet2.r' 'rewire.r' 'random\_graph.R' 'rdiffnet.r' 'read\_write\_foreign.r' 'select\_egoalter.R' 'spatial.R' 'stats.R' 'struct\_equiv.R' 'struct\_test.R' 'survey\_to\_diffnet.R'

# NeedsCompilation yes

Author George Vega Yon [aut, cre] (<https://orcid.org/0000-0002-3171-0844>, Rewrite functions with Rcpp, plus new features), Thomas Valente [aut, cph] (<https://orcid.org/0000-0002-8824-5816>, R original code), Stephanie Dyal [ctb] (Package's first version), Timothy Hayes [ctb] (Package's first version)

Maintainer George Vega Yon <g.vegayon@gmail.com>

# Repository CRAN

Date/Publication 2021-05-28 16:30:08 UTC

# R topics documented:

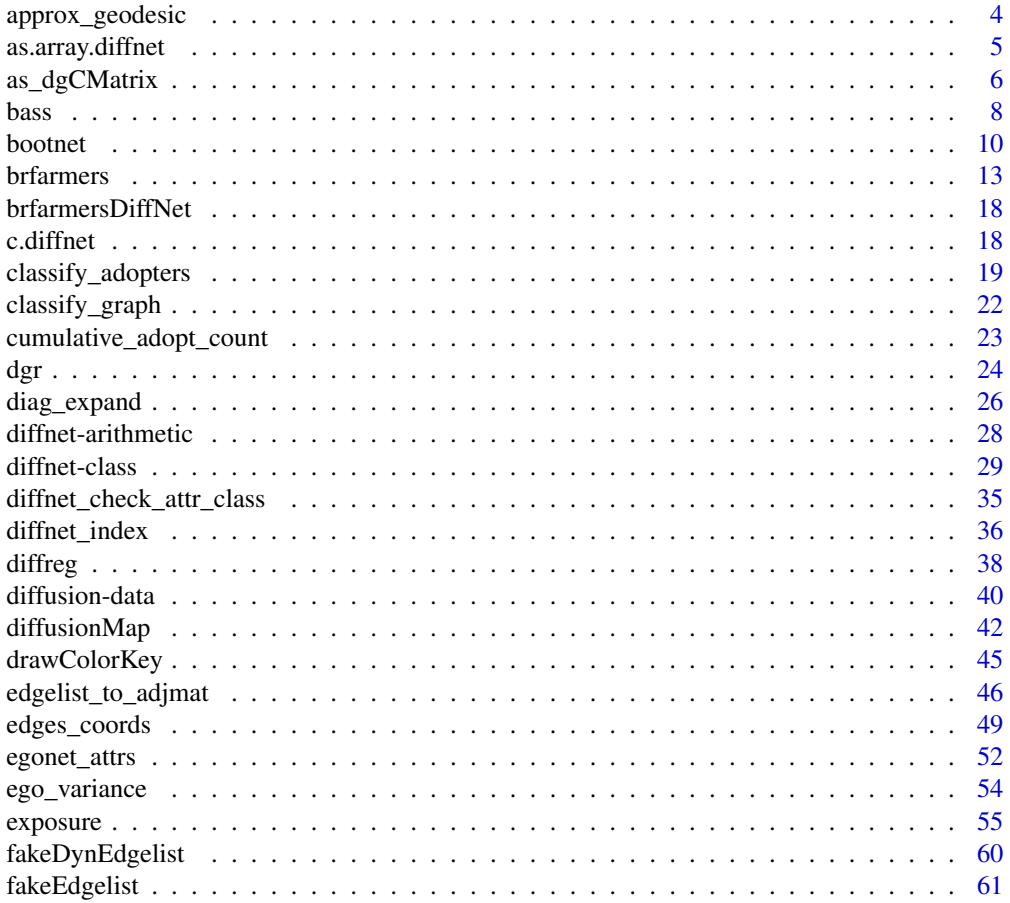

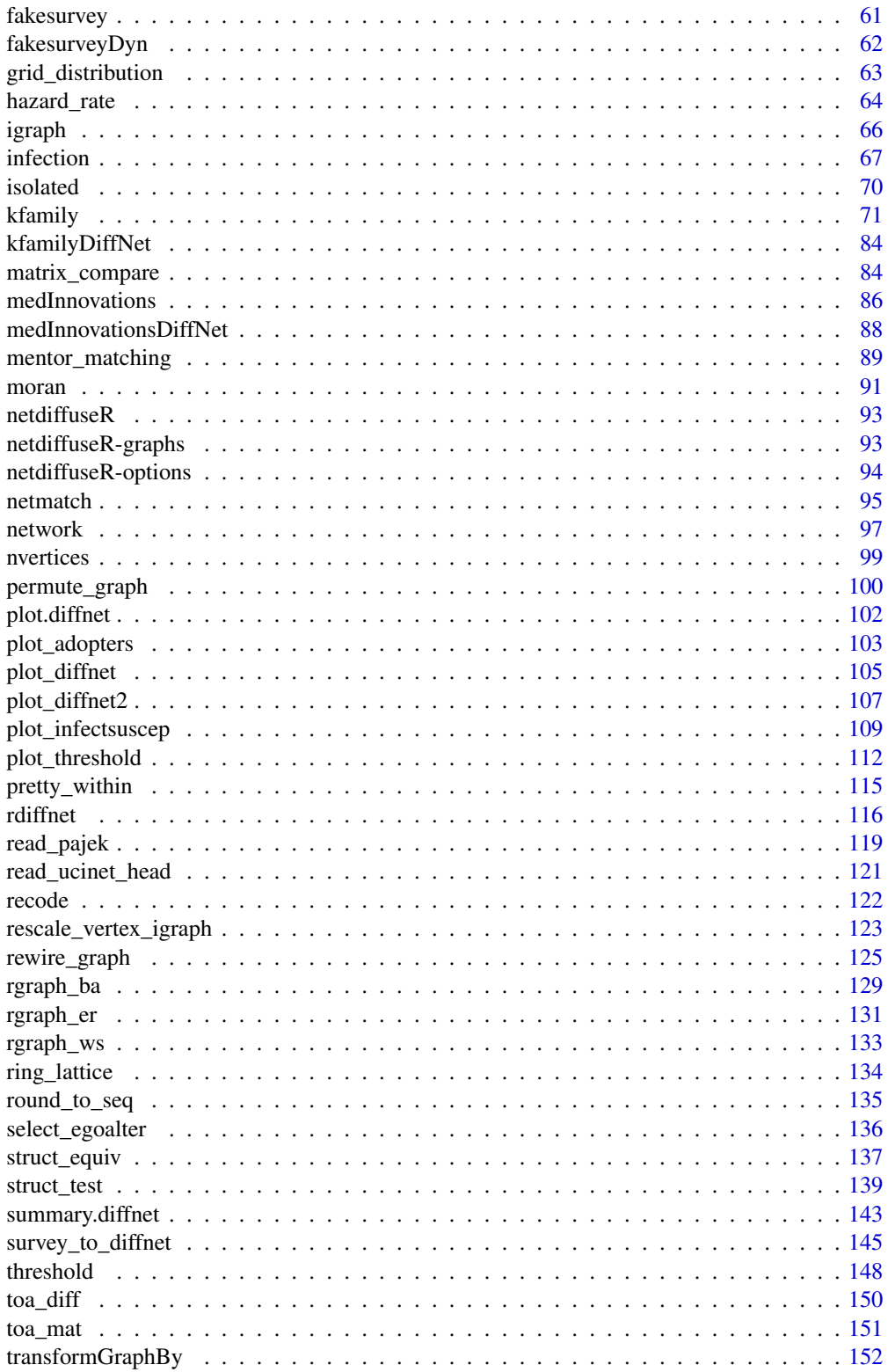

<span id="page-3-0"></span>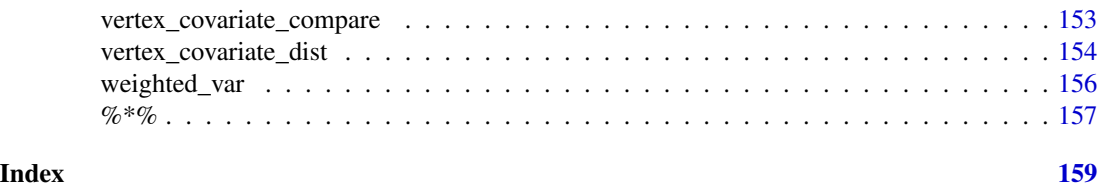

approx\_geodesic *Approximate Geodesic Distances*

#### Description

Computes approximate geodesic distance matrix using graph powers and keeping the amount of memory used low.

#### Usage

 $approx\_geodesic(graph, n = 6L, warn = FALSE)$ 

 $approx\_geodist(graph, n = 6L, warn = FALSE)$ 

# Arguments

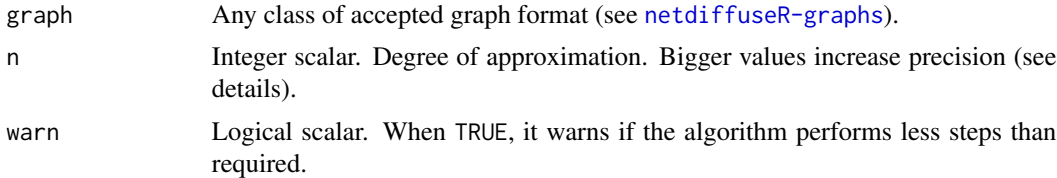

# Details

While both **igraph** and sna offer very good and computationally efficient routines for computing geodesic distances, both functions return dense matrices, i.e. not sparse, which can be troublesome. Furthermore, from the perspective of social network analysis, path lengths of more than 6 steps, for example, may not be meaningful, or at least, relevant for the researcher. In such cases, approx\_geodesic serves as a solution to this problem, computing geodesics up to the number of steps, n, desired, hence, if  $n = 6$ , once the algorithm finds all paths of 6 or less steps it will stop, returning a sparse matrix with zeros for those pairs of vertices for which it was not able to find a path with less than n steps.

Depending on the graph size and density, approx\_geodesic's performance can be compared to that of [sna::geodist](#page-0-0). Although, as n increases, geodist becomes a better alternative.

The algorithm was implemented using power graphs. At each itereation i the power graph of order i is computed, and its values are compared to the current values of the geodesic matrix (which is initialized in zero).

- 1. Initialize the output  $ans(n, n)$
- 2. For  $i=1$  to  $i \le n$  do
- <span id="page-4-0"></span>(a) Iterate through the edges of  $G^i$ , if ans has a zero value in the corresponding row+column, replace it with i
- (b) next
- 3. Replace all diagonal elements with a zero and return.

This implementation can be more memory efficient that the aforementioned ones, but at the same time it can be significant slower.

approx\_geodist is just an allias for approx\_geodesic.

#### Value

A sparse matrix of class [dgCMatrix](#page-0-0) of size nnodes(graph)^2 with geodesic distances up to n.

# Examples

```
# A very simple example -----------------------------------------------------
g \leftarrow ring - ring lattice(10, 3)
approx_geodesic(g, 6)
sna::geodist(as.matrix(g))[[2]]
igraph::distances(
 igraph::graph_from_adjacency_matrix(g, mode = "directed"),
 mode = "out")
```
<span id="page-4-1"></span>as.array.diffnet *Coerce a diffnet graph into an array*

#### Description

Coerce a diffnet graph into an array

#### Usage

```
## S3 method for class 'diffnet'
as.array(x, \ldots)
```
#### **Arguments**

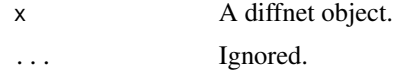

#### Details

The function takes the list of sparse matrices stored in x and creates an array with them. Attributes and other elements from the diffnet object are dropped.

dimnames are obtained from the metadata of the diffnet object.

# <span id="page-5-0"></span>Value

A three-dimensional array of T matrices of size  $n \times n$ .

#### See Also

# [diffnet](#page-28-1).

```
%*%(c.diffnet(diffnet-arithmeticdiffnet-classdiffnet_index,
plot.diffnet(), summary.diffnet()
```
#### Examples

```
# Creating a random diffnet object
set.seed(84117)
mydiffnet <- rdiffnet(30, 5)
```

```
# Coercing it into an array
as.array(mydiffnet)
```
as\_dgCMatrix *Coerce a matrix-like objects to* dgCMatrix *(sparse matrix)*

# Description

This helper function allows easy coercion to sparse matrix objects from the Matrix package, [dgCMatrix](#page-0-0).

#### Usage

```
as_dgCMatrix(x, make.dimnames = TRUE, ...)as.dgCMatrix(x, make.dimnames = TRUE, ...)as\_spmat(x, make.dimnames = TRUE, ...)## Default S3 method:
as_dgCMatrix(x, make.dimnames = TRUE, ...)## S3 method for class 'diffnet'
as_dgCMatrix(x, make.dimnames = TRUE, ...)## S3 method for class 'array'
as_dgCMatrix(x, make.dimnames = TRUE, ...)## S3 method for class 'igraph'
as_dgCMatrix(x, make.dimnames = TRUE, ...)## S3 method for class 'network'
```
# as\_dgCMatrix 7

```
as_dgCMatrix(x, make.dimnames = TRUE, ...)## S3 method for class 'list'
as_dgCMatrix(x, make.dimnames = TRUE, ...)
```
# Arguments

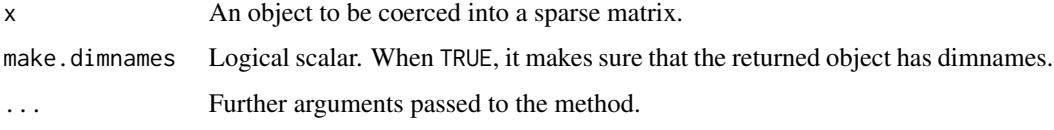

# Details

In the case of the igraph and network methods, ... is passed to [as\\_adj](#page-0-0) and [as.matrix.network](#page-0-0) respectively.

# Value

Either a list with dgCMatrix objects or a dgCMatrix object.

# Examples

```
set.seed(1231)
x <- rgraph_er(10)
# From matrix object
as_dgCMatrix(as.matrix(x))
# From a network object
as_dgCMatrix(network::as.network(as.matrix(x)))
# From igraph object
as_dgCMatrix(igraph::graph_from_adjacency_matrix(x))
# From array
myarray \leq array(dim=c(10,10,2))
myarray[,,1] \leftarrow as.matrix(x)
myarray[,,2] <- as.matrix(x)
myarray
as_dgCMatrix(myarray)
# From a diffnet object
```

```
ans <- as_dgCMatrix(medInnovationsDiffNet)
str(ans)
```
# <span id="page-7-1"></span><span id="page-7-0"></span>Description

Fits the Bass Diffusion model. In particular, fits an observed curve of proportions of adopters to  $F(t)$ , the proportion of adopters at time t, finding the corresponding coeficients p, Innovation rate, and q, imitation rate.

#### Usage

```
fitbass(dat, ...)
## S3 method for class 'diffnet'
fitbass(dat, ...)
## Default S3 method:
fitbass(dat, ...)
## S3 method for class 'diffnet_bass'
plot(
 x,
 y = 1:length(x$m$lhs()),
 add = FALSE,pch = c(21, 24),
 main = "Bass Diffusion Model",
 ylab = "Proportion of adopters",
 xlab = "Time",
  type = c("b", "b"),
  lty = c(2, 1),col = c("black", "black"),bg = c("lightblue", "gray"),
  include.legend = TRUE,
  ...
)
bass_F(Time, p, q)
bass_dF(p, q, Time)
bass_f(Time, p, q)
```
#### Arguments

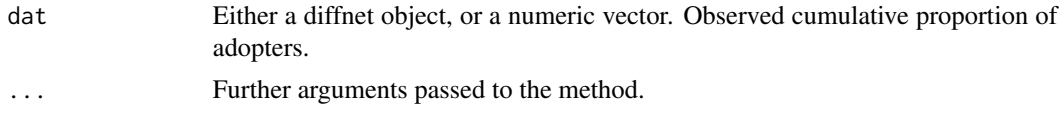

bass **bass** 9

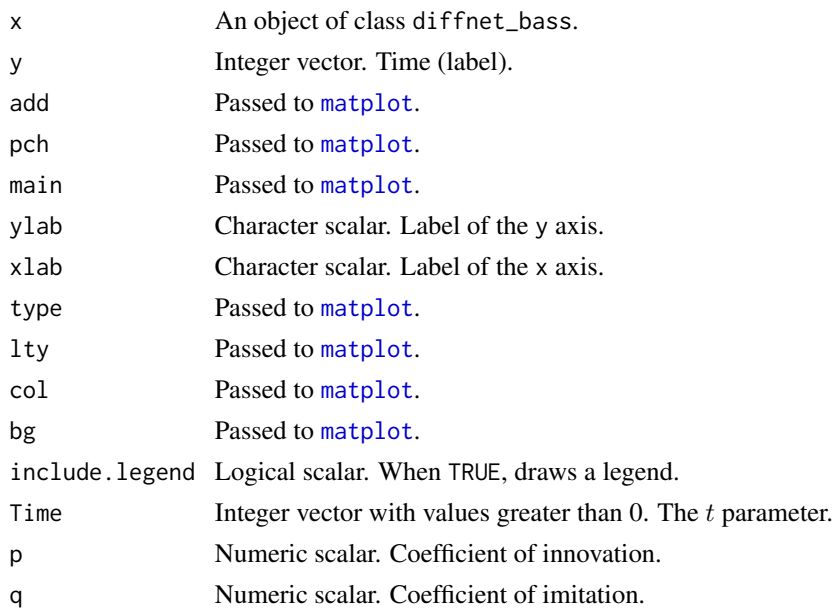

# Details

The function fits the bass model with parameters  $[p, q]$  for values  $t = 1, 2, \dots, T$ , in particular, it fits the following function:

$$
F(t) = \frac{1 - \exp(-p + q)t}{1 + \frac{q}{p} \exp(-p + q)t}
$$

Which is implemented in the bass\_F function. The proportion of adopters at time  $t$ ,  $f(t)$  is:

$$
f(t) = \begin{cases} F(t), & t = 1\\ F(t) - F(t - 1), & t > 1 \end{cases}
$$

and it's implemented in the bass\_f function.

For testing purposes only, the gradient of  $F$  with respect to  $p$  and  $q$  is implemented in bass\_dF. The estimation is done using [nls](#page-0-0).

# Value

An object of class [nls](#page-0-0) and diffnet\_bass. For more details, see nls in the stats package.

#### Author(s)

George G. Vega Yon

#### References

Bass's Basement Institute Institute. The Bass Model. (2010). Available at: [http://www.bassbaseme](http://www.bassbasement.org/BassModel/Default.aspx)nt. [org/BassModel/Default.aspx](http://www.bassbasement.org/BassModel/Default.aspx). (Accessed: 29th March 2017)

# See Also

```
Other statistics: classify_adopters(), cumulative_adopt_count(), dgr(), ego_variance(),
exposure(), hazard_rate(), infection(), moran(), struct_equiv(), threshold(), vertex_covariate_dist()
```
# Examples

```
# Fitting the model for the Brazilian Farmers Data ---------------------------
data(brfarmersDiffNet)
ans <- fitbass(brfarmersDiffNet)
# All the methods that work for the -nls- object work here
ans
summary(ans)
coef(ans)
vcov(ans)
# And the plot method returns both, fitted and observed curve
plot(ans)
```
bootnet *Network Bootstrapping*

#### <span id="page-9-1"></span>**Description**

Implements the bootstrapping method described in Snijders and Borgatti (1999). This function is essentially a wrapper of [boot](#page-0-0).

#### Usage

```
resample_graph(graph, self = NULL, useR = FALSE, ...)
bootnet(graph, statistic, R, resample.args = list(self = FALSE), ...)
## S3 method for class 'diffnet_bootnet'
c(\ldots, recursive = FALSE)
## S3 method for class 'diffnet_bootnet'
print(x, \ldots)## S3 method for class 'diffnet_bootnet'
hist(
  x,
 main = "Empirical Distribution of Statistic",
  xlab = expression(Values \sim of \sim t),
 breaks = 20,
  annotated = TRUE,
  b0 = expression(atop(plain("") %up% plain("")), t[0]),
```
<span id="page-9-0"></span>

#### bootnet 11

```
b = expression(atop(plain("") %up% plain("")), t[]),
  ask = TRUE,
  ...
\mathcal{L}
```

```
## S3 method for class 'diffnet_bootnet'
plot(x, y, \ldots)
```
# Arguments

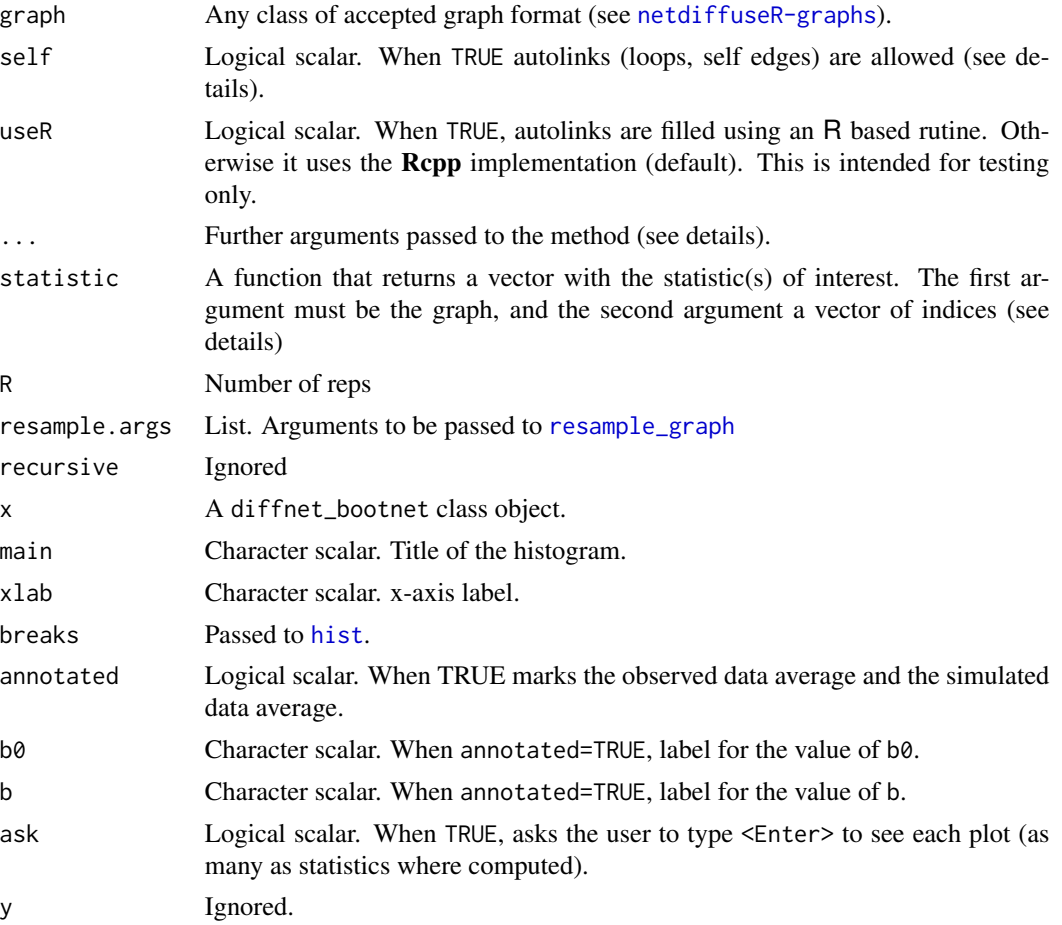

# Details

Just like the boot function of the **boot** package, the statistic that is passed must have as arguments the original data (the graph in this case), and a vector of indicides. In each repetition, the graph that is passed is a resampled version generated as described in Snijders and Borgatti (1999).

When self = FALSE, for pairs of individuals that haven been drawn more than once the algorithm, in particular, resample\_graph, takes care of filling these pseudo autolinks that are not in the diagonal of the network. By default it is assumed that these pseudo-autolinks depend on whether the original graph had any, hence, if the diagonal has any non-zero value the algorithm assumes that  $self =$ 

TRUE, skiping the 'filling algorithm'. It is important to notice that, in order to preserve the density of the original network, when assigning an edge value to a pair of the form  $(i, i)$  (pseudo-autolinks), such is done with probabilty proportional to the density of the network, in other words, before choosing from the existing list of edge values, the algorithm decides whether to set a zero value first.

The vector of indices that is passed to statistic, an integer vector with range 1 to  $n$ , corresponds to the drawn sample of nodes, so the user can, for example, use it to get a subset of a data.frame that will be used with the graph.

The 'plot.diffnet\_bootnet' method is a wrapper for the 'hist' method.

# Value

A list of class diffnet\_bootnet containing the following:

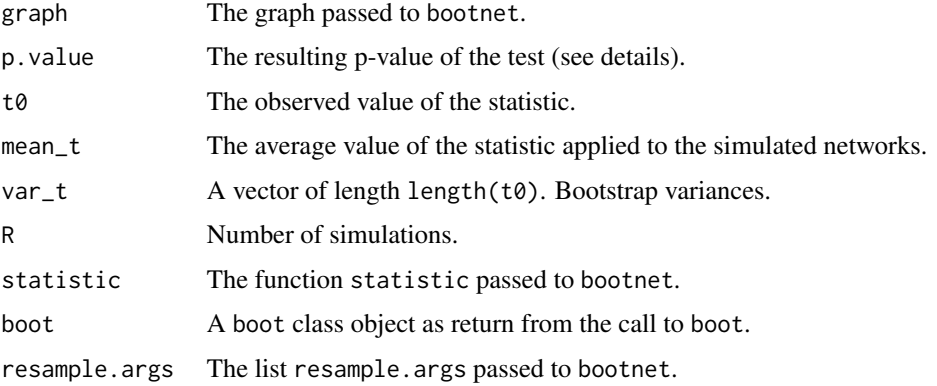

# References

Snijders, T. A. B., & Borgatti, S. P. (1999). Non-Parametric Standard Errors and Tests for Network Statistics. Connections, 22(2), 1–10. Retrieved from [https://www.stats.ox.ac.uk/~snijders/](https://www.stats.ox.ac.uk/~snijders/Snijders_Borgatti.pdf) [Snijders\\_Borgatti.pdf](https://www.stats.ox.ac.uk/~snijders/Snijders_Borgatti.pdf)

# See Also

Other Functions for inference: [moran\(](#page-90-1)), [struct\\_test\(](#page-138-1))

#### Examples

```
# Computing edgecount -------------------------------------------------------
set.seed(13)
g \leftarrow \text{rgraph}\_\text{ba}(\text{t=99})ans <- bootnet(g, function(w, ...) length(w@x), R=100)
ans
# Generating
```
<span id="page-12-1"></span><span id="page-12-0"></span>

#### Description

From Valente (1995) "In the mid-1960s, Rogers and others conducted an ambitious 'three country study' to determine influences on adoption of farm practices in Nigeria, India and Brazil. [...] Only in Brazil, and only for hybrid corn, did adoption of the innovation reach more than a small proportion of the farmers."

#### Usage

brfarmers

#### Format

A data frame with 692 rows and 148 columns:

village village number idold respondent id age respondent's age liveout Lived outside of community visits # of visits to large city contact # of contacts with relatives coop membership in coop orgs membership in organizations patry Patriarchalism score liter Literate news1 # of newspapers or mags pr mon subs subscribe to news radio1 Own radio radio2 Frequency radio listening radio3 program preference tv frequency Tv viewing movie freq movie attendance letter freq letter writing source total # of sources used for ag practA Ever used practice A practB Ever used practice B practC Ever used practice C practD Ever used practice D

14 brfarmers and the set of the set of the set of the set of the set of the set of the set of the set of the set of the set of the set of the set of the set of the set of the set of the set of the set of the set of the set

practE Ever used practice E practF Ever used practice F practG Ever used practice G practH Ever used practice H practI Ever used practice I practJ Ever used practice J practK Ever used practice K practL Ever used practice L yrA A year of adoption yrB B year of adoption yrC C year of adoption yrD D year of adoption yrE E year of adoption yrF F year of adoption yrG G year of adoption yrH H year of adoption yrI I year of adoption yrJ J year of adoption yrK K year of adoption yrL L year of adoption curA A Current use curB B Current use curC C Current use curD D Current use curE E Current use curF F Current use curG G Current use curH H Current use curI I Current use curJ J Current use curK K Current use curL L Current use srce1 Source of aware in A timeA Years ago 1st aware src2 Source of more info on A

- src3 Most influential source
- use use during trial stage

#### brfarmers and the state of the state of the state of the state of the state of the state of the state of the state of the state of the state of the state of the state of the state of the state of the state of the state of

total total # of practices adopted futatt Future attitude achiev Achievement Score attcred Attitude toward credit littest Score on functional literacy t acarcomm Communication with ACAR repres econk Economic knowledge caact recognize any change agent act hfequip # of home & farm equips owned politk political knowledge score income income land1 total land area in pasture land2 total land area planted cows # of cows giving milk land3 total land owned respf respondent named as friend respa respondent named as ag adv resppa respondent named for practic A resppb respondent named for practic B resppc respondent named for practic C poly polymorphic OL for 3 practices respl respondent named for loan resppi resp named for price info repsccp resp named for coop comm proj counter counterfactuality score opinion opinionness score school years of schooling by resp pk1 political know 1 pk2 political know 2 pk3 political know 3 pk4 political know 4 pk5 political know 5 innovtim innovativeness time adoptpct adoption percent discon # of practices discontinued mmcred Mass media credibility trust Trust

16 brfarmers and the set of the set of the set of the set of the set of the set of the set of the set of the set of the set of the set of the set of the set of the set of the set of the set of the set of the set of the set

stusincn Status inconsistency nach N achievement motivation attcred2 Attitude toward credit risk Risk taking socpart Social participate patriarc patriarchy crdit2 attit to credit for product visicit visitin cities nondep non-dependence on farming oltotal OL total 7 items t-score innov overall innovativeness score icosmo cosmo index immexp mass media exposure index iempath empathy index iach5 achievement motivation index 5 iach7 achievement motivation index 7 ipk political knowledge index immc mass media credibililty index iol OL index yr Actual Year of Adoption fs — MISSING INFO ado Time of Adoption tri Triangular values used as appro hlperc high low percent of diffusion hlperc1 — MISSING INFO new new or old villages card1 card number sour1 Source: radio sour<sub>2</sub> Source: TV sour3 Source: Newpaper sour4 Source: Magazine sour5 Source: ACAR Bulletin sour6 Source: Agronomist sour7 Source: Neighbor sourc6 — MISSING INFO adopt — MISSING INFO net31 nomination friend 1

#### brfarmers and the state of the state of the state of the state of the state of the state of the state of the state of the state of the state of the state of the state of the state of the state of the state of the state of

net32 nomination friend 2

net<sub>33</sub> nomination friend 3

net21 nomination influential 1

net22 nomination influential 2

net23 nomination influential 3

net11 nomination practice A

net12 nomination practice B

net13 nomination practice C

net41 nomination coop comm proj

id — MISSING INFO —

commun Number of community

- toa Time of Adoption
- test MISSING INFO —

study Number of study in Valente (1995)

#### Details

The dataset has 692 respondents (farmers) from 11 communities. Collected during 1966, it spans 20 years of farming pracitices.

#### Source

The Brazilian Farmers data were collected as part of a USAID-funded study of farming practicing in the three countries, India, Nigeria, and Brazil. There was only one wave of data that contained survey questions regarding social networks, and only in Brazil did diffusion of the studied farming innovations reach an appreciable saturation level- that was for hybrid seed corn. The data were stored along with hundreds of other datasets by the University of Wisconsin library and I, Tom Valente, paid a fee to have the disks mailed to me in the early 1990s.

#### References

Rogers, E. M., Ascroft, J. R., & Röling, N. (1970). Diffusion of Innovation in Brazil, Nigeria, and India. Unpublished Report. Michigan State University, East Lansing.

Valente, T. W. (1995). Network models of the diffusion of innovations (2nd ed.). Cresskill N.J.: Hampton Press.

# See Also

Other diffusion datasets: [brfarmersDiffNet](#page-17-2), [diffusion-data](#page-39-1), [fakeDynEdgelist](#page-59-1), [fakeEdgelist](#page-60-1), [fakesurveyDyn](#page-61-1), [fakesurvey](#page-60-2), [kfamilyDiffNet](#page-83-1), [kfamily](#page-70-1), [medInnovationsDiffNet](#page-87-1), [medInnovations](#page-85-1) <span id="page-17-2"></span><span id="page-17-0"></span>brfarmersDiffNet diffnet *version of the Brazilian Farmers data*

#### **Description**

A directed dynamic graph with 692 vertices and 21 time periods. The attributes in the graph are static and described in **[brfarmers](#page-12-1)**.

#### Format

A [diffnet](#page-28-1) class object.

#### See Also

Other diffusion datasets: [brfarmers](#page-12-1), [diffusion-data](#page-39-1), [fakeDynEdgelist](#page-59-1), [fakeEdgelist](#page-60-1), [fakesurveyDyn](#page-61-1), [fakesurvey](#page-60-2), [kfamilyDiffNet](#page-83-1), [kfamily](#page-70-1), [medInnovationsDiffNet](#page-87-1), [medInnovations](#page-85-1)

<span id="page-17-1"></span>c.diffnet *Combine diffnet objects*

# Description

Combining [diffnet](#page-28-1) objects that share time periods and attributes names, but vertices ids (only valid for diffnet objects that have an empty intersection between vertices ids).

#### Usage

```
## S3 method for class 'diffnet'
c(\ldots, recursive = FALSE)
```
#### Arguments

... diffnet objects to be concatenated. recursive Ignored.

#### Details

The diffnet objects in ... must fulfill the following conditions:

- 1. Have the same time range,
- 2. have the same vertex attributes, and
- 3. have an empty intersection of vertices ids,

The meta data regarding undirected, value, and multiple are set to TRUE if any of the concatenating diffnet objects has that meta equal to TRUE.

The resulting diffnet object's columns in the vertex attributes ordering (both dynamic and static) will coincide with the first diffnet's ordering.

#### <span id="page-18-0"></span>Value

A new diffnet object with as many vertices as the sum of each concatenated diffnet objects' number of vertices.

#### See Also

Other diffnet methods: [%\\*%\(](#page-156-1)), [as.array.diffnet\(](#page-4-1)), [diffnet-arithmetic](#page-27-1), [diffnet-class](#page-28-2), [diffnet\\_index](#page-35-1), [plot.diffnet\(](#page-101-1)), [summary.diffnet\(](#page-142-1))

# Examples

# Calculate structural equivalence exposure by city -------------------------data(medInnovationsDiffNet)

```
# Subsetting diffnets
city1 <- medInnovationsDiffNet[medInnovationsDiffNet[["city"]] == 1]
city2 <- medInnovationsDiffNet[medInnovationsDiffNet[["city"]] == 2]
city3 <- medInnovationsDiffNet[medInnovationsDiffNet[["city"]] == 3]
city4 <- medInnovationsDiffNet[medInnovationsDiffNet[["city"]] == 4]
# Computing exposure in each one
city1[["expo_se"]] <- exposure(city1, alt.graph="se", valued=TRUE)
city2[["expo_se"]] <- exposure(city2, alt.graph="se", valued=TRUE)
city3[["expo_se"]] <- exposure(city3, alt.graph="se", valued=TRUE)
city4[["expo_se"]] <- exposure(city4, alt.graph="se", valued=TRUE)
```

```
# Concatenating all
diffnet <- c(city1, city2, city3, city4)
diffnet
```
<span id="page-18-1"></span>classify\_adopters *Classify adopters accordingly to Time of Adoption and Threshold levels.*

### **Description**

Adopters are classified as in Valente (1995). In general, this is done depending on the distance in terms of standard deviations from the mean of Time of Adoption and Threshold.

# Usage

```
classify_adopters(...)
classify(...)
## S3 method for class 'diffnet'
classify_adopters(graph, include_censored = FALSE, ...)
```

```
## Default S3 method:
classify_adopters(
 graph,
  toa,
 t0 = NULL,t1 = NULL,expo = NULL,
  include_censored = FALSE,
  ...
\mathcal{L}## S3 method for class 'diffnet_adopters'
ftable(x, as.pcent = TRUE, digits = 2, ...)
## S3 method for class 'diffnet_adopters'
as.data.frame(x, row.names = NULL, optional = FALSE, ...)
## S3 method for class 'diffnet_adopters'
plot(x, y = NULL, ftable.argv = list(), table.argv = list(), ...)
```
# Arguments

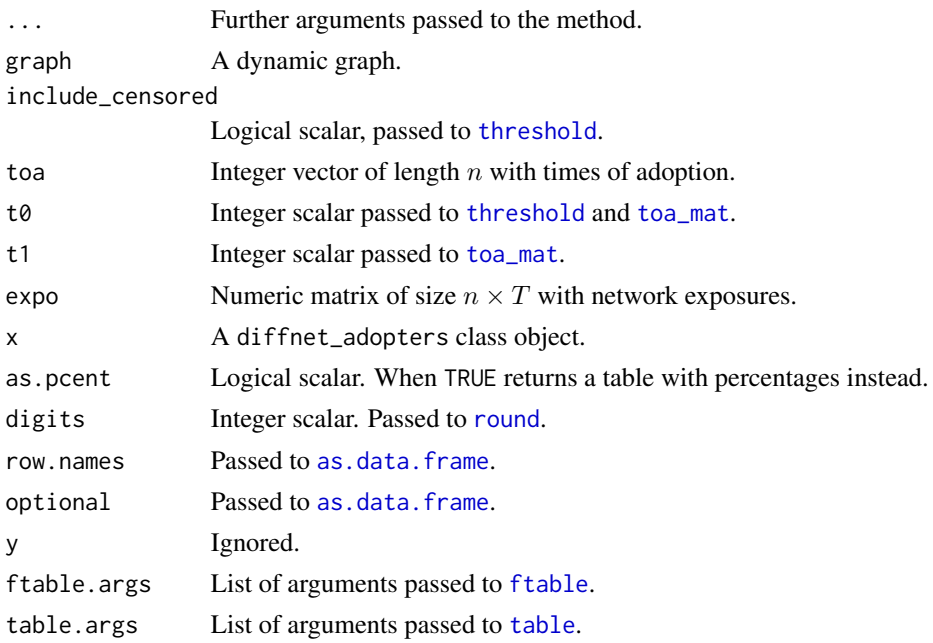

# Details

Classifies (only) adopters according to time of adoption and threshold as described in Valente (1995). In particular, the categories are defined as follow:

For Time of Adoption, with toa as the vector of times of adoption:

- *Early Adopters*: toa[i] <= mean(toa) -sd(toa),
- *Early Majority*: mean(toa) -sd(toa) < toa[i] <= mean(toa) ,
- *Late Majority*: mean(toa) < toa[i] <= mean(toa) + sd(toa) , and
- *Laggards*: mean(toa) + sd(toa) < toa[i] .

For Threshold levels, with thr as the vector of threshold levels:

- *Very Low Thresh.*: thr[i] <= mean(thr) -sd(thr),
- *Low Thresh.*: mean(thr)  $-sd(thr) < thr[i] < = mean(thr)$ ,
- *High Thresh.*: mean(thr) < thr[i] <= mean(thr) + sd(thr), and
- *Very High. Thresh.*: mean(thr) + sd(thr) < thr[i] .

By default threshold levels are not computed for left censored data. These will have a NA value in the thr vector.

The plot method, plot.diffnet\_adopters, is a wrapper for the [plot.table](#page-0-0) method. This generates a [mosaicplot](#page-0-0) plot.

# Value

A list of class diffnet\_adopters with the following elements:

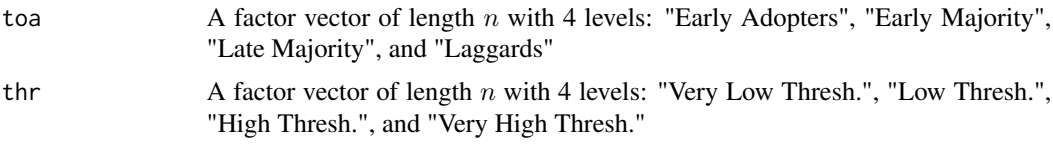

# Author(s)

George G. Vega Yon

# References

Valente, T. W. (1995). "Network models of the diffusion of innovations" (2nd ed.). Cresskill N.J.: Hampton Press.

#### See Also

Other statistics: [bass](#page-7-1), [cumulative\\_adopt\\_count\(](#page-22-1)), [dgr\(](#page-23-1)), [ego\\_variance\(](#page-53-1)), [exposure\(](#page-54-1)), [hazard\\_rate\(](#page-63-1)), [infection\(](#page-66-1)), [moran\(](#page-90-1)), [struct\\_equiv\(](#page-136-1)), [threshold\(](#page-147-1)), [vertex\\_covariate\\_dist\(](#page-153-1))

# Examples

```
# Classifying brfarmers -----------------------------------------------------
```

```
x <- brfarmersDiffNet
diffnet.toa(x)[x$toa==max(x$toa, na.rm = TRUE)] <- NA
out <- classify_adopters(x)
```
# This is one way

```
round(
with(out, ftable(toa, thr, dnn=c("Time of Adoption", "Threshold")))/
 nnodes(x[!is.na(x$toa)])*100, digits=2)
# This is other
ftable(out)
# Can be coerced into a data.frame, e.g. ------------------------------------
str(classify(brfarmersDiffNet))
ans \leftarrow cbind(
 as.data.frame(classify(brfarmersDiffNet)), brfarmersDiffNet$toa
 )
head(ans)
# Creating a mosaic plot with the medical innovations -----------------------
x <- classify(medInnovationsDiffNet)
plot(x)
```
classify\_graph *Analyze an R object to identify the class of graph (if any)*

#### **Description**

Analyze an R object to identify the class of graph (if any)

# Usage

```
classify_graph(graph)
```
#### Arguments

graph Any class of accepted graph format (see [netdiffuseR-graphs](#page-92-1)).

#### Details

This function analyzes an R object and tries to classify it among the accepted classes in netdiffuseR. If the object fails to fall in one of the types of graphs the function returns with an error indicating what (and when possible, where) the problem lies.

The function was designed to be used with [as\\_diffnet](#page-28-1).

# Value

Whe the object fits any of the accepted graph formats, a list of attributes including

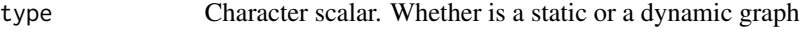

- class Character scalar. The class of the original object
- ids Character vector. Labels of the vertices

# <span id="page-22-0"></span>cumulative\_adopt\_count 23

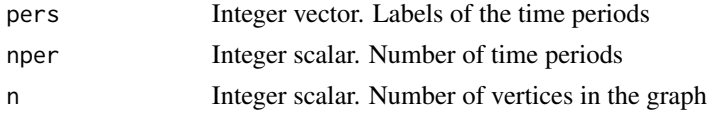

Otherwise returns with error.

# Author(s)

George G. Vega Yon

# See Also

[as\\_diffnet](#page-28-1), [netdiffuseR-graphs](#page-92-1)

<span id="page-22-1"></span>cumulative\_adopt\_count

*Cummulative count of adopters*

# Description

For each time period, calculates the number of adopters, the proportion of adopters, and the adoption rate.

#### Usage

```
cumulative_adopt_count(obj)
```
## Arguments

obj  $A \t N \t T$  matrix (Cumulative adoption matrix obtained from [toa\\_mat](#page-150-1)) or a [diffnet](#page-28-1) object.

# Details

The rate of adoption–returned in the 3rd row out the resulting matrix–is calculated as

$$
\frac{q_t-q_{t-1}}{q_{t-1}}
$$

where  $q_i$  is the number of adopters in time t. Note that it is only calculated fot  $t > 1$ .

# Value

 $A$  3  $\times$  T matrix, where its rows contain the number of adoptes, the proportion of adopters and the rate of adoption respectively, for earch period of time.

# Author(s)

George G. Vega Yon & Thomas W. Valente

# <span id="page-23-0"></span>See Also

```
Other statistics: bass, classify_adopters(), dgr(), ego_variance(), exposure(), hazard_rate(),
infection(), moran(), struct_equiv(), threshold(), vertex_covariate_dist()
```
<span id="page-23-1"></span>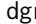

dgr *Indegree, outdegree and degree of the vertices*

# Description

Computes the requested degree measure for each node in the graph.

# Usage

```
dgr(
  graph,
  cmode = "degree",
 undirected = getOption("diffnet.undirected", FALSE),
  self = getOption("diffnet.self", FALSE),
  valued = getOption("diffnet.valued", FALSE)
)
## S3 method for class 'diffnet_degSeq'
plot(
 x,
 breaks = min(100L, nrow(x)/5),
  freq = FALSE,y = NULL,log = "xy",hist.args = list(),
  slice = ncol(x),
 xlab = "Degree",
 ylab = "Freq",
  ...
\mathcal{L}
```
# Arguments

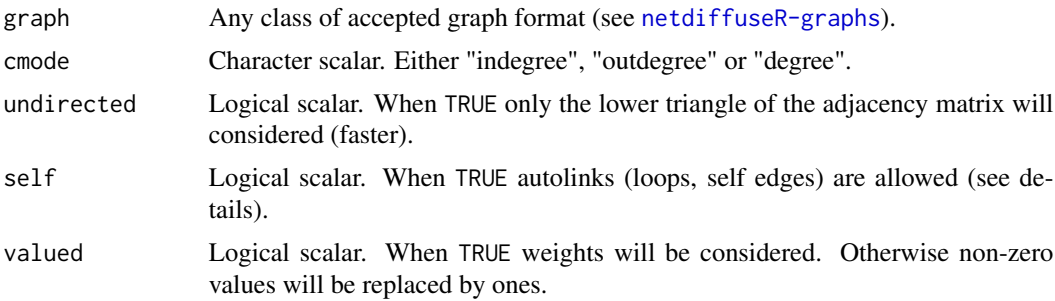

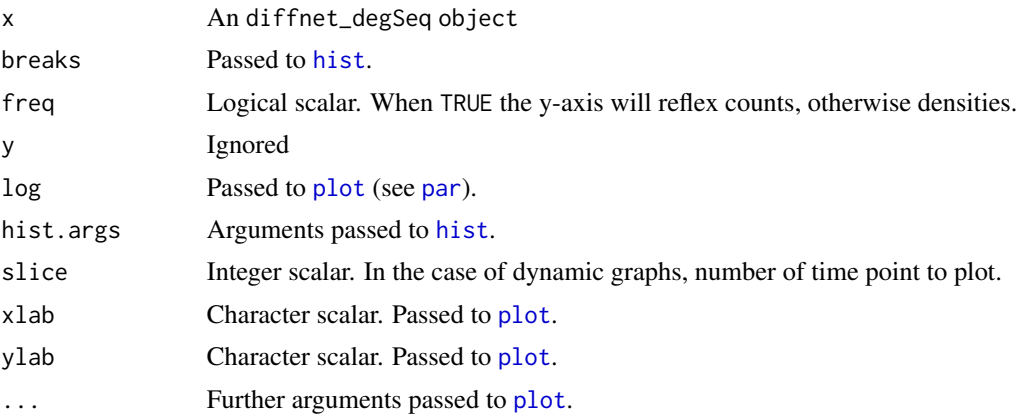

# Value

A numeric matrix of size  $n \times T$ . In the case of plot, returns an object of class [histogram](#page-0-0).

# Author(s)

George G. Vega Yon

# See Also

```
Other statistics: bass, classify_adopters(), cumulative_adopt_count(), ego_variance(),
exposure(), hazard_rate(), infection(), moran(), struct_equiv(), threshold(), vertex_covariate_dist()
```

```
Other visualizations: diffusionMap(), drawColorKey(), grid_distribution(), hazard_rate(),
plot_adopters(), plot_diffnet2(), plot_diffnet(), plot_infectsuscep(), plot_threshold(),
rescale_vertex_igraph()
```
# Examples

```
# Comparing degree measurements ---------------------------------------------
# Creating an undirected graph
graph <- rgraph_ba()
graph
data.frame(
  In=dgr(graph, "indegree", undirected = FALSE),
  Out=dgr(graph, "outdegree", undirected = FALSE),
  Degree=dgr(graph, "degree", undirected = FALSE)
\lambda# Testing on Korean Family Planning (weighted graph) ------------------------
data(kfamilyDiffNet)
d_unvalued <- dgr(kfamilyDiffNet, valued=FALSE)
d_valued <- dgr(kfamilyDiffNet, valued=TRUE)
```
any(d\_valued!=d\_unvalued)

# <span id="page-25-0"></span>26 diag\_expand

```
# Classic Scale-free plot ---------------------------------------------------
set.seed(1122)
g <- rgraph_ba(t=1e3-1)
hist(dgr(g))
# Since by default uses logscale, here we suppress the warnings
# on points been discarded for <=0.
suppressWarnings(plot(dgr(g)))
```
diag\_expand *Creates a square matrix suitable for spatial statistics models.*

# Description

Creates a square matrix suitable for spatial statistics models.

# Usage

```
diag_expand(...)
## S3 method for class 'list'
diag_expand(
  graph,
  self = getOption("diffnet.self"),
  valued = getOption("diffnet.valued"),
  ...
\lambda## S3 method for class 'diffnet'
diag_expand(
 graph,
  self = getOption("diffnet.self"),
  valued = getOption("diffnet.valued"),
  ...
\mathcal{L}## S3 method for class 'matrix'
diag_expand(
  graph,
 nper,
  self = getOption("diffnet.self"),
  valued = getOption("diffnet.valued"),
  ...
\lambda## S3 method for class 'array'
diag_expand(
```
# diag\_expand 27

```
graph,
  self = getOption("diffnet.self"),
  valued = getOption("diffnet.valued"),
  ...
\mathcal{L}## S3 method for class 'dgCMatrix'
diag_expand(
  graph,
  nper,
  self = getOption("diffnet.self"),
  valued = getOption("diffnet.valued"),
  ...
\mathcal{L}
```
# Arguments

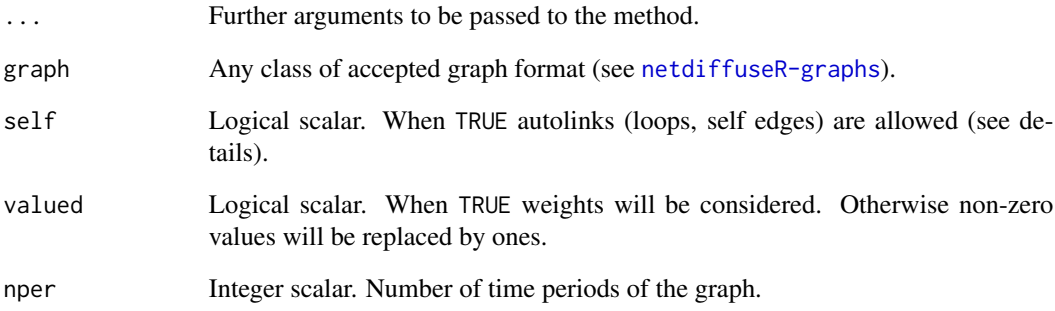

# Value

A square matrix of class [dgCMatrix](#page-0-0) of size (nnode(g)\*nper)^2

# Examples

```
# Simple example ------------------------------------------------------------
set.seed(23)
g <- rgraph_er(n=10, p=.5, t=2,undirected=TRUE)
# What we've done: A list with 2 bernoulli graphs
g
# Expanding to a 20*20 matrix with structural zeros on the diagonal
# and on cell 'off' adjacency matrix
diag_expand(g)
```
<span id="page-27-1"></span><span id="page-27-0"></span>diffnet-arithmetic diffnet *Arithmetic and Logical Operators*

# Description

Addition, subtraction, network power of diffnet and logical operators such as & and | as objects

#### Usage

```
## S3 method for class 'diffnet'
x^{\prime} y
graph_power(x, y, valued = getOption("diffnet.valued", FALSE))
## S3 method for class 'diffnet'
y / x
## S3 method for class 'diffnet'
x - y## S3 method for class 'diffnet'
x * y
## S3 method for class 'diffnet'
x & y
## S3 method for class 'diffnet'
x \mid y
```
#### Arguments

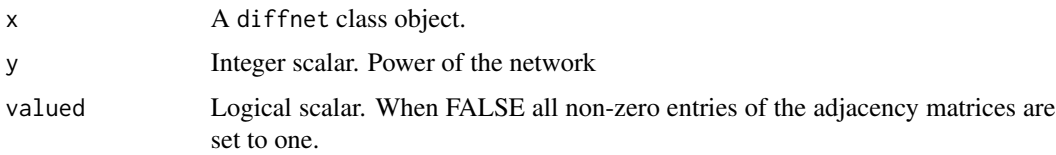

#### Details

Using binary operators, ease data management process with diffnet.

By default the binary operator  $\wedge$  assumes that the graph is valued, hence the power is computed using a weighted edges. Otherwise, if more control is needed, the user can use graph\_power instead.

#### Value

A diffnet class object

# <span id="page-28-0"></span>See Also

```
%*%(as.array.diffnet(c.diffnet(diffnet-classdiffnet_index,
plot.diffnet(), summary.diffnet()
```
#### Examples

```
# Computing two-steps away threshold with the Brazilian farmers data --------
data(brfarmersDiffNet)
expo1 <- threshold(brfarmersDiffNet)
expo2 <- threshold(brfarmersDiffNet^2)
# Computing correlation
cor(expo1,expo2)
# Drawing a qqplot
qqplot(expo1, expo2)
# Working with inverse ------------------------------------------------------
brf2_step <- brfarmersDiffNet^2
brf2_step <- 1/brf2_step
# Removing the first 3 vertex of medInnovationsDiffnet ----------------------
data(medInnovationsDiffNet)
# Using a diffnet object
first3Diffnet <- medInnovationsDiffNet[1:3,,]
medInnovationsDiffNet - first3Diffnet
# Using indexes
medInnovationsDiffNet - 1:3
# Using ids
medInnovationsDiffNet - as.character(1001:1003)
```
<span id="page-28-2"></span>diffnet-class *Creates a* diffnet *class object*

#### <span id="page-28-1"></span>Description

diffnet objects contain difussion networks. With adjacency matrices and time of adoption (toa) vector as its main components, most of the package's functions have methods for this class of objects.

#### Usage

as\_diffnet(graph, ...)

## Default S3 method:

```
as_diffnet(graph, ...)
## S3 method for class 'networkDynamic'
as_diffnet(graph, toavar, ...)
new_diffnet(
 graph,
  toa,
  t0 = min(toa, na.rm = TRUE),t1 = max(toa, na.rm = TRUE),vertex.dyn.attrs = NULL,
  vertex.static.attrs = NULL,
  id.and.per.vars = NULL,
  graph.attrs = NULL,
 undirected = getOption("diffnet.undirected"),
  self = getOption("diffnet.self"),
 multiple = getOption("diffnet.multiple"),
 name = "Diffusion Network",
 behavior = "Unspecified"
)
## S3 method for class 'diffnet'
as.data.frame(
 x,
 row.names = NULL,
 optional = FALSE,
  attr.class = c("dyn", "static"),
  ...
\mathcal{L}diffnet.attrs(
  graph,
  element = c("vertex", "graph"),
 attr.class = c("dyn", "static"),
  as.df = FALSE\lambdadiffnet.attrs(graph, element = "vertex", attr.class = "static") <- value
diffnet.toa(graph)
diffnet.toa(graph, i) <- value
## S3 method for class 'diffnet'
print(x, \ldots)nodes(graph)
```

```
diffnetLapply(graph, FUN, ...)
## S3 method for class 'diffnet'
str(object, ...)
## S3 method for class 'diffnet'
dimnames(x)
## S3 method for class 'diffnet'
t(x)## S3 method for class 'diffnet'
dim(x)
```
# Arguments

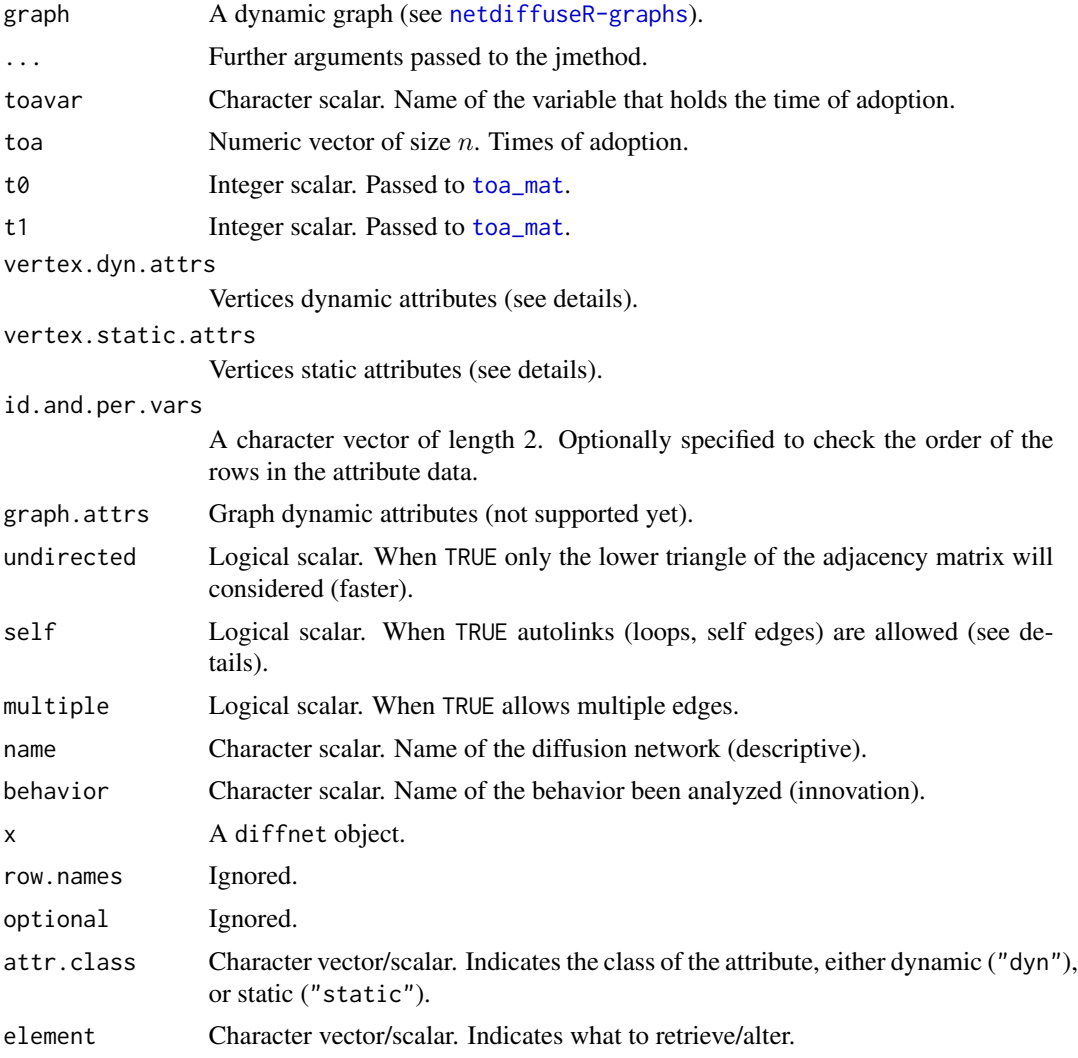

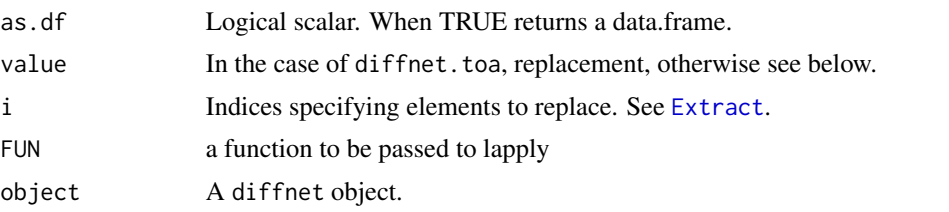

#### Details

diffnet objects hold both, static and dynamic vertex attributes. When creating diffnet objects, these can be specified using the arguments vertex.static.attrs and vertex.dyn.attrs; depending on whether the attributes to specify are static or dynamic, netdiffuseR currently supports the following objects:

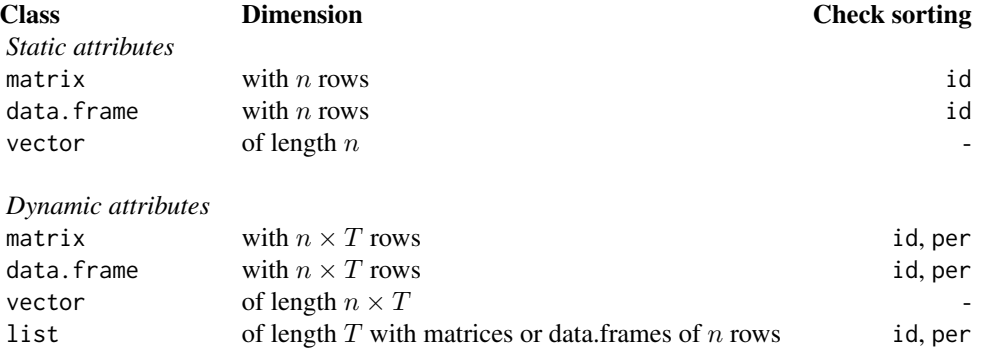

The last column, Check sorting, lists the variables that the user should specify if he wants the function to check the order of the rows of the attributes (notice that this is not possible for the case of vectors). By providing the name of the vertex id variable, id, and the time period id variable, per, the function makes sure that the attribute data is presented in the right order. See the example below. If the user does not provide the names of the vertex id and time period variables then the function does not check the way the rows are sorted, further it assumes that the data is in the correct order.

# Value

A list of class diffnet with the following elements:

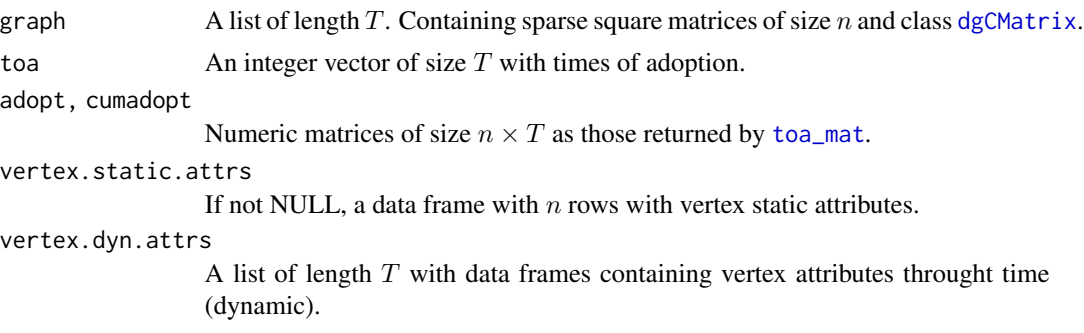

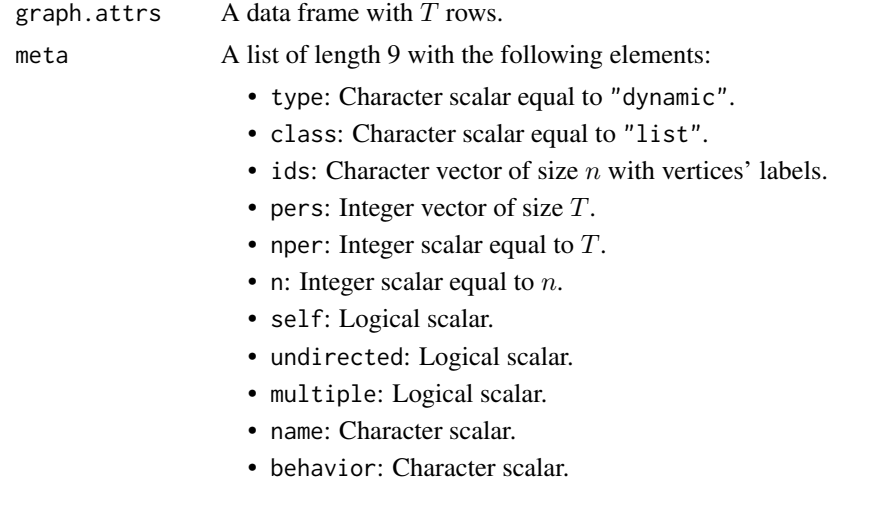

# Auxiliary functions

diffnet.attrs Allows retriving network attributes. In particular, by default returns a list of length  $T$  with data frames with the following columns:

- 1. per Indicating the time period to which the observation corresponds.
- 2. toa Indicating the time of adoption of the vertex.
- 3. Further columns depending on the vertex and graph attributes.

Each vertex static attributes' are repeated  $T$  times in total so that these can be binded (rbind) to dynamic attributes.

When as. df=TRUE, this convenience function is useful as it can be used to create event history (panel data) datasets used for model fitting.

Conversely, the replacement method allows including new vertex or graph attributes either dynamic or static (see examples below).

diffnet.toa(graph) works as an alias of graph\$toa. The replacement method, diffnet.toa< used as diffnet.toa(graph) $\leq -1$ , is the right way of modifying times of adoption as when doing so it performs several checks on the time ranges, and recalculates adoption and cumulative adoption matrices using toa\_mat.

nodes(graph) is an alias for graph\$meta\$ids.

#### Author(s)

George G. Vega Yon

# See Also

Default options are listed at [netdiffuseR-options](#page-93-1)

Other diffnet methods: [%\\*%\(](#page-156-1)), [as.array.diffnet\(](#page-4-1)), [c.diffnet\(](#page-17-1)), [diffnet-arithmetic](#page-27-1), [diffnet\\_index](#page-35-1), [plot.diffnet\(](#page-101-1)), [summary.diffnet\(](#page-142-1))

Other data management functions: [edgelist\\_to\\_adjmat\(](#page-45-1)), [egonet\\_attrs\(](#page-51-1)), [isolated\(](#page-69-1)), [survey\\_to\\_diffnet\(](#page-144-1))

# Examples

```
# Creating a random graph
set.seed(123)
graph <- rgraph_ba(t=9)
graph <- lapply(1:5, function(x) graph)
# Pretty TOA
names(graph) <- 2001L:2005L
toa <- sample(c(2001L:2005L,NA), 10, TRUE)
# Creating diffnet object
diffnet <- new_diffnet(graph, toa)
diffnet
summary(diffnet)
# Plotting slice 4
plot(diffnet, t=4)
# ATTRIBUTES ----------------------------------------------------------------
# Retrieving attributes
diffnet.attrs(diffnet, "vertex", "static")
# Now as a data.frame (only static)
diffnet.attrs(diffnet, "vertex", "static", as.df = TRUE)
# Now as a data.frame (all of them)
diffnet.attrs(diffnet, as.df = TRUE)
as.data.frame(diffnet) # This is a wrapper
# Unsorted data -------------------------------------------------------------
# Loading example data
data(fakesurveyDyn)
# Creating a diffnet object
fs_diffnet <- survey_to_diffnet(
   fakesurveyDyn, "id", c("net1", "net2", "net3"), "toa", "group",
   timevar = "time", keep.isolates=TRUE, warn.coercion=FALSE)
# Now, we extract the graph data and create a diffnet object from scratch
graph <- fs_diffnet$graph
ids <- fs_diffnet$meta$ids
graph <- Map(function(g) {
  dimnames(g) <- list(ids,ids)
  g
  }, g=graph)
attrs <- diffnet.attrs(fs_diffnet, as.df=TRUE)
toa <- diffnet.toa(fs_diffnet)
# Lets apply a different sorting to the data to see if it works
n <- nrow(attrs)
```

```
attrs <- attrs[order(runif(n)),]
# Now, recreating the old diffnet object (notice -id.and.per.vars- arg)
fs_diffnet_new <- new_diffnet(graph, toa=toa, vertex.dyn.attrs=attrs,
  id.and.per.vars = c("id", "per")# Now, retrieving attributes. The 'new one' will have more (repeated)
attrs_new <- diffnet.attrs(fs_diffnet_new, as.df=TRUE)
attrs_old <- diffnet.attrs(fs_diffnet, as.df=TRUE)
# Comparing elements!
tocompare <- intersect(colnames(attrs_new), colnames(attrs_old))
all(attrs_new[,tocompare] == attrs_old[,tocompare], na.rm = TRUE) # TRUE!
# diffnetLapply -------------------------------------------------------------
data(medInnovationsDiffNet)
diffnetLapply(medInnovationsDiffNet, function(x, cumadopt, ...) {sum(cumadopt)})
```
diffnet\_check\_attr\_class

*Infer whether* value *is dynamic or static.*

#### Description

Intended for internal use only, this function is used in [diffnet\\_index](#page-35-1) methods.

#### Usage

```
diffnet_check_attr_class(value, meta)
```
#### Arguments

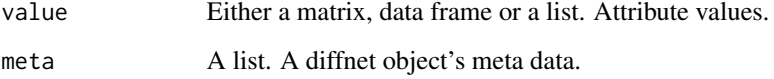

#### Value

The value object either as a data frame (if static) or as a list of data frames (if dynamic). If value does not follows the permitted types of [diffnet\\_index](#page-35-1), then returns with error.

<span id="page-35-1"></span><span id="page-35-0"></span>

#### Description

Access and assign (replace) elements from the adjacency matrices or the vertex attributes data frames.

#### Usage

```
## S3 method for class 'diffnet'
x[[name, as.df = FALSE]]
## S3 replacement method for class 'diffnet'
x[[i, j]] <- value
## S3 method for class 'diffnet'
x[i, j, k, drop = FALSE]## S3 replacement method for class 'diffnet'
x[i, j, k] <- value
```
#### Arguments

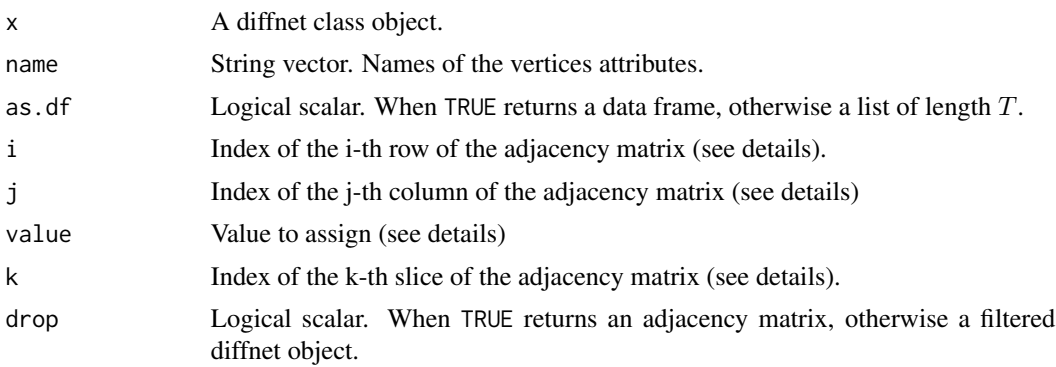

# Details

The [[.diffnet methods provides access to the diffnet attributes data frames, static and dynamic. By providing the name of the corresponding attribute, depending on whether it is static or dynamic the function will return either a data frame–static attributes–or a list of these–dynamic attributes. For the assigning method,  $\lfloor \cdot \rfloor$  = .diffnet, the function will infer what kind of attribute is by analyzing the dimensions of value, in particular we have the following possible cases:

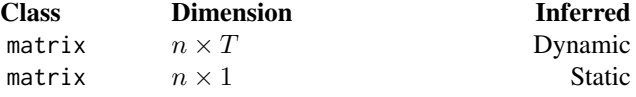
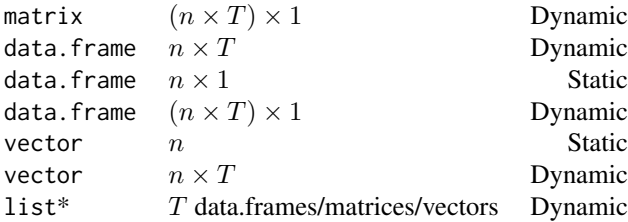

\*: With  $n \times 1$  data.frame/matrix or n length vector.

Other cases will return with error.

In the case of the slices index k, either an integer vector with the positions, a character vector with the labels of the time periods or a logical vector of length T can be used to specify which slices to retrieve. Likewise, indexing vertices works in the same way with the only difference that, instead of time period labels and a logical vector of length T, vertices ids labels and a logical vector of length n should be provided.

When subsetting slices, the function modifies the toa vector as well as the adopt and cumadopt matrices collapsing network tinmming. For example, if a network goes from time 1 to 20 and we set k=3:10, all individuals who adopted prior to time 3 will be set as adopters at time 3, and all individuals who adopted after time 10 will be set as adopters at time 10, changing the adoption and cumulative adoption matrices. Importantly, k have no gaps, and it should be within the graph time period range.

## Value

In the case of the assigning methods, a diffnet object. Otherwise, for [[.diffnet a vector extracted from one of the attributes data frames, and for  $[$ .diffnet a list of length length(k) with the corresponding [i,j] elements from the adjacency matrix.

#### Author(s)

George G. Vega Yon

#### See Also

```
Other diffnet methods: %*%(), as.array.diffnet(), c.diffnet(), diffnet-arithmetic, diffnet-class,
plot.diffnet(), summary.diffnet()
```
## Examples

```
# Creating a random diffusion network ---------------------------------------
set.seed(111)
graph <- rdiffnet(50,4)
# Accessing to a static attribute
graph[["real_threshold"]]
# Accessing to subsets of the adjacency matrix
```

```
graph[1,,1:3, drop=TRUE]
graph[,,1:3, drop=TRUE][[1]]
# ... Now, as diffnet objects (the default)
graph[1,,1:3, drop=FALSE]
graph[,,1:3, drop=FALSE]
# Changing values in the adjacency matrix
graph[1, , , drop=TRUE]
graph[1, 1] < -5graph[1, , , drop=TRUE]
# Adding attributes (dynamic) -----------------------------------------------
# Preparing the data
set.seed(1122)
x \le - \text{rdiffnet}(30, 4, \text{seed.p.addopt=}.15)# Calculating exposure, and storing it diffe
expoM <- exposure(x)
expoL <- lapply(seq_len(x$meta$nper), function(x) expoM[,x,drop=FALSE])
expoD <- do.call(rbind, expoL)
# Adding data (all these are equivalent)
x[["expoM"]] <- expoM
x[["expoL"]] <- expoL
x[["expoD"]] <- expoD
# Lets compare
identical(x[["expoM"]], x[["expoL"]]) # TRUE
identical(x[["expoM"]], x[["expoD"]]) # TRUE
```
diffreg *Diffusion regression model*

# Description

A wrapper of glm, this function estimates a lagged regression model of adoption as a function of exposure and other controls as especified by the user.

## Usage

```
diffreg(model, type = c("logit", "probit"))
```
#### Arguments

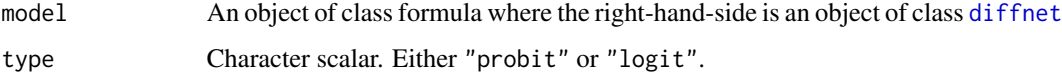

#### diffreg 39

# Details

The model must be in the following form:

```
\leqdiffnet object> \sim exposure + covariate1 + covariate2 + ...
```
Where exposure can be especified either as a simple term, or as a call to the exposure function, e.g. to compute exposure with a lag of length 2, the formula could be:

```
\leqdiffnet object> \sim exposure(lags = 2) + covariate1 + covariate2 + ...
```
When no argument is passed to exposure, the function sets a lag of length 1 by default (see the *Lagged regression* section).

This is a wrapper of  $g1m$ . The function does the following steps:

- 1. Compute exposure by calling exposure on the LHS (dependent variable).
- 2. Modify the formula so that the model is on adoption as a function of exposure and whatever covariates the user specifies.
- 3. Selects either "probit" or "logit" and prepares the call to glm. This includes passing the following line:

subset = ifelse(is.na(toa), TRUE, toa >= per)

This results in including observations that either did not adopted or up to the time of adoption.

4. Estimates the model.

The data passed to glm is obtained by using [as.data.frame.diffnet](#page-28-1).

## Value

An object of class [glm](#page-0-0).

## Lagged regression

The model estimated is a lagged regression model that has two main assumptions:

- 1. The network is exogenous to the behavior (no selection effect)
- 2. The influence effect (diffusion) happens in a lagged fasion, hence, exposure is computed lagged.

If either of these two assumptions is not met, then the model becomes endogenous, ans so inference becomes invalid.

In the case of the first assumption, the user can overcome the non-exogeneity problem by providing an alternative network. This can be done by especifying alt.graph in the exposure function so that the network becomes exogenous to the adoption.

# Examples

```
data("medInnovationsDiffNet")
# Default model
ans <- diffreg(
 medInnovationsDiffNet \sim exposure + factor(city) + proage + per)
summary(ans)
```
<span id="page-39-0"></span>diffusion-data *Diffusion Network Datasets*

#### Description

Diffusion Network Datasets

#### Details

The three classic network diffusion datasets included in netdiffuseR are the medical innovation data originally collected by Coleman, Katz & Menzel (1966); the Brazilian Farmers collected as part of the three country study implemented by Everett Rogers (Rogers, Ascroft, & Röling, 1970), and Korean Family Planning data collected by researchers at the Seoul National University's School of Public (Rogers & Kincaid, 1981). The table below summarizes the three datasets:

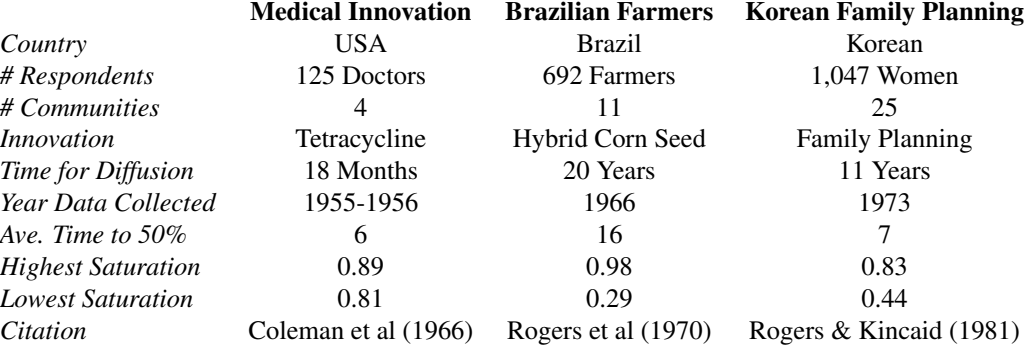

All datasets include a column called *study* which is coded as (1) Medical Innovation (2) Brazilian Farmers, (3) Korean Family Planning.

# Value

No return value (this manual entry only provides information).

#### Right censored data

By convention, non-adopting actors are coded as one plus the last observed time of adoption. Prior empirical event history approaches have used this approach (Valente, 2005; Marsden and Podolny,

## diffusion-data 41

1990) and studies have shown that omitting such observations leads to biased results (van den Bulte & Iyengar, 2011).

#### Author(s)

Thomas W. Valente

### References

Burt, R. S. (1987). "Social Contagion and Innovation: Cohesion versus Structural Equivalence". American Journal of Sociology, 92(6), 1287–1335. doi: [10.1086/228667](https://doi.org/10.1086/228667)

Coleman, J., Katz, E., & Menzel, H. (1966). Medical innovation: A diffusion study (2nd ed.). New York: Bobbs-Merrill

Granovetter, M., & Soong, R. (1983). Threshold models of diffusion and collective behavior. The Journal of Mathematical Sociology, 9(October 2013), 165–179. doi: [10.1080/0022250X.1983.9989941](https://doi.org/10.1080/0022250X.1983.9989941)

Rogers, E. M., Ascroft, J. R., & Röling, N. (1970). Diffusion of Innovation in Brazil, Nigeria, and India. Unpublished Report. Michigan State University, East Lansing.

Everett M. Rogers, & Kincaid, D. L. (1981). Communication Networks: Toward a New Paradigm for Research. (C. Macmillan, Ed.). New York; London: Free Press.

Mardsen, P., & Podolny, J. (1990). Dynamic Analysis of Network Diffusion Processes, J. Weesie, H. Flap, eds. Social Networks Through Time, 197–214.

Marsden, P. V., & Friedkin, N. E. (1993). Network Studies of Social Influence. Sociological Methods & Research, 22(1), 127–151. doi: [10.1177/0049124193022001006](https://doi.org/10.1177/0049124193022001006)

Van den Bulte, C., & Iyengar, R. (2011). Tricked by Truncation: Spurious Duration Dependence and Social Contagion in Hazard Models. Marketing Science, 30(2), 233–248. doi: [10.1287/](https://doi.org/10.1287/mksc.1100.0615) [mksc.1100.0615](https://doi.org/10.1287/mksc.1100.0615)

Valente, T. W. (1991). Thresholds and the critical mass: Mathematical models of the diffusion of innovations. University of Southern California.

Valente, T. W. (1995). "Network models of the diffusion of innovations" (2nd ed.). Cresskill N.J.: Hampton Press.

Valente, T. W. (2005). Network Models and Methods for Studying the Diffusion of Innovations. In Models and Methods in Social Network Analysis, Volume 28 of Structural Analysis in the Social Sciences (pp. 98–116). New York: Cambridge University Press.

## See Also

Other diffusion datasets: [brfarmersDiffNet](#page-17-1), [brfarmers](#page-12-0), [fakeDynEdgelist](#page-59-0), [fakeEdgelist](#page-60-0), [fakesurveyDyn](#page-61-0), [fakesurvey](#page-60-1), [kfamilyDiffNet](#page-83-0), [kfamily](#page-70-0), [medInnovationsDiffNet](#page-87-0), [medInnovations](#page-85-0)

## Description

Using bi-dimensional kernel smoothers, creates a heatmap based on a graph layout and colored accordingly to x. This visualization technique is intended to be used with large graphs.

# Usage

```
diffusionMap(graph, ...)
diffmap(graph, ...)
## Default S3 method:
diffusionMap(
  graph,
 x,
 x.add = round_to\_seq,
  layout = NULL,
  jitter.args = list(),
  kde2d.args = list(n = 100),
 sharp.criter = function(x, w) { wvar(x, w) > (max(x, na.rm = TRUE) - min(x, na.rm
   = TRUE))^{\wedge}2/12 },
  ...
)
## S3 method for class 'diffnet'
diffusionMap(graph, slice = nslices(graph), ...)
## S3 method for class 'diffnet_diffmap'
image(x, \ldots)## S3 method for class 'diffnet_diffmap'
print(x, \ldots)## S3 method for class 'diffnet_diffmap'
plot(x, y = NULL, ...)
```
## Arguments

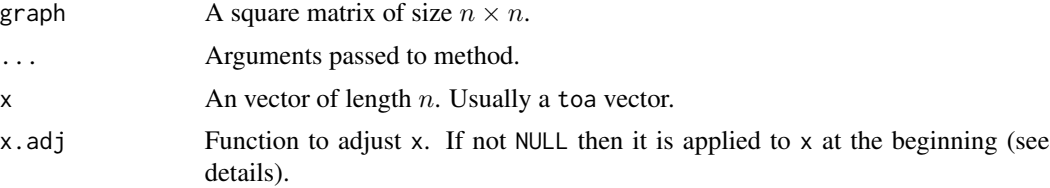

# diffusionMap 43

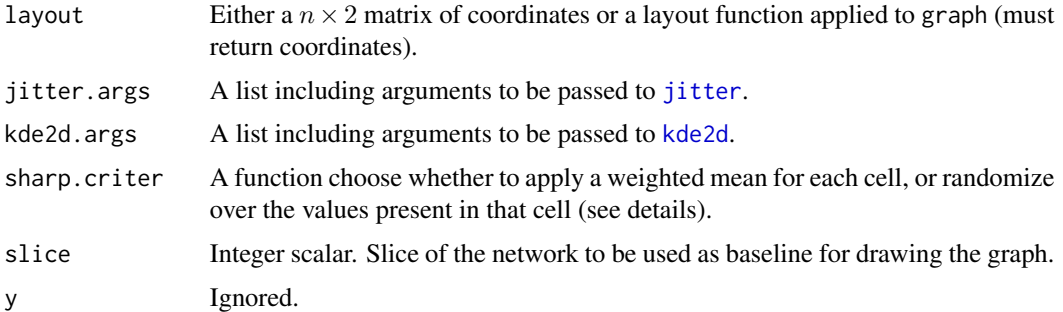

# Details

The image is created using the function kde2d from the MASS package. The complete algorithm follows:

- 1. x is coerced into integer and the range is adjusted to start from 1. NA are replaced by zero.
- 2. If no layout is passed, layout is computed using [layout\\_nicely](#page-0-0) from igraph
- 3. Then, a kde2d map is computed for each level of x. The resulting matrices are added up as a weighted sum. This only holds if at the cell level the function sharp.criter returns FALSE.
- 4. The jitter function is applied to the repeated coordinates.
- 5. 2D kernel is computed using kde2d over the coordinates.

The function sharp.criter must take two values, a vector of levels and a vector of weights. It must return a logical scalar with value equal to TRUE when a randomization at the cell level must be done, in which case the final value of the cell is chosen using sample(x,1,prob=w).

The resulting matrix can be passed to [image](#page-0-0) or similar.

The argument x.adj uses by default the function [round\\_to\\_seq](#page-134-0) which basically maps x to a fix length sequence of numbers such that  $x$ .  $adj(x)$  resembles an integer sequence.

# Value

A list of class diffnet\_diffmap

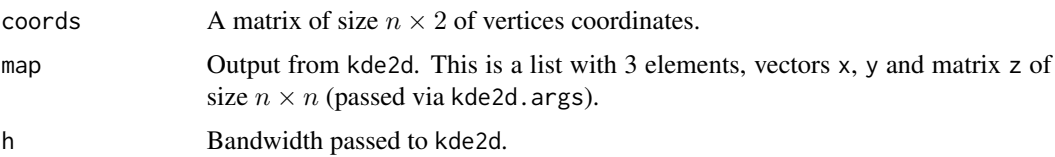

# Author(s)

George G. Vega Yon

## References

Vega Yon, George G., and Valente, Thomas W., Visualizing Large Annotated Networks as Heatmaps using Weighted Averages based on Kernel Smoothers (Working paper).

## See Also

```
Other visualizations: dgr(), drawColorKey(), grid_distribution(), hazard_rate(), plot_adopters(),
plot_diffnet2(), plot_diffnet(), plot_infectsuscep(), plot_threshold(), rescale_vertex_igraph()
```
## Examples

```
# Example with a random graph --------------------------------------------------
set.seed(1231)
# Random scale-free diffusion network
x <- rdiffnet(500, 4, seed.graph="scale-free", seed.p.adopt = .025,
                           rewire = FALSE, seed.nodes = "central",
                           rgraph.arg=list(self=FALSE, m=4),
                           threshold.dist = function(id) runif(1, .2, .4))
# Diffusion map (no random toa)
dm0 <- diffusionMap(x, kde2d.args=list(n=150, h=.5), layout=igraph::layout_with_fr)
# Random
diffnet.toa(x) <- sample(x$toa, size = nnodes(x))
# Diffusion map (random toa)
dm1 <- diffusionMap(x, layout = dm0$coords, kde2d.args=list(n=150, h=.5))
oldpar <- par(no.readonly = TRUE)
col <- colorRampPalette(blues9)(100)
par(mfrow=c(1,2), oma=c(1,0,0,0))
image(dm0, col=col, main="Non-random Times of Adoption\nAdoption from the core.")
image(dm1, col=col, main="Random Times of Adoption")
par(mfrow=c(1,1))mtext("Both networks have the same distribution on times of adoption", 1,
      outer = TRUE)
par(oldpar)
# Example with Brazilian Farmers --------------------------------------------
dn <- brfarmersDiffNet
# Setting last TOA as NA
diffnet.toa(dn)[dn$toa == max(dn$toa)] <-
  NA
# Coordinates
coords <- sna::gplot.layout.fruchtermanreingold(
  as.matrix(dn$graph[[1]]), layout.par=NULL
)
# Plotting diffusion
plot_diffnet2(dn, layout=coords, vertex.size = 300)
# Adding diffusion map
```
# drawColorKey 45

```
out <- diffusionMap(dn, layout=coords, kde2d.args=list(n=100, h=50))
col <- adjustcolor(colorRampPalette(c("white","lightblue", "yellow", "red"))(100),.5)
with(out$map, .filled.contour(x,y,z,pretty(range(z), 100),col))
```
<span id="page-44-0"></span>drawColorKey *Draw a color key in the current device*

# Description

Draw a color key in the current device

#### Usage

```
drawColorKey(
  x,
  tick.marks = prety_within(x),
 labels = tick.marks,
 main = NULL,key.pos = c(0.925, 0.975, 0.05, 0.95),
 pos = 2,
 nlevels = length(tick.marks),
  color.palette = viridisLite::viridis(nlevels),
  tick.width = c(0.01, 0.0075),
  add.box = TRUE,na.col = NULL,na. height = 0.1,na.lab = "n/a",
  ...
\lambda
```
# Arguments

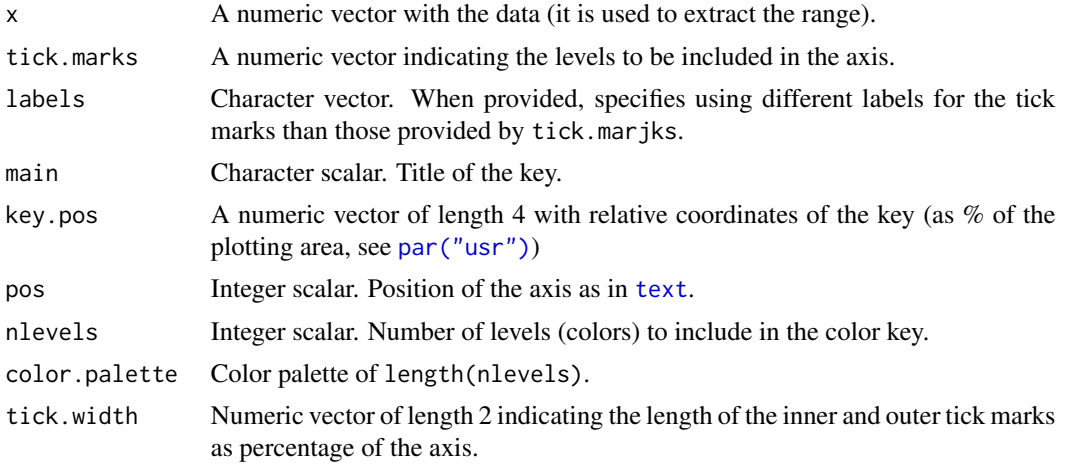

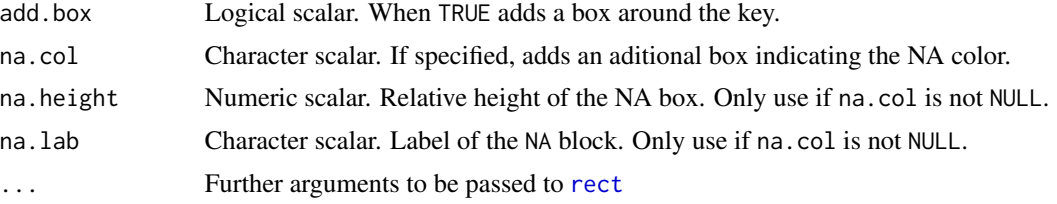

# Value

Invisible NULL.

# Author(s)

George G. Vega Yon

# See Also

```
Other visualizations: dgr(), diffusionMap(), grid_distribution(), hazard_rate(), plot_adopters(),
plot_diffnet2(), plot_diffnet(), plot_infectsuscep(), plot_threshold(), rescale_vertex_igraph()
```
# Examples

```
set.seed(166)
x < - rnorm(100)
col <- colorRamp(c("lightblue", "yellow", "red"))((x - min(x))/(max(x) - min(x)))col <- rgb(col, maxColorValue = 255)
plot(x, col=col, pch=19)
drawColorKey(x, nlevels = 100, border="transparent",
 main="Key\nLike A\nBoss")
```
<span id="page-45-0"></span>edgelist\_to\_adjmat *Conversion between adjacency matrix and edgelist*

# Description

Generates adjacency matrix from an edgelist and vice versa.

## Usage

```
edgelist_to_adjmat(
 edgelist,
 w = NULL,t0 = NULL,
 t1 = NULL,t = NULL,simplify = TRUE,
  undirected = getOption("diffnet.undirected"),
  self = getOption("diffnet.self"),
```

```
multiple = getOption("diffnet.multiple"),
 keep.isolates = TRUE,
  recode.ids = TRUE
\lambdaadjmat_to_edgelist(
 graph,
 undirected = getOption("diffnet.undirected", FALSE),
 keep.isolates = getOption("diffnet.keep.isolates", TRUE)
\lambda
```
## **Arguments**

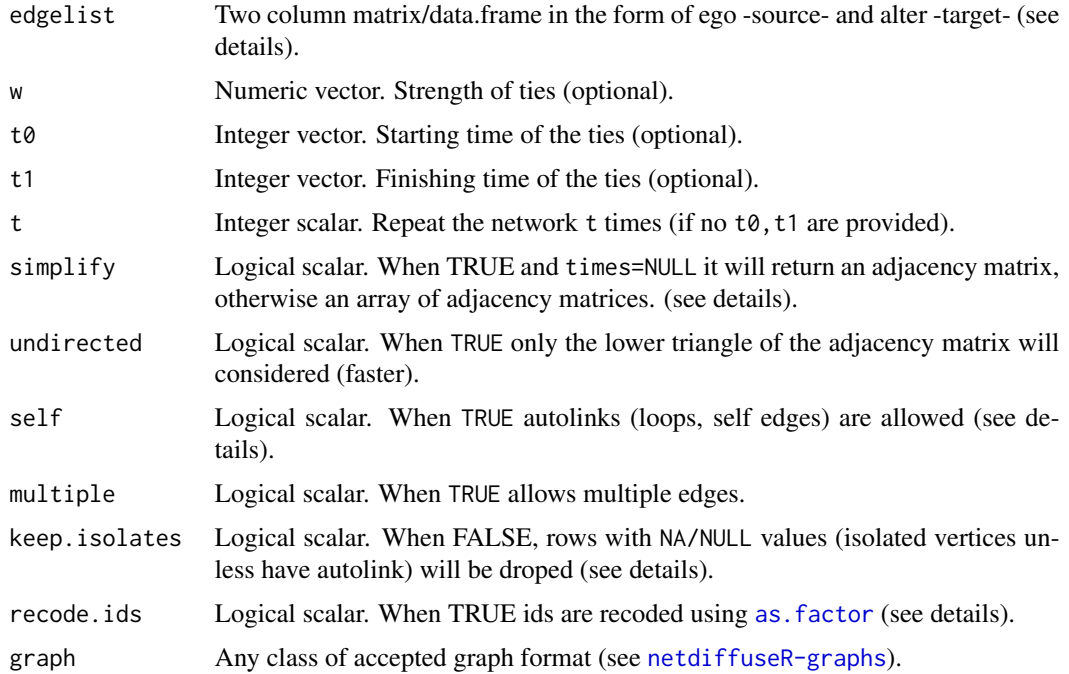

## Details

When converting from edglist to adjmat the function will [recode](#page-121-0) the edgelist before starting. The user can keep track after the recording by checking the resulting adjacency matrices' [row.names](#page-0-0). In the case that the user decides skipping the recoding (because wants to keep vertices index numbers, implying that the resulting graph will have isolated vertices), he can override this by setting recode.ids=FALSE (see example).

When multiple edges are included, multiple=TRUE, each vertex between  $\{i, j\}$  will be counted as many times it appears in the edgelist. So if a vertex  $\{i, j\}$  appears 2 times, the adjacency matrix element  $(i, j)$  will be 2.

Edges with incomplete information (missing data on w or times) are not included on the graph. Incomplete cases are tagged using [complete.cases](#page-0-0) and can be retrieved by the user by accessing the attribute incomplete.

Were the case that either ego or alter are missing (i.e. NA values), the function will either way include the non-missing vertex. See below for an example of this.

The function performs several checks before starting to create the adjacency matrix. These are:

- Dimensions of the inputs, such as number of columns and length of vectors
- Having complete cases. If anly edge has a non-numeric value such as NAs or NULL in either times or w, it will be removed. A full list of such edges can be retrieved from the attribute incomplete
- Nodes and times ids coding

recode.ids=FALSE is useful when the vertices ids have already been coded. For example, after having use adjmat\_to\_edgelist, ids are correctly encoded, so when going back (using edgelist\_to\_adjmat) recode.ids should be FALSE.

#### Value

In the case of edgelist\_to\_adjmat either an adjacency matrix (if times is NULL) or an array of these (if times is not null). For adjmat\_to\_edgelist the output is an edgelist with the following columns:

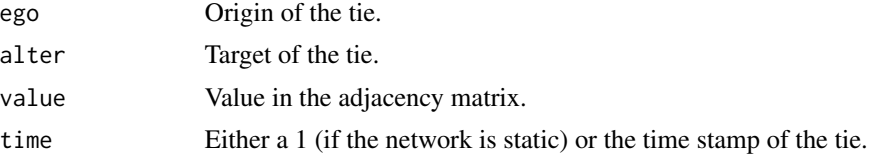

#### Author(s)

George G. Vega Yon & Thomas W. Valente

#### See Also

Other data management functions: [diffnet-class](#page-28-0), [egonet\\_attrs\(](#page-51-0)), [isolated\(](#page-69-0)), [survey\\_to\\_diffnet\(](#page-144-0))

## Examples

```
# Base data
set.seed(123)
n < -5edgelist <- rgraph_er(n, as.edgelist=TRUE, p=.2)[,c("ego","alter")]
times <- sample.int(3, nrow(edgelist), replace=TRUE)
w <- abs(rnorm(nrow(edgelist)))
# Simple example
edgelist_to_adjmat(edgelist)
edgelist_to_adjmat(edgelist, undirected = TRUE)
# Using w
edgelist_to_adjmat(edgelist, w)
edgelist_to_adjmat(edgelist, w, undirected = TRUE)
```
# edges\_coords 49

```
# Using times
edgelist_to_adjmat(edgelist, t0 = times)
edgelist_to_adjmat(edgelist, t0 = times, undirected = TRUE)
# Using times and w
edgelist_to_adjmat(edgelist, t0 = times, w = w)
edgelist_to_adjmat(edgelist, t0 = times, undirected = TRUE, w = w)
# Not recoding ----------------------------------------------------
# Notice that vertices 3, 4 and 5 are not present in this graph.
graph <- matrix(c(
1,2,6,
6,6,7
), ncol=2)
# Generates an adjmat of size 4 x 4
edgelist_to_adjmat(graph)
# Generates an adjmat of size 7 x 7
edgelist_to_adjmat(graph, recode.ids=FALSE)
# Dynamic with spells -------------------------------------------------------
edgelist <- rbind(
  c(1,2,NA,1990),
  c(2,3,NA,1991),
  c(3,4,1991,1992),
  c(4,1,1992,1993),
  c(1,2,1993,1993)
)
graph <- edgelist_to_adjmat(edgelist[,1:2], t0=edgelist[,3], t1=edgelist[,4])
# Creating a diffnet object with it so we can apply the plot_diffnet function
diffnet <- as_diffnet(graph, toa=1:4)
plot_diffnet(diffnet, label=rownames(diffnet))
# Missing alter in the edgelist ---------------------------------------------
data(fakeEdgelist)
# Notice that edge 202 is isolated
fakeEdgelist
# The function still includes vertex 202
edgelist_to_adjmat(fakeEdgelist[,1:2])
edgelist
```
edges\_coords *Compute ego/alter edge coordinates considering alter's size and aspect ratio*

## Description

Given a graph, vertices' positions and sizes, calculates the absolute positions of the endpoints of the edges considering the plot's aspect ratio.

## Usage

```
edges_coords(
 graph,
  toa,
 x,
 y,
 vertex_cex,
 undirected = TRUE,
 no_contemporary = TRUE,
 dev = as.numeric(c()),
 ran = as.numeric(c()),
  curved = as.logical(c()))
```
## Arguments

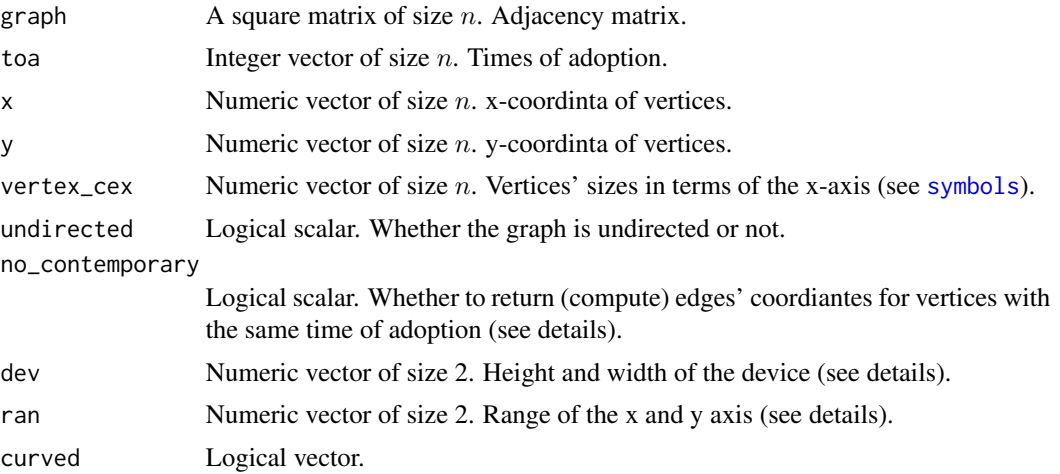

# Details

In order to make the plot's visualization more appealing, this function provides a straight forward way of computing the tips of the edges considering the aspect ratio of the axes range. In particular, the following corrections are made at the moment of calculating the egdes coords:

• Instead of using the actual distance between ego and alter, a relative one is calculated as follows

$$
d' = [(x_0 - x_1)^2 + (y'_0 - y'_1)^2]^{\frac{1}{2}}
$$

where  $y'_i = y_i \times \frac{\max x - \min x}{\max y - \min y}$ 

• Then, for the relative elevation angle, alpha, the relative distance d' is used,  $\alpha' = \arccos((x_0 - x_1)/d')$ 

edges\_coords 51

• Finally, the edge's endpoint's (alter) coordinates are computed as follows:

$$
x'_1 = x_1 + \cos(\alpha') \times v_1
$$

$$
y'_1 = y_1 - \sin(\alpha') \times v_1 \times \frac{\max y - \min y}{\max x - \min x}
$$

Where  $v_1$  is alter's size in terms of the x-axis, and the sign of the second term in  $y_1$  is negative iff  $y_0 < y_1$ .

The same process (with sign inverted) is applied to the edge starting piont. The resulting values,  $x'_1, y'_1$  can be used with the function [arrows](#page-0-0). This is the workhorse function used in [plot\\_threshold](#page-111-0).

The dev argument provides a reference to rescale the plot accordingly to the device, and former, considering the size of the margins as well (this can be easily fetched via par("pin"), plot area in inches).

On the other hand, ran provides a reference for the adjustment according to the range of the data, this is range(x)[2] -range(x)[1] and range(y)[2] -range(y)[1] respectively.

### Value

A numeric matrix of size  $m \times 5$  with the following columns:

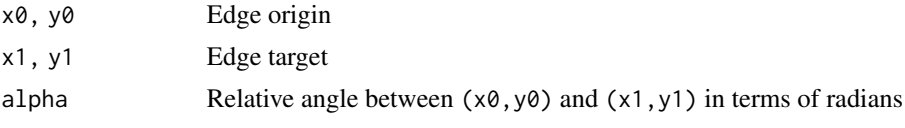

With  $m$  as the number of resulting edges.

## Examples

```
# --------------------------------------------------------------------------
data(medInnovationsDiffNet)
library(sna)
# Computing coordinates
set.seed(79)
coords <- sna::gplot(as.matrix(medInnovationsDiffNet$graph[[1]]))
# Getting edge coordinates
vcex <- rep(1.5, nnodes(medInnovationsDiffNet))
ecoords <- edges_coords(
 medInnovationsDiffNet$graph[[1]],
 diffnet.toa(medInnovationsDiffNet),
 x = \text{coords}[,1], y = \text{coords}[,2],vertex_cex = vcex,
 dev = par("pin"))
ecoords <- as.data.frame(ecoords)
# Plotting
symbols(coords[,1], coords[,2], circles=vcex,
```

```
inches=FALSE, xaxs="i", yaxs="i")
```

```
with(ecoords, arrows(x0,y0,x1,y1, length=.1))
```
<span id="page-51-0"></span>egonet\_attrs *Retrieve alter's attributes (network effects)*

# Description

For a given set of vertices V, retrieves each vertex's alter's attributes. This function enables users to calculate exposure on variables other than the attribute that is diffusing. Further, it enables the specification of alternative functions to use to characterize ego's personal network including calculating the mean, maximum, minimum, median, or sum of the alters' attributes. These measures may be static or dynamic over the interval of diffusion and they may be binary or valued.

## Usage

```
egonet_attrs(
 graph,
 attrs,
 V = NULL,direction = "outgoing",
  fun = function(x) x,
  as.df = FALSE,self = getOption("diffnet.self"),
  valued = getOption("diffnet.valued"),
  ...
)
```
# Arguments

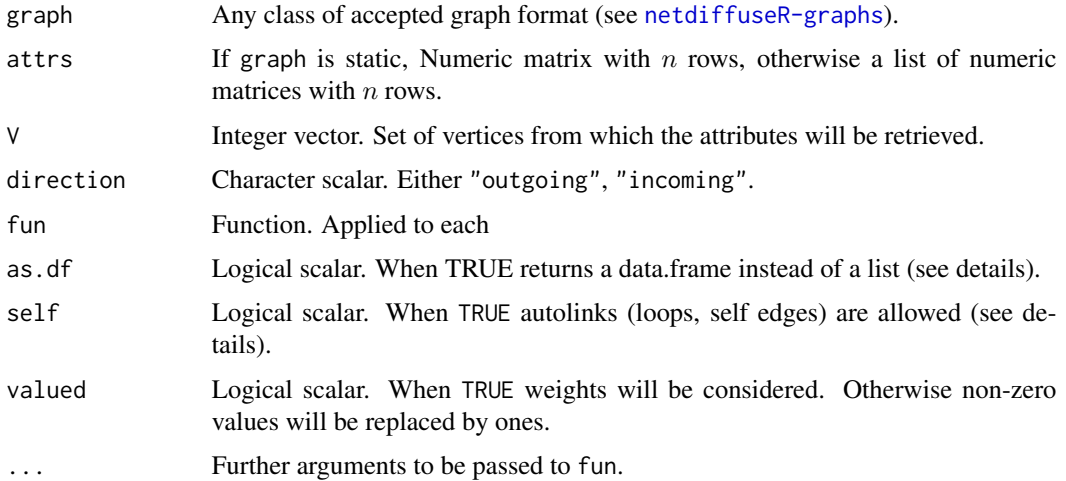

## egonet\_attrs 53

#### Details

By indexing inner/outer edges, this function retrieves ego network attributes for all  $v \in V$ , which by default is the complete set of vertices in the graph.

When as.df=TRUE the function returns a data.frame of size  $(|V| \times T) \times k$  where T is the number of time periods and  $k$  is the number of columns generated by the function.

The function can be used to create network effects as those in the **RSiena** package. The difference here is that the definition of the statistic directly relies on the user. For example, in the RSiena package, the dyadic covariate effect *37. covariate (centered) main effect (X)*

$$
s_{i37}(x) = \sum_j x_{ij}(w_{ij} - \bar{w})
$$

Which, having a diffnet object with attributes named  $x$  and  $w$ , can be calculated as

```
egonet_attrs(diffnet, as.df=TRUE, fun=function(dat) {
sum(dat[, "x"]*(dat[, "w"] - mean(dat[, "w"])))
})
```
Furthermore, we could use the *median* centered instead, for example

```
egonet_attrs(diffnet, as.df=TRUE, fun=function(dat) {
sum(dat[, "x"]*(dat[, "w"] - median(dat[, "w"])))
})
```
Where for each  $i$ , dat will be a matrix with as many rows as individuals in his egonetwork. Such matrix holds the column names of the attributes in the network.

When self = TRUE, it will include ego's attributes, regardless the network has loops or not.

# Value

A list with ego alters's attributes. By default, if the graph is static, the output is a list of length length(V) with matrices having the following columns:

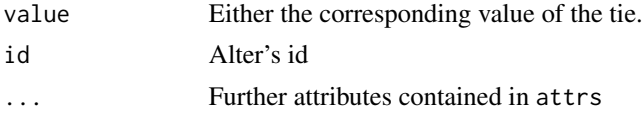

On the other hand, if graph is dynamic, the output is list of length  $T$  of lists of length length(V) with data frames having the following columns:

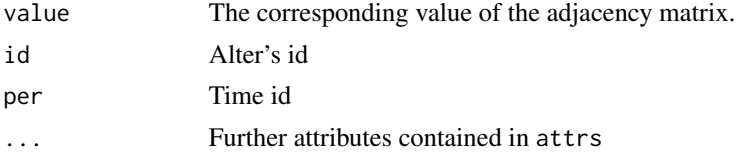

## Author(s)

George G. Vega Yon

## See Also

Other data management functions: [diffnet-class](#page-28-0), [edgelist\\_to\\_adjmat\(](#page-45-0)), [isolated\(](#page-69-0)), [survey\\_to\\_diffnet\(](#page-144-0))

# Examples

```
# Simple example with diffnet -----------------------------------------------
set.seed(1001)
diffnet <- rdiffnet(150, 5, seed.graph="small-world")
# Adding attributes
indeg <- dgr(diffnet, cmode="indegree")
head(indeg)
diffnet[["indegree"]] <- indeg
# Retrieving egonet's attributes (vertices 1 and 20)
egonet_attrs(diffnet, V=c(1,20))
# Example with a static network ---------------------------------------------
set.seed(1231)
n <- 20
net \leq rgraph_ws(n = n, k = 4, p = .5)
someattr <- matrix(rnorm(n * 2), ncol= 2, dimnames = list(NULL, c("a", "b")))
# Maximum of -a- in ego network
ans <- egonet_attrs(net, someattr, fun = function(x) max(x[,"a"]))
ans
# checking it worked, taking a look at node 1, 2, and 3
max(somedtr[which(net[1,] == 1), "a"]) == ans[1] # TRUEmax(somedtr[which(net[2,] == 1), "a"]) == ans[2] # TRUEmax(somedtr[which(net[3,] == 1), "a"]) == ans[3] # TRUE
```
<span id="page-53-0"></span>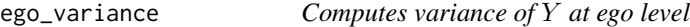

## Description

Computes variance of  $Y$  at ego level

## Usage

```
ego_variance(graph, Y, funname, all = FALSE)
```
#### Arguments

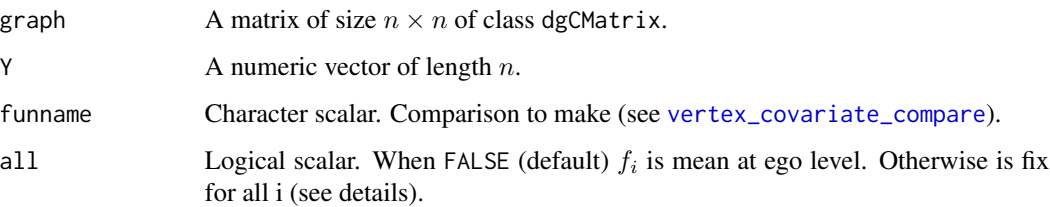

#### Details

For each vertex  $i$  the variance is computed as follows

$$
(\sum_j a_{ij})^{-1} \sum_j a_{ij} [f(y_i, y_j) - f_i]^2
$$

Where  $a_{ij}$  is the ij-th element of graph, f is the function specified in funname, and, if all=FALSE  $f_i = \sum_j a_{ij} f(y_i, y_j)^2 / \sum_j a_{ij}$ , otherwise  $f_i = f_j = \frac{1}{n^2} \sum_{i,j} f(y_i, y_j)$ 

This is an auxiliary function for [struct\\_test](#page-138-0). The idea is to compute an adjusted measure of disimilarity between vertices, so the closest in terms of  $f$  is  $i$  to its neighbors, the smaller the relative variance.

## Value

A numeric vector of length  $n$ .

#### See Also

#### [struct\\_test](#page-138-0)

```
Other statistics: bass, classify_adopters(), cumulative_adopt_count(), dgr(), exposure(),
hazard_rate(), infection(), moran(), struct_equiv(), threshold(), vertex_covariate_dist()
```
<span id="page-54-0"></span>exposure *Ego exposure*

#### **Description**

Calculates exposure to adoption over time via multiple different types of weight matrices. The basic model is exposure to adoption by immediate neighbors (outdegree) at the time period prior to ego's adoption. This exposure can also be based on (1) incoming ties, (2) structural equivalence, (3) indirect ties, (4) attribute weighted (5) network-metric weighted (e.g., central nodes have more influence), and attribute-weighted (e.g., based on homophily or tie strength).

## Usage

```
exposure(
 graph,
  cumadopt,
  attrs = NULL,
  alt.graph = NULL,
  outgoing = getOption("diffnet.outgoing", TRUE),
  valued = getOption("diffnet.valued", FALSE),
  normalized = TRUE,
  groupvar = NULL,
  self = getOption("diffnet.self"),
  lags = 0L,...
)
```
#### Arguments

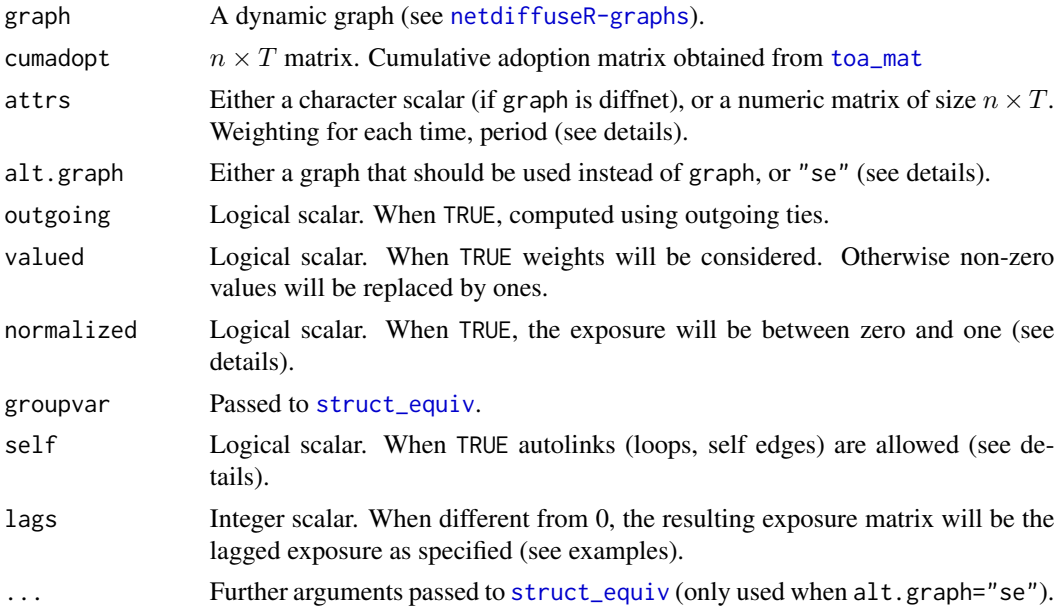

## Details

Exposure is calculated as follows:

$$
E_t = (S_t \times [x_t \circ A_t]) / (S_t \times x_t)
$$

Where  $S_t$  is the graph in time t,  $x_t$  is an attribute vector of size n at time t,  $A_t$  is the t-th column of the cumulative adopters matrix (a vector of length n with  $a_{ti} = 1$  if i has adopted at or prior to t),  $\circ$  is the kronecker product (element-wise), and  $\times$  is the matrix product.

By default the graph used for this calculation,  $S$ , is the social network. Alternatively, in the case of diffnet objects, the user can provide an alternative graph using alt.graph. An example of this

would be using  $1/SE$ , the element-wise inverse of the structural equivalence matrix (see example below). Furthermore, if alt.graph="se", the inverse of the structural equivalence is computed via [struct\\_equiv](#page-136-0) and used instead of the provided graph. Notice that when using a valued graph the option valued should be equal to TRUE, this check is run automatically when running the model using structural equivalence.

If the alt.graph is static, then the function will warn about it and will recycle the graph to compute exposure at each time point.

An important remark is that when calculating structural equivalence the function assumes that this is to be done to the entire graph regardless of disconnected communities (as in the case of the medical innovations data set). Hence, structural equivalence for individuals for two different communites may not be zero. If the user wants to calculate structural equivalence separately by community, he should create different diffnet objects and do so (see example below). Alternatively, for the case of diffnet objects, by using the option groupvar (see [struct\\_equiv](#page-136-0)), the user can provide the function with the name of a grouping variable–which should one in the set of static vertex attributes–so that the algorithm is done by group (or community) instead of in an aggregated way.

If the user does not specifies a particular weighting attribute in attrs, the function sets this as a matrix of ones. Otherwise the function will return an attribute weighted exposure. When graph is of class diffnet, attrs can be a character scalar specifying the name of any of the graph's attributes, both dynamic and static. See the examples section for a demonstration using degree.

When outgoing=FALSE,  $S$  is replaced by its transposed, so in the case of a social network exposure will be computed based on the incoming ties.

If normalize=FALSE then denominator,  $S_t \times x_t$ , is not included. This can be useful when, for example, exposure needs to be computed as a count instead of a proportion. A good example of this can be found at the examples section of the function [rdiffnet](#page-115-0).

# Value

A matrix of size  $n \times T$  with exposure for each node.

#### Author(s)

George G. Vega Yon & Thomas W. Valente

# References

Burt, R. S. (1987). "Social Contagion and Innovation: Cohesion versus Structural Equivalence". American Journal of Sociology, 92(6), 1287. doi: [10.1086/228667](https://doi.org/10.1086/228667)

Valente, T. W. (1995). "Network models of the diffusion of innovations" (2nd ed.). Cresskill N.J.: Hampton Press.

## See Also

```
Other statistics: bass, classify_adopters(), cumulative_adopt_count(), dgr(), ego_variance(),
hazard_rate(), infection(), moran(), struct_equiv(), threshold(), vertex_covariate_dist()
```
# Examples

```
# Calculating lagged exposure -----------------------------------------------
set.seed(8)
graph <- rdiffnet(20, 4)
expo0 <- exposure(graph)
expo1 <- exposure(graph, lags = 1)
# These should be equivalent
stopifnot(all(expo0[, -4] == expo1[, -1])) # No stop!
# Calculating the exposure based on Structural Equivalence ------------------
set.seed(113132)
graph <- rdiffnet(100, 4)
SE <- lapply(struct_equiv(graph), "[[", "SE")
SE <- lapply(SE, function(x) {
  x \le -1/xx[!is.findte(x)] \leftarrow 0x
})
# These three lines are equivalent to:
expo_se2 <- exposure(graph, alt.graph="se", valued=TRUE)
# Notice that we are setting valued=TRUE, but this is not necesary since when
# alt.graph = "se" the function checks this to be setted equal to TRUE
# Weighted Exposure using degree --------------------------------------------
eDE <- exposure(graph, attrs=dgr(graph))
# Which is equivalent to
graph[["deg"]] <- dgr(graph)
eDE2 <- exposure(graph, attrs="deg")
# Comparing using incoming edges -------------------------------------------
eIN <- exposure(graph, outgoing=FALSE)
# Structral equivalence for different communities ----------------------------
data(medInnovationsDiffNet)
# Only using 4 time slides, this is for convenience
medInnovationsDiffNet <- medInnovationsDiffNet[, , 1:4]
# METHOD 1: Using the c.diffnet method:
# Creating subsets by city
cities <- unique(medInnovationsDiffNet[["city"]])
diffnet <- medInnovationsDiffNet[medInnovationsDiffNet[["city"]] == cities[1]]
```

```
diffnet[["expo_se"]] <- exposure(diffnet, alt.graph="se", valued=TRUE)
for (v in cities[-1]) {
   diffnet_v <- medInnovationsDiffNet[medInnovationsDiffNet[["city"]] == v]
   diffnet_v[["expo_se"]] <- exposure(diffnet_v, alt.graph="se", valued=TRUE)
   diffnet <- c(diffnet, diffnet_v)
}
# We can set the original order (just in case) of the data
diffnet <- diffnet[medInnovationsDiffNet$meta$ids]
diffnet
# Checking everything is equal
test <- summary(medInnovationsDiffNet, no.print=TRUE) ==
   summary(diffnet, no.print=TRUE)
stopifnot(all(test[!is.na(test)]))
# METHOD 2: Using the 'groupvar' argument
# Further, we can compare this with using the groupvar
diffnet[["expo_se2"]] <- exposure(diffnet, alt.graph="se",
   groupvar="city", valued=TRUE)
# These should be equivalent
test <- diffnet[["expo_se", as.df=TRUE]] == diffnet[["expo_se2", as.df=TRUE]]
stopifnot(all(test[!is.na(test)]))
# METHOD 3: Computing exposure, rbind and then adding it to the diffnet object
expo_se3 <- NULL
for (v in unique(cities))
  expo_se3 <- rbind(
    expo_se3,
     exposure(
       diffnet[diffnet[["city"]] == v],
       alt.graph = "se", valued=TRUE
    ))
# Just to make sure, we sort the rows
expo_se3 <- expo_se3[diffnet$meta$ids,]
diffnet[["expo_se3"]] <- expo_se3
test <- diffnet[["expo_se", as.df=TRUE]] == diffnet[["expo_se3", as.df=TRUE]]
stopifnot(all(test[!is.na(test)]))
# METHOD 4: Using the groupvar in struct_equiv
se <- struct_equiv(diffnet, groupvar="city")
se <- lapply(se, "[[", "SE")
se <- lapply(se, function(x) {
  x \le -1/xx[!is.findte(x)] \leftarrow 0x
```

```
})
diffnet[["expo_se4"]] <- exposure(diffnet, alt.graph=se, valued=TRUE)
```

```
test <- diffnet[["expo_se", as.df=TRUE]] == diffnet[["expo_se4", as.df=TRUE]]
stopifnot(all(test[!is.na(test)]))
```
<span id="page-59-0"></span>fakeDynEdgelist *Fake dynamic edgelist*

# Description

A data frame used for examples in reading edgelist format networks. This edgelist can be merged with the dataset [fakesurveyDyn](#page-61-0).

# Format

A data frame with 22 rows and 4 variables

ego Nominating individual

alter Nominated individual

value Strength of the tie

time Integer with the time of the spell

## Author(s)

George G. Vega Yon

# Source

Generated for the package

# See Also

Other diffusion datasets: [brfarmersDiffNet](#page-17-1), [brfarmers](#page-12-0), [diffusion-data](#page-39-0), [fakeEdgelist](#page-60-0), [fakesurveyDyn](#page-61-0), [fakesurvey](#page-60-1), [kfamilyDiffNet](#page-83-0), [kfamily](#page-70-0), [medInnovationsDiffNet](#page-87-0), [medInnovations](#page-85-0)

<span id="page-60-0"></span>

#### Description

A data frame used for examples in reading edgelist format networks. This edgelist can be merged with the dataset [fakesurvey](#page-60-1).

# Format

A data frame with 11 rows and 3 variables

ego Nominating individual

alter Nominated individual

value Strength of the tie

# Author(s)

George G. Vega Yon

# Source

Generated for the package

#### See Also

Other diffusion datasets: [brfarmersDiffNet](#page-17-1), [brfarmers](#page-12-0), [diffusion-data](#page-39-0), [fakeDynEdgelist](#page-59-0), [fakesurveyDyn](#page-61-0), [fakesurvey](#page-60-1), [kfamilyDiffNet](#page-83-0), [kfamily](#page-70-0), [medInnovationsDiffNet](#page-87-0), [medInnovations](#page-85-0)

<span id="page-60-1"></span>fakesurvey *Fake survey data*

# Description

This data frame is used to ilustrate some of the functions of the package, in particular, the [survey\\_to\\_diffnet](#page-144-0) function. This dataset can be merged with the [fakeEdgelist](#page-60-0).

#### Format

A data frame with 9 rows and 9 variables

id Unique id at group level

toa Time of adoption

group Group id

net1 Network nomination 1

net2 Network nomination 2 net3 Network nomination 3 age Age of the respondent gender Gende of the respondent note Descroption of the respondent

# Author(s)

George G. Vega Yon

# Source

Generated for the package.

# See Also

Other diffusion datasets: [brfarmersDiffNet](#page-17-1), [brfarmers](#page-12-0), [diffusion-data](#page-39-0), [fakeDynEdgelist](#page-59-0), [fakeEdgelist](#page-60-0), [fakesurveyDyn](#page-61-0), [kfamilyDiffNet](#page-83-0), [kfamily](#page-70-0), [medInnovationsDiffNet](#page-87-0), [medInnovations](#page-85-0)

<span id="page-61-0"></span>fakesurveyDyn *Fake longitudinal survey data*

#### Description

This data frame is used to ilustrate some of the functions of the package, in particular, the [survey\\_to\\_diffnet](#page-144-0) function. This dataset can be merged with the [fakeDynEdgelist](#page-59-0).

## Format

A data frame with 18 rows and 10 variables

id Unique id at group level

toa Time of adoption

group Group id

net1 Network nomination 1

net2 Network nomination 2

net3 Network nomination 3

age Age of the respondent

gender Gende of the respondent

note Descroption of the respondent

time Timing of the wave

## Author(s)

George G. Vega Yon

# grid\_distribution 63

# Source

Generated for the package.

# See Also

Other diffusion datasets: [brfarmersDiffNet](#page-17-1), [brfarmers](#page-12-0), [diffusion-data](#page-39-0), [fakeDynEdgelist](#page-59-0), [fakeEdgelist](#page-60-0), [fakesurvey](#page-60-1), [kfamilyDiffNet](#page-83-0), [kfamily](#page-70-0), [medInnovationsDiffNet](#page-87-0), [medInnovations](#page-85-0)

<span id="page-62-0"></span>grid\_distribution *Distribution over a grid*

# Description

Distribution of pairs over a grid of fix size.

# Usage

grid\_distribution(x, y, nlevels = 100L)

# Arguments

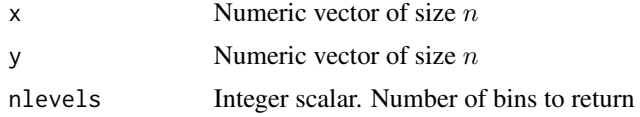

# Details

This function ment for internal use only.

#### Value

Returns a list with three elements

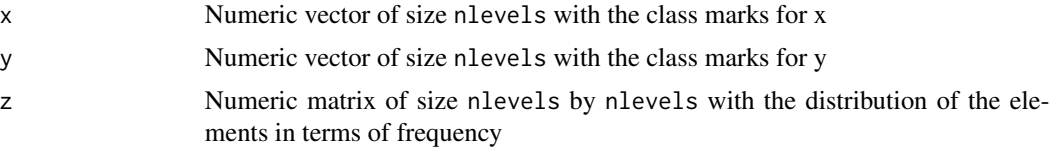

# Examples

# Generating random vectors of size 100  $x \le -$  rnorm(100)  $y \leftarrow \text{norm}(100)$ # Calculating distribution

grid\_distribution(x,y,20)

## See Also

Used by [plot\\_infectsuscep](#page-108-0)

```
Other visualizations: dgr(), diffusionMap(), drawColorKey(), hazard_rate(), plot_adopters(),
plot_diffnet2(), plot_diffnet(), plot_infectsuscep(), plot_threshold(), rescale_vertex_igraph()
```
<span id="page-63-0"></span>hazard\_rate *Network Hazard Rate*

## Description

The hazard rate is the instantaneous probability of adoption at each time representing the likelihood members will adopt at that time (Allison 1984). The shape of the hazard rate indicates the pattern of new adopters over time. Rapid diffusion with convex cumulative adoption curves will have hazard functions that peak early and decay over time whereas slow concave cumulative adoption curves will have hazard functions that are low early and rise over time. Smooth hazard curves indicate constant adoption whereas those that oscillate indicate variability in adoption behavior over time.

## Usage

```
hazard_rate(obj, no.plot = FALSE, include.grid = TRUE, ...)
plot_hazard(x, ...)
## S3 method for class 'diffnet_hr'
plot(
  x,
 y = NULL,main = "Hazard Rate",
 xlab = "Time",ylab = "Hazard Rate",
  type = "b",
  include.grid = TRUE,
 bg = "lightblue",
 pch = 21,
  add = FALSE,
 ylim = c(0, 1),...
\lambda
```
# Arguments

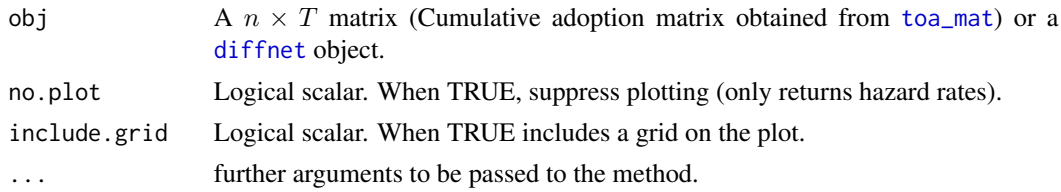

# hazard\_rate 65

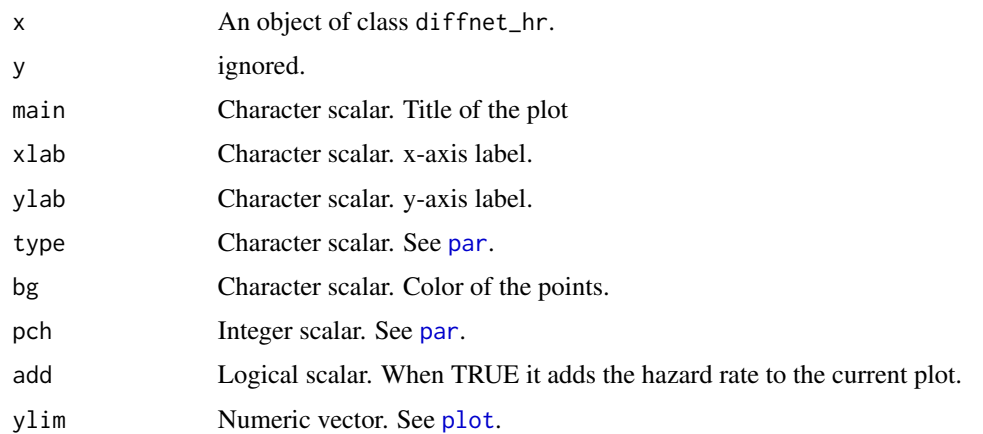

## Details

This function computes hazard rate, plots it and returns the hazard rate vector invisible (so is not printed on the console). For  $t > 1$ , hazard rate is calculated as

$$
\frac{q_t - q_{t-1}}{n - q_{t-1}}
$$

where  $q_i$  is the number of adopters in time t, and n is the number of vertices in the graph. In survival analysis, hazard rate is defined formally as

$$
\lambda(t) = \lim_{h \to +0} \frac{F(t+h) - F(t)}{h} \frac{1}{1 - F(t)}
$$

Then, by approximating  $h = 1$ , we can rewrite the equation as

$$
\lambda(t) = \frac{F(t+1) - F(t)}{1 - F(t)}
$$

Furthermore, we can estimate  $F(t)$ , the probability of not having adopted the innovation in time t, as the proportion of adopters in that time, this is  $F(t) \sim q_t/n$ , so now we have

$$
\lambda(t) = \frac{q_{t+1}/n - q_t/n}{1 - q_t/n} = \frac{q_{t+1} - q_t}{n - q_t}
$$

As showed above.

The plot\_hazard function is an alias for the plot.diffnet\_hr method.

## Value

A row vector of size T with hazard rates for  $t > 1$  of class diffnet\_hr. The class of the object is only used by the S3 plot method.

#### Author(s)

George G. Vega Yon & Thomas W. Valente

## References

Allison, P. (1984). Event history analysis regression for longitudinal event data. Beverly Hills: Sage Publications.

Wooldridge, J. M. (2010). Econometric Analysis of Cross Section and Panel Data (2nd ed.). Cambridge: MIT Press.

# See Also

```
Other statistics: bass, classify_adopters(), cumulative_adopt_count(), dgr(), ego_variance(),
exposure(), infection(), moran(), struct_equiv(), threshold(), vertex_covariate_dist()
```
Other visualizations: [dgr\(](#page-23-0)), [diffusionMap\(](#page-41-0)), [drawColorKey\(](#page-44-0)), [grid\\_distribution\(](#page-62-0)), [plot\\_adopters\(](#page-102-0)), [plot\\_diffnet2\(](#page-106-0)), [plot\\_diffnet\(](#page-104-0)), [plot\\_infectsuscep\(](#page-108-0)), [plot\\_threshold\(](#page-111-0)), [rescale\\_vertex\\_igraph\(](#page-122-0))

## Examples

```
# Creating a random vector of times of adoption
toa <- sample(2000:2005, 20, TRUE)
```

```
# Computing cumulative adoption matrix
cumadopt <- toa_mat(toa)$cumadopt
```

```
# Visualizing the hazard rate
hazard_rate(cumadopt)
```
<span id="page-65-0"></span>igraph *Coercion between graph classes*

# Description

Coercion between graph classes

## Usage

```
diffnet_to_igraph(graph, slices = 1:nslices(graph))
```

```
igraph_to_diffnet(
 graph = NULL,graph.list = NULL,
 toavar,
 t0 = NULL,
 t1 = NULL,...
)
```
#### infection 67

# Arguments

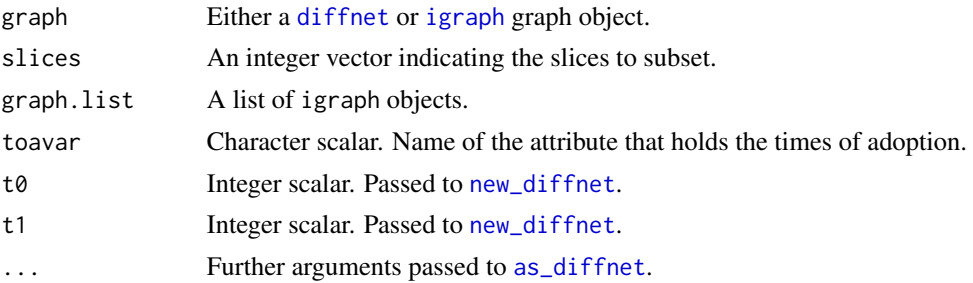

# Value

Either a list of length(slices) igraph (diffnet\_to\_igraph), or a diffnet object (igraph\_to\_diffnet) objects.

#### See Also

Other Foreign: [network](#page-96-0), [read\\_pajek\(](#page-118-0)), [read\\_ucinet\\_head\(](#page-120-0))

# Examples

# Reading the medical innovation data into igraph -------------------------x <- diffnet\_to\_igraph(medInnovationsDiffNet[,,1:4])

```
# Fetching the times of adoption
igraph::vertex_attr(x[[1]], "toa")
```
<span id="page-66-0"></span>infection *Susceptibility and Infection*

# Description

Calculates infectiousness and susceptibility for each node in the graph

# Usage

```
infection(
 graph,
  toa,
  t0 = NULL,normalize = TRUE,
 K = 1L,
 r = 0.5,
 expdiscount = FALSE,
 valued = getOption("diffnet.valued", FALSE),
 outgoing = getOption("diffnet.outgoing", TRUE)
\mathcal{E}
```

```
susceptibility(
 graph,
  toa,
  t0 = NULL,normalize = TRUE,
 K = 1L,
  r = 0.5,
  expdiscount = FALSE,
  valued = getOption("diffnet.valued", FALSE),
  outgoing = getOption("diffnet.outgoing", TRUE)
\mathcal{E}
```
#### Arguments

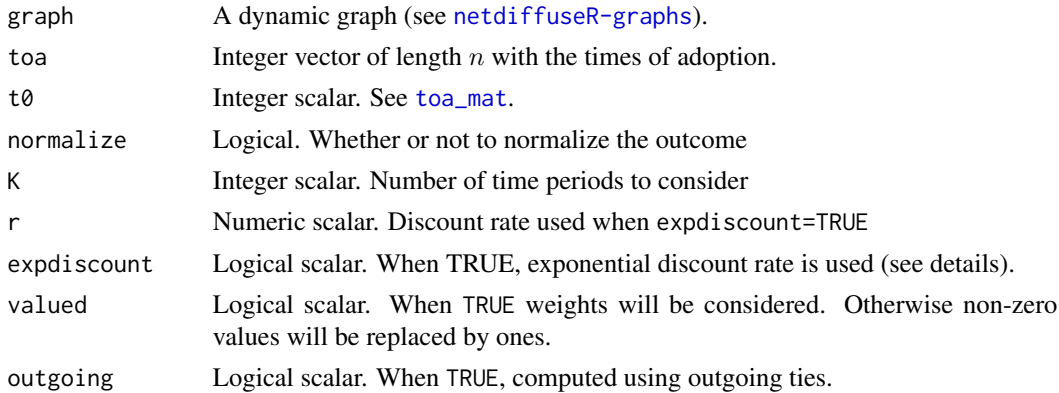

## Details

Normalization, normalize=TRUE, is applied by dividing the resulting number from the infectiousness/susceptibility stat by the number of individuals who adopted the innovation at time t.

Given that node  $i$  adopted the innovation in time  $t$ , its Susceptibility is calculated as follows

$$
S_i = \frac{\sum_{k=1}^{K} \sum_{j=1}^{n} x_{ij(t-k+1)} z_{j(t-k)}}{\sum_{k=1}^{K} \sum_{j=1}^{n} x_{ij(t-k+1)} z_{j(1 \le t \le t-k)} \times \frac{1}{w_k}} \quad \text{for } i, j = 1, ..., n \quad i \ne j
$$

where  $x_{ij(t-k+1)}$  is 1 whenever there's a link from i to j at time  $t - k + 1$ ,  $z_{j(t-k)}$  is 1 whenever individual j adopted the innovation at time  $t - k$ ,  $z_{j(1 \le t \le t-k)}$  is 1 whenever j had adopted the innovation up to  $t - k$ , and  $w_k$  is the discount rate used (see below).

Similarly, infectiousness is calculated as follows

$$
I_i = \frac{\sum_{k=1}^{K} \sum_{j=1}^{n} x_{ji(t+k-1)} z_{j(t+k)} \times \frac{1}{w_k}}{\sum_{k=1}^{K} \sum_{j=1}^{n} x_{ji(t+k-1)} z_{j(t+k \le t \le T)} \times \frac{1}{w_k}} \quad \text{for } i, j = 1, ..., n \quad i \ne j
$$

It is worth noticing that, as we can see in the formulas, while susceptibility is from alter to ego, infection is from ego to alter.

#### infection 69

When outgoing=FALSE the algorithms are based on incoming edges, this is the adjacency matrices are transposed swapping the indexes  $(i, j)$  by  $(j, i)$ . This can be useful for some users.

Finally, by default both are normalized by the number of individuals who adopted the innovation in time  $t - k$ . Thus, the resulting formulas, when normalize=TRUE, can be rewritten as

$$
S'_{i} = \frac{S_{i}}{\sum_{k=1}^{K} \sum_{j=1}^{n} z_{j(t-k)} \times \frac{1}{w_{k}}} \qquad I'_{i} = \frac{I_{i}}{\sum_{k=1}^{K} \sum_{j=1}^{n} z_{j(t-k)} \times \frac{1}{w_{k}}}
$$

For more details on these measurements, please refer to the vignette titled *Time Discounted Infection and Susceptibility*.

#### Value

A numeric column vector (matrix) of size  $n$  with either infection/susceptibility rates.

## Discount rate

Discount rate,  $w_k$  in the formulas above, can be either exponential or linear. When expdiscount=TRUE,  $w_k = (1+r)^{k-1}$ , otherwise it will be  $w_k = k$ .

Note that when  $K = 1$ , the above formulas are equal to the ones presented in Valente et al. (2015).

## Author(s)

George G. Vega Yon

# References

Thomas W. Valente, Stephanie R. Dyal, Kar-Hai Chu, Heather Wipfli, Kayo Fujimoto Diffusion of innovations theory applied to global tobacco control treaty ratification, Social Science & Medicine, Volume 145, November 2015, Pages 89-97, ISSN 0277-9536 doi: [10.1016/j.socscimed.2015.10.001](https://doi.org/10.1016/j.socscimed.2015.10.001)

Myers, D. J. (2000). The Diffusion of Collective Violence: Infectiousness, Susceptibility, and Mass Media Networks. American Journal of Sociology, 106(1), 173–208. doi: [10.1086/303110](https://doi.org/10.1086/303110)

## See Also

The user can visualize the distribution of both statistics by using the function [plot\\_infectsuscep](#page-108-0)

Other statistics: [bass](#page-7-0), [classify\\_adopters\(](#page-18-0)), [cumulative\\_adopt\\_count\(](#page-22-0)), [dgr\(](#page-23-0)), [ego\\_variance\(](#page-53-0)), [exposure\(](#page-54-0)), [hazard\\_rate\(](#page-63-0)), [moran\(](#page-90-0)), [struct\\_equiv\(](#page-136-0)), [threshold\(](#page-147-0)), [vertex\\_covariate\\_dist\(](#page-153-0))

## Examples

```
# Creating a random dynamic graph
set.seed(943)
graph <- rgraph_er(n=100, t=10)
toa <- sample.int(10, 100, TRUE)
# Computing infection and susceptibility (K=1)
infection(graph, toa)
```

```
susceptibility(graph, toa)
# Now with K=4
infection(graph, toa, K=4)
susceptibility(graph, toa, K=4)
```
<span id="page-69-0"></span>isolated *Find and remove isolated vertices*

# Description

Find and remove unconnected vertices from the graph.

# Usage

```
isolated(
 graph,
 undirected = getOption("diffnet.undirected", FALSE),
  self = getOption("diffnet.self", FALSE)
\mathcal{L}drop_isolated(
 graph,
 undirected = getOption("diffnet.undirected", FALSE),
  self = getOption("diffnet.self", FALSE)
\mathcal{L}
```
# Arguments

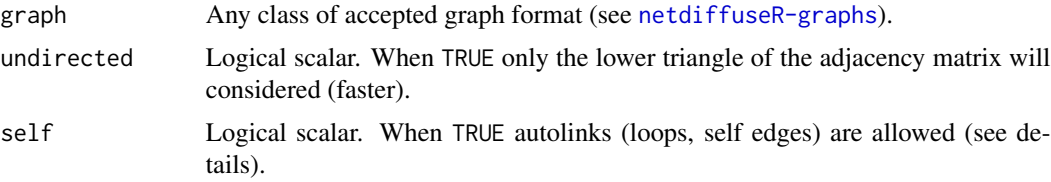

# Value

When graph is an adjacency matrix:

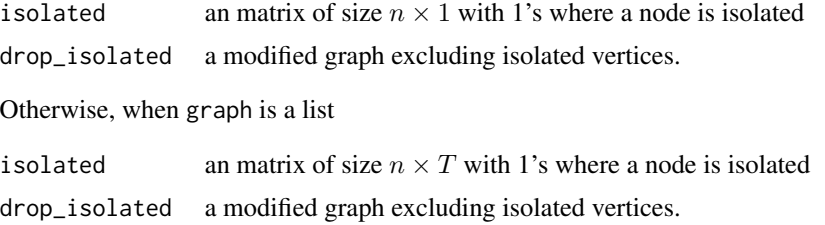

#### kfamily the contract of the contract of the contract of the contract of the contract of the contract of the contract of the contract of the contract of the contract of the contract of the contract of the contract of the co

## Author(s)

George G. Vega Yon

# See Also

Other data management functions: [diffnet-class](#page-28-0), [edgelist\\_to\\_adjmat\(](#page-45-0)), [egonet\\_attrs\(](#page-51-0)), [survey\\_to\\_diffnet\(](#page-144-0))

# Examples

```
# Generating random graph
set.seed(123)
adjmat <- rgraph_er()
# Making nodes 1 and 4 isolated
adjmat[c(1,4),] <- 0
adjmat[,c(1,4)] <- 0
adjmat
# Finding isolated nodes
iso <- isolated(adjmat)
iso
# Removing isolated nodes
drop_isolated(adjmat)
# Now with a dynamic graph
graph \leq rgraph_er(n=10, t=3)
# Making 1 and 5 isolated
graph <- lapply(graph, "[<-", i = c(1, 5), j = 1:10, value=0)
graph <- lapply(graph, "[<-", i=1:10, j=c(1,5), value=0)
graph
isolated(graph)
drop_isolated(graph)
```
<span id="page-70-0"></span>kfamily *Korean Family Planning*

## Description

From Valente (1995) "Scholars at Seoul National University's School of Public Health (Park, Chung, Han & Lee, 1974) collected data on the adoption of family planning methods among all married women of child-bearing age 25 in Korea villages in 1973 ( $N = 1,047$ )."

72 kfamily

# Format

A data frame with 1,047 rows and 432 columns:

village Village of residence id Respondent ID number recno1 Card number NA studno1 Study number NA area1 Village of residence id1 Respondent ID number nmage1 Number males age 0 nmage2 Number males age 0-4 nmage3 Number males age 5-9 nmage4 Number males age 10-14 nmage5 Number males age 15-19 nmage6 Number males age 20-24 nmage7 Number males age 25-29 nmage8 Number males age 30-34 nmage9 Number males age 35-39 nmage10 Number males age 40-44 nmage11 Number males age 45-49 nmage12 Number males age 50-54 nmage13 Number males age 55-59 nmage14 Number males age 60-64 nmage15 Number males age 65-69 nmage16 Number males age 70-74 nmage17 Number males age 75-79 nmage18 Number males age 80+ nfage1 Number females age 0 nfage2 Number females age 0-4 nfage3 Number females age 5-9 nfage4 Number females age 10-14 nfage5 Number females age 15-19 nfage6 Number females age 20-24 nfage7 Number females age 25-29 nfage8 Number females age 30-34 nfage9 Number females age 35-39 nfage10 Number females age 40-44 nfage11 Number females age 45-49
#### kfamily the contract of the contract of the contract of the contract of the contract of the contract of the contract of the contract of the contract of the contract of the contract of the contract of the contract of the co

- nfage12 Number females age 50-54
- nfage13 Number females age 55-59
- nfage14 Number females age 60-64
- nfage15 Number females age 65-69
- nfage16 Number females age 70-74
- nfage17 Number females age 75-79
- nfage18 Number females age 80+
- pregs total pregnancies
- pregs1 number normal deliveries
- pregs2 number of induced abortions
- pregs3 number of spontaneous abortions
- pregs4 number of still births
- pregs5 number of deaths after live birth
- pregs6 currently pregnant
- sons number of sons
- daughts number of daughters
- planning Ever heard of FP or birth control
- loop1 Awareness of Loop
- loop2 Detailed knowledge of Loop
- loop3 Attitudes toward Loop
- loop4 Knowledge of Loop used by neighbors
- loop5 Knowledge of place of service for Loop
- pill1 Awareness of Pill
- pill2 Detailed knowledge of Pill
- pill3 Attitudes toward Pill
- pill4 Knowledge of Pill used by neighbors
- pill5 Knowledge of place of service for Pill
- vase1 Awareness of Vasectomy
- vase2 Detailed knowledge of Vasectomy
- vase3 Attitudes toward Vasectomy
- vase4 Knowledge of Vasectomy used by neighbors
- vase5 Knowledge of place of service for Vasectomy
- cond1 Awareness of Condoms
- cond2 Detailed knowledge Condoms
- cond3 Attitudes toward Condoms
- cond4 Knowledge of Condoms used by neighbors
- cond5 Knowledge of place of service for Condoms

- 
- rhyt1 Awareness of Rhythm rhyt2 Detailed knowledge Rhythm
- rhyt3 Attitudes toward Rhythm
- rhyt4 Knowledge of Rhythm used by neighbors
- bbt1 Awareness of Basic Body Temperature
- bbt2 Detailed knowledge Basic Body Temperature
- bbt3 Attitudes toward BBT
- recno2 Record Number NA
- studno2 Study Number NA
- area2 village number
- id2 id number
- bbt4 Knowledge of BBT used by neighbors
- diap1 Awareness of Diaphragm
- diap2 Detailed knowledge Diaphragm
- diap3 Attitudes toward Diaphragm
- diap4 Knowledge of Diaphragm used by neighbors
- with1 Awareness of Withdrawal
- with2 Detailed knowledge Withdrawal
- with3 Attitudes toward Withdrawal
- with4 Knowledge of Withdrawal used by neighbors
- tuba1 Awareness of Tubal Ligation
- tuba2 Detailed knowledge TL
- tuba3 Attitudes toward TL
- tuba4 Knowledge of TL used by neighbors
- fp1 Experience with an FP practice
- fp2 Reasons for not practicing
- fp3 What would you do if problem was solved
- fp4 Any other reason for not practicing
- fp5 Reasons for practicing
- fp6 time between decision and adoption
- fp7 reasons for time lag
- fp8 Ever discontinued practicing
- fp9 Reasons for discontinuing
- fp10 Attitude toward FP
- child1 Ideal number of sons
- child2 Ideal number of daughters
- child3 Ideal number of children regardless of sex

#### kfamily the contract of the contract of the contract of the contract of the contract of the contract of the contract of the contract of the contract of the contract of the contract of the contract of the contract of the co

child4 what do if kept having girls

comop1 Spousal communication on # of children

comop2 Spousal communication on FP

comop3 Consensus on opinion between couple

comop4 What was the difference

comop5 Opinion on who should practice

comop6 Different opinions on who should practice

comop7 Who should make final decision

comop8 Residence in old age

net11 Neighbors talk to about FP- 1

net12 Neighbors talk to about FP- 2

net13 Neighbors talk to about FP- 3

net14 Neighbors talk to about FP- 4

net15 Neighbors talk to about FP- 5

famawe1 Family members of FP Practice

famawe2 Parents awareness of FP Practice

famawe3 How did parents-in-law become aware

famawe4 How did parents become aware

famawe5 How did husband become aware

advic1 Advice given to neighbors where to go

advic2 Advice given on method

advic3 Ever met persons who give advice on FP

advic4 Credibility of person advising on FP

advic5 Counter advice given to others

rumor1 Rumors on Loop

rumor2 Rumors on Pill

rumor3 Rumors on Vasectomy

rumor4 Rumors on Condom

rumor5 Rumors on Tuballigation

media1 Possession of Radio

media2 Possession of TV

media3 Subscription to Newspaper

media4 Subscription to Happy Home

media5 Subscription to other magazine

media6 Radio exposure to FP

media7 TV exposure to FP

media8 Daily paper exposure to FP

media9 Happy Home exposure to FP media10 Magazine exposure to FP media11 Movie or slide exposure to FP media12 Poster exposure to FP media13 Pamphlet exposure to FP media14 FP Meeting exposure to FP recno3 Record number NA studno3 Study number NA area3 village id3 id media15 Public lecture exposure to FP media16 Mobile van exposure to FP media17 Neighbors exposure to FP media18 Workers home visiting exposure to FP media19 Husband exposure to FP club1 Awareness of clubs in community club2 Membership in club club3 Reasons for not becoming a member club4 Feeling of necessity of club club5 Visit of mobile van to area club6 Service received from van club7 Decision-making on FP on # children club8 Decision-making on important goods club9 Decision-making on childrens discipline club10 Decision making on purchase wife clothes net21 Closest neighbor most frequently met n1adv Advice received from neighbor 1 n1prac practice of FP by neighbor 1 net22 Closest neighbor person 2 n2adv Advice received from neighbor 2 n2prac Practice of FP by neighbor 2 net23 Closest neighbor person 3 n3adv Advice received from neighbor 3 n3prac Practice of FP by neighbor 3 net24 Closest neighbor 4 n4adv Advice received from neighbor 4 n4prac Practice of FP by neighbor 4

#### kfamily the contract of the contract of the contract of the contract of the contract of the contract of the contract of the contract of the contract of the contract of the contract of the contract of the contract of the co

net25 Closest neighbor 5 n5adv Advice received from neighbor 5 n5prac Practice of FP by neighbor 5 stand Standard living of above neighbors educ Education level of named neighbors net31 Advice on FP sought from 1 net32 Advice on FP sought from 2 net33 Advice on FP sought from 3 net34 Advice on FP sought from 4 net35 Advice on FP sought from 5 net41 Information provided on FP by 1 net42 Information provided on FP by 1 net43 Information provided on FP by 1 net44 Information provided on FP by 1 net45 Information provided on FP by 1 net51 Seek advice on induced abortion 1 net52 Seek advice on induced abortion 2 net53 Seek advice on induced abortion 3 net54 Seek advice on induced abortion 4 net55 Seek advice on induced abortion 5 age Age of respondent agemar Age at first marriage recno4 Rec no NA studno4 Study no NA area4 village id4 id net61 Advice on health sought from 1 net62 Advice on health sought from 2 net63 Advice on health sought from 3 net64 Advice on health sought from 4 net65 Advice on health sought from 5 net71 Advice on purchase of goods 1 net72 Advice on purchase of goods 2 net73 Advice on purchase of goods 3 net74 Advice on purchase of goods 4 net75 Advice on purchase of goods 5 net81 Advice on childrens education 1

net82 Advice on childrens education 2 net83 Advice on childrens education 3 net84 Advice on childrens education 4 net85 Advice on childrens education 5 rfampl1 Advice on FP sought by 1 rfampl2 Advice on FP sought by 2 rfampl3 Advice on FP sought by 3 rfampl4 Advice on FP sought by 4 rfampl5 Advice on FP sought by 5 rfampll Leadership score - indegree FP rabort1 Advice on abortion sought by 1 rabort2 Advice on abortion sought by 2 rabort3 Advice on abortion sought by 3 rabort4 Advice on abortion sought by 4 rabort5 Advice on abortion sought by 5 rabortl Leadership score - indegree abortion rhealth1 Advice on health sought by 1 rhealth2 Advice on health sought by rhealth3 Advice on health sought by rhealth4 Advice on health sought by rhealth5 Advice on health sought by rhealthl Leadership score - indegree health recno5 rec no NA studno5 study no NA area5 village id5 id rgoods1 Advice on purchases sought by 1 rgoods2 Advice on purchases sought by 2 rgoods3 Advice on purchases sought by 3 rgoods4 Advice on purchases sought by 4 rgoods5 Advice on purchases sought by 5 rgoodsl Leadership score - indegree purchases reduc1 Advice on education sought by 1 reduc2 Advice on education sought by 2 reduc3 Advice on education sought by 3 reduc4 Advice on education sought by 4 reduc5 Advice on education sought by 5

#### kfamily the contract of the contract of the contract of the contract of the contract of the contract of the contract of the contract of the contract of the contract of the contract of the contract of the contract of the co

reducl Leadership score - indegree education

- hub1 Husbands friend 1
- hub2 Husbands friend 2
- hub3 Husbands friend 3
- hub4 Husbands friend 4
- hub5 Husbands friend 5
- hubed Husbands education
- wifeed Wifes education
- wiferel Wifes religion
- hubocc Husbands occupation
- wifeocc Wifes occupation
- know1 Can you insert a loop yourself
- know2 Can you remove it alone
- know3 Can a man use a loop
- know4 How long can a loop be used
- know5 Which doctor
- know6 Doctor or nurse
- know7 Oral pill method
- know8 Can men take pills
- know9 Long term use
- know10 Time required for vasectomy
- **know11** Does vasectomy = castration
- know12 Can any doctor do vasectomies
- pref1 Who prefer use: Husband or wife
- pref2 Reasons for preferring FP practice by wife
- pref3 Reasons for preferring FP practice by husband
- ageend Ideal age to end childbearing
- cfp Current status of FP
- cfatt1 Husbands attitude
- cfatt2 In-laws attitude
- cfatt3 Own parents attitude
- cbyr Start of period from year
- cbmnth Start of period from month
- ceyr End of period year
- cemnth End of period month
- clngth Length of period

cawe1 FP contact

- cawe2 Awareness of contraceptive method at the time
- cawe3 Awareness of service site
- cawe4 Credibiilty
- recno6 rec no NA
- studno6 study no NA
- area6 village
- id6 id
- fpt1 FP Status time 1
- fatt1t1 Husbands attitude T1
- fatt2t1 In-laws attitude T1
- fatt3t1 Own parents attitude T1
- byrt1 Start of Time 1 from year
- lngtht1 Length of Time 1
- awe1t1 FP Contact Time 1
- awe2t1 Methods known at Time 1
- awe3t1 Knowledge of service sites Time 1
- awe4t1 Credibility of service site Time 1
- fpt2 FP Status time 2
- fatt1t2 Husbands attitude T2
- fatt2t2 In-laws attitude T2
- fatt3t2 Own parents attitude T2
- byrt2 Start of Time 2 from year
- lngtht2 Length of Time 2
- awe1t2 FP Contact Time 2
- awe2t2 Methods known at Time 2
- awe3t2 Knowledge of service sites Time 2
- awe4t2 Credibility of service site Time 2
- fpt3 FP Status time 3
- fatt1t3 Husbands attitude T3
- fatt2t3 In-laws attitude T3
- fatt3t3 Own parents attitude T3
- byrt3 Start of Time 3 from year
- lngtht3 Length of Time 3
- awe1t3 FP Contact Time 3
- awe2t3 Methods known at Time 3
- awe3t3 Knowledge of service sites Time 3
- awe4t3 Credibility of service site Time 3

fpt4 FP Status time 4 fatt1t4 Husbands attitude T4 fatt2t4 In-laws attitude T4 fatt3t4 Own parents attitude T4 byrt4 Start of Time 4 from year lngtht4 Length of Time 4 awe1t4 FP Contact Time 4 awe2t4 Methods known at Time 4 awe3t4 Knowledge of service sites Time 4 awe4t4 Credibility of service site Time 4 fpt5 FP Status time 5 fatt1t5 Husbands attitude T5 fatt2t5 In-laws attitude T5 fatt3t5 Own parents attitude T5 byrt5 Start of Time 5 from year lngtht5 Length of Time 5 awe1t5 FP Contact Time 5 awe2t5 Methods known at Time 5 awe3t5 Knowledge of service sites Time 5 awe4t5 Credibility of service site Time 5 fpt6 FP Status time 6 fatt1t6 Husbands attitude T6 fatt2t6 In-laws attitude T6 fatt3t6 Own parents attitude T6 byrt6 Start of Time 6 from year lngtht6 Length of Time 6 awe1t6 FP Contact Time 6 awe2t6 Methods known at Time 6 awe3t6 Knowledge of service sites Time 6 awe4t6 Credibility of service site Time 6 recno7 rec no NA studno7 study no NA area7 village id7 id fpt7 FP Status time 7 fatt1t7 Husbands attitude T7 fatt2t7 In-laws attitude T7

- fatt3t7 Own parents attitude T7
- byrt7 Start of Time 7 from year
- lngtht7 Length of Time 7
- awe1t7 FP Contact Time 7
- awe2t7 Methods known at Time 7
- awe3t7 Knowledge of service sites Time 7
- awe4t7 Credibility of service site Time 7
- fpt8 FP Status time 8
- fatt1t8 Husbands attitude T8
- fatt2t8 In-laws attitude T8
- fatt3t8 Own parents attitude T8
- byrt8 Start of Time 8 from year
- lngtht8 Length of Time 8
- awe1t8 FP Contact Time 8
- awe2t8 Methods known at Time 8
- awe3t8 Knowledge of service sites Time 8
- awe4t8 Credibility of service site Time 8
- fpt9 FP Status time 9
- fatt1t9 Husbands attitude T9
- fatt2t9 In-laws attitude T9
- fatt3t9 Own parents attitude T9
- byrt9 Start of Time 9 from year
- lngtht9 Length of Time 9
- awe1t9 FP Contact Time 9
- awe2t9 Methods known at Time 9
- awe3t9 Knowledge of service sites Time 9
- awe4t9 Credibility of service site Time 9
- fpt10 FP Status time 10
- fatt1t10 Husbands attitude T10
- fatt2t10 In-laws attitude T10
- fatt3t10 Own parents attitude T10
- byrt10 Start of Time 10 from year
- lngtht10 Length of Time 10
- awe1t10 FP Contact Time 10
- awe2t10 Methods known at Time 10
- awe3t10 Knowledge of service sites Time 10
- awe4t10 Credibility of service site Time 10

fpt11 FP Status time 11

fatt1t11 Husbands attitude T11

fatt2t11 In-laws attitude T11

fatt3t11 Own parents attitude T11

byrt11 Start of Time 11 from year

lngtht11 Length of Time 11

awe1t11 FP Contact Time 11

awe2t11 Methods known at Time 11

awe3t11 Knowledge of service sites Time 11

awe4t11 Credibility of service site Time 11

fpt12 FP Status time 12

fatt1t12 Husbands attitude T12

fatt2t12 In-laws attitude T12

fatt3t12 Own parents attitude T12

byrt12 Start of Time 12 from year

lngtht12 Length of Time 12

awe1t12 FP Contact Time 12

awe2t12 Methods known at Time 12

awe3t12 Knowledge of service sites Time 12

awe4t12 Credibility of service site Time 12

ado adopt times years converted to 1=63

ado1

ado2

ado3

commun Village number

toa Time of Adoption

study Study (for when multiple diff studies used)

### Details

The dataset has 1,047 respondents (women) from 25 communities. Collected during 1973 it spans 11 years of data.

## Source

The Korean Family Planning data were stored on a Vax tape that Rogers had given to Marc Granovetter who then gave it to his colleague Roland Soong (see Granovetter & Soong, 1983). Granovetter instructed Song to send the tape to me and I had it loaded on the Vax machine at USC in 1990 and was able to download the data to a PC. The first two datasets were acquired for my dissertation (Valente, 1991) and the third added as I completed my book on Network Models of the Diffusion of Innovations (Valente, 1995; also see Valente, 2005).

### References

Everett M. Rogers, & Kincaid, D. L. (1981). Communication Networks: Toward a New Paradigm for Research. (C. Macmillan, Ed.). New York; London: Free Press.

Valente, T. W. (1995). Network models of the diffusion of innovations (2nd ed.). Cresskill N.J.: Hampton Press.

## See Also

Other diffusion datasets: [brfarmersDiffNet](#page-17-0), [brfarmers](#page-12-0), [diffusion-data](#page-39-0), [fakeDynEdgelist](#page-59-0), [fakeEdgelist](#page-60-0), [fakesurveyDyn](#page-61-0), [fakesurvey](#page-60-1), [kfamilyDiffNet](#page-83-0), [medInnovationsDiffNet](#page-87-0), [medInnovations](#page-85-0)

<span id="page-83-0"></span>kfamilyDiffNet diffnet *version of the Korean Family Planning data*

# Description

A directed dynamic graph with 1,047 vertices and 11 time periods. The attributes in the graph are static and described in [kfamily](#page-70-0).

#### Format

A [diffnet](#page-28-0) class object.

## See Also

Other diffusion datasets: [brfarmersDiffNet](#page-17-0), [brfarmers](#page-12-0), [diffusion-data](#page-39-0), [fakeDynEdgelist](#page-59-0), [fakeEdgelist](#page-60-0), [fakesurveyDyn](#page-61-0), [fakesurvey](#page-60-1), [kfamily](#page-70-0), [medInnovationsDiffNet](#page-87-0), [medInnovations](#page-85-0)

matrix\_compare *Non-zero element-wise comparison between two sparse matrices*

#### Description

Taking advantage of matrix sparseness, the function only evaluates fun between pairs of elements of A and B where either A or B have non-zero values. This can be helpful to implement other binary operators between sparse matrices that may not be implemented in the Matrix package.

#### Usage

matrix\_compare(A, B, fun)

compare\_matrix(A, B, fun)

#### **Arguments**

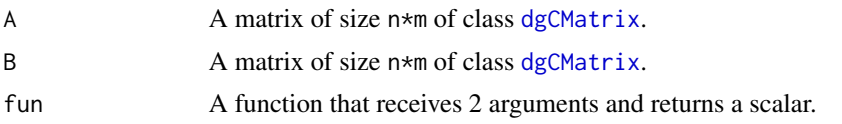

# Details

Instead of comparing element by element, the function loops through each matrix non-zero elements to make the comparisons, which in the case of sparse matrices can be more efficient (faster). Algorithmically it can be described as follows:

```
# Matrix initialization
init ans[n,m];
# Looping through non-zero elements of A
for e_A in E_A:
 ans[e_A] = fun(A[e_A], B[e_A])# Looping through non-zero elements of B and applying the function
# in e_B only if it was not applied while looping in E_A.
for e_B in E_B:
 if (ans[e_B] == Empty)
   ans[e_B] = fun(A[e_B], B[e_B])
```
compare\_matrix is just an alias for matrix\_compare.

## Value

An object of class dgCMatrix of size n\*m.

### See Also

Other dyadic-level comparison functions: [vertex\\_covariate\\_compare\(](#page-152-0)), [vertex\\_covariate\\_dist\(](#page-153-0))

### Examples

# These two should yield the same results -----------------------------------

```
# Creating two random matrices
set.seed(89)
A \leftarrow rgraph_ba(t = 9, m = 4)
B \leq - rgraph_ba(t = 9, m = 4)
A;B
# Comparing
ans0 <- matrix_compare(A,B, function(a,b) (a+b)/2)
ans1 <- matrix(0, ncol=10, nrow=10)
```

```
for (i in 1:10)
 for (j in 1:10)
   ans1[i,j] <- mean(c(A[i,j], B[i,j]))
# Are these equal?
all(ans0[] == ans1[]) # Should yield TRUE
```
<span id="page-85-0"></span>medInnovations *Medical Innovation*

### Description

From Valente (1995) "Coleman, Katz and Menzel from Columbia University's Bureau of Applied Research studied the adoption of tetracycline by physiciams in four Illinois communities in 1954.[...] Tetracycline was a powerful and useful antibiotic just introduced in the mid-1950s"

## Format

A data frame with 125 rows and 59 columns:

city city id id sequential respondent id detail detail man meet meetings, lectures, hospitals coll colleagues attend attend professional meets proage professional age length lenght of reside in community here only practice here science science versus patients position position in home base journ2 journal subscriptions paadico Percent alter adoption date imp ado adoption month 1 to 18 thresh threshold ctl corrected tl tl-exp level catbak category 1-init 2-marg 3-low tl sourinfo source of information origid original respondent id adopt adoption date  $1 = 11/53$ recon reconstructed med innov

date date became aware info information source most most important info source journ journals drug drug houses net1\_1 advisor nomination1 net1\_2 advisor nomination2 net1\_3 advisor nomination3 net2\_1 discuss nomination1 net2 2 discuss nomination2 net2 3 discuss nomination3 net3 1 friends nomination1 net3\_2 friends nomination2 net3 3 friends nomination3 nojourn number of pro journals receive free free time companions social med discussions during social club club membership friends friends are doctors young young patients nonpoor nonpoverty patients office office visits house house calls tend tendency to prescribe drugs reltend relative tendency to prescribe perc perceived drug competition proximty physical proximity to other doc home home base hospital affiliation special specialty belief belief in science proage2 profesional age 2 presc prescription prone detail2 contact with detail man dichot dichotomous personal preference expect adoption month expected recall recalls adopting commun Number of community toa Time of Adoption study Number of study in Valente (1995)

#### Details

The collected dataset has 125 respondents (doctors), and spans 17 months of data collected in 1955. Time of adoption of non-adopters has been set to month 18 (see the manual entry titled [Difussion](#page-0-0) [Network Datasets](#page-0-0)).

### Source

The Medical Innovation data were stored in file cabinets in a basement building at Columbia University. Ron Burt (1987) acquired an NSF grant to develop network diffusion models and retrieve the original surveys and enter them into a database. He distributed copies of the data on diskette and sent one to me, Tom Valente, and I imported onto a PC environment.

### References

Coleman, J., Katz, E., & Menzel, H. (1966). Medical innovation: A diffusion study (2nd ed.). New York: Bobbs-Merrill

Valente, T. W. (1995). Network models of the diffusion of innovations (2nd ed.). Cresskill N.J.: Hampton Press.

## See Also

Other diffusion datasets: [brfarmersDiffNet](#page-17-0), [brfarmers](#page-12-0), [diffusion-data](#page-39-0), [fakeDynEdgelist](#page-59-0), [fakeEdgelist](#page-60-0), [fakesurveyDyn](#page-61-0), [fakesurvey](#page-60-1), [kfamilyDiffNet](#page-83-0), [kfamily](#page-70-0), [medInnovationsDiffNet](#page-87-0)

<span id="page-87-0"></span>medInnovationsDiffNet diffnet *version of the Medical Innovation data*

### Description

A directed dynamic graph with 125 vertices and 18 time periods. The attributes in the graph are static and described in [medInnovations](#page-85-0).

### Format

A [diffnet](#page-28-0) class object.

## See Also

Other diffusion datasets: [brfarmersDiffNet](#page-17-0), [brfarmers](#page-12-0), [diffusion-data](#page-39-0), [fakeDynEdgelist](#page-59-0), [fakeEdgelist](#page-60-0), [fakesurveyDyn](#page-61-0), [fakesurvey](#page-60-1), [kfamilyDiffNet](#page-83-0), [kfamily](#page-70-0), [medInnovations](#page-85-0)

### Description

Implementes the algorithm described in Valente and Davis (1999)

### Usage

```
mentor_matching(
  graph,
 n,
 cmode = "indegree",
 lead.ties.method = "average",
  geodist.args = list()\mathcal{L}leader_matching(
  graph,
 n,
  cmode = "indegree",
  lead.ties.method = "average",
  geodist.args = list()
)
## S3 method for class 'diffnet_mentor'
plot(
 x,
 y = NULL,vertex.size = "degree",
 minmax.relative.size = getOption("diffnet.minmax.relative.size", c(0.01, 0.04)),
 lead.cols = grDevices::topo.colors(attr(x, "nleaders")),
  vshapes = c(Leader = "square", Follower = "circle"),
  add.legend = TRUE,
 main = "Mentoring Network",
  ...
)
```
#### Arguments

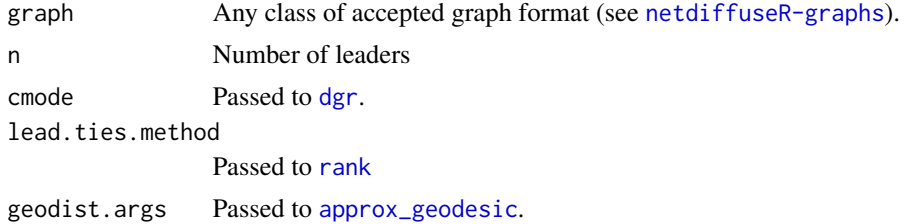

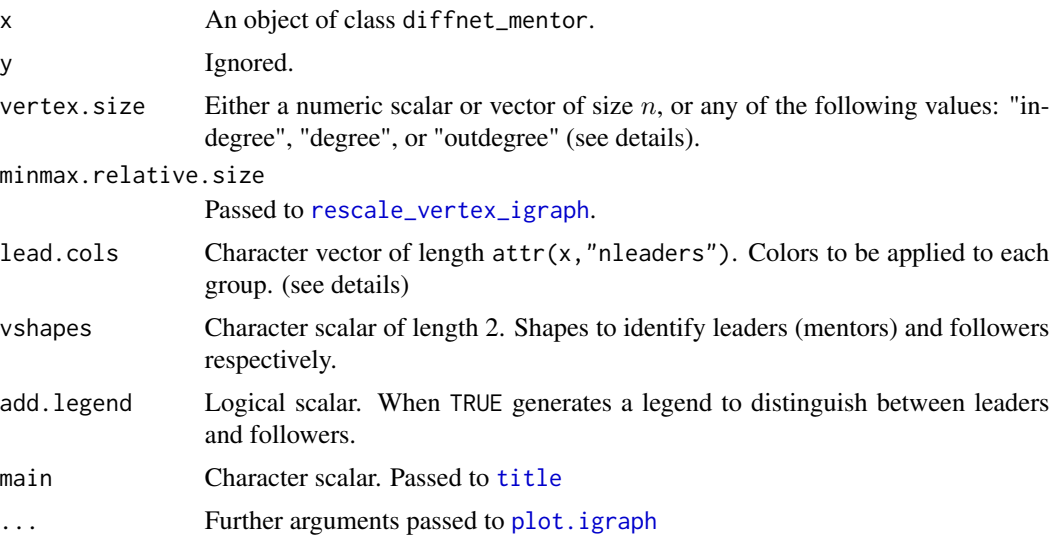

# Details

The algorithm works as follows:

- 1. Find the top n individuals ranking them by dgr(graph,cmode). The rank is computed by the function [rank](#page-0-0). Denote this set M.
- 2. Compute the geodesic matrix.
- 3. For each v in V do:
	- (a) Find the mentor m in M such that is closest to v
	- (b) Were there a tie, choose the mentor that minimizes the average path length from v's direct neighbors to m.
	- (c) If there are no paths to any member of M, or all have the same average path length to v's neighbors, then assign one randomly.

Plotting is done via the function [plot.igraph](#page-0-0).

When vertex.size is either of "degree", "indegree", or "outdegree", vertex.size will be replace with  $\text{dgr}(\cdot, \text{cmode} = \cdot)$  so that the vertex size reflects the desired degree.

The argument minmax.relative.size is passed to [rescale\\_vertex\\_igraph](#page-122-0) which adjusts vertex.size so that the largest and smallest vertices have a relative size of minmax.relative.size[2] and minmax.relative.size[1] respectively with respect to the x-axis.

# Value

An object of class diffnet\_mentor and data.frame with the following columns:

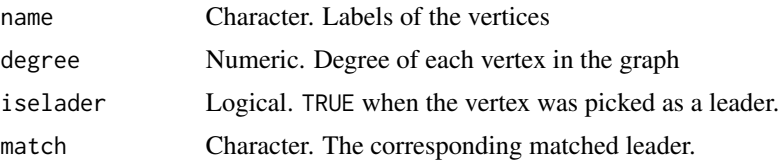

#### moran 91

The object also contains the following attributes:

nleaders Integer scalar. The resulting number of leaders (could be greater than n)

.

graph The original graph used to run the algorithm.

# References

Valente, T. W., & Davis, R. L. (1999). Accelerating the Diffusion of Innovations Using Opinion Leaders. The ANNALS of the American Academy of Political and Social Science, 566(1), 55–67. doi: [10.1177/000271629956600105](https://doi.org/10.1177/000271629956600105)

#### Examples

```
# A simple example ----------------------------------------------------------
set.seed(1231)
graph \leq rgraph_ws(n=50, k = 4, p = .5)
# Looking for 3 mentors
ans <- mentor_matching(graph, n = 3)
head(ans)
table(ans$match) # We actually got 9 b/c of ties
# Visualizing the mentor network
plot(ans)
```
moran *Computes Moran's I correlation index*

#### Description

Natively built for computing Moran's I on dgCMatrix objects, this routine allows computing the I on large sparse matrices (graphs). Part of its implementation was based on [ape::Moran.I](#page-0-0), which computes the I for dense matrices.

#### Usage

```
moran(x, w, normalize.w = TRUE, alternative = "two.sided")
```
### Arguments

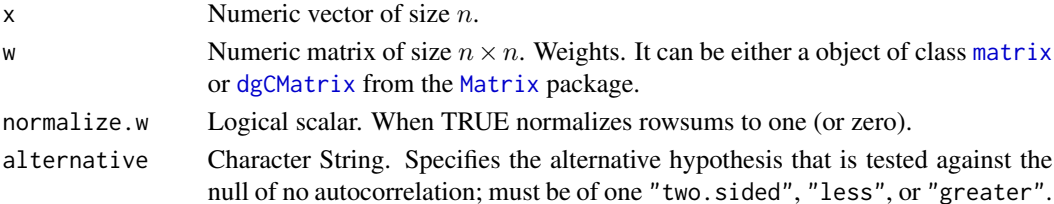

# Details

In the case that the vector x is close to constant (degenerate random variable), the statistic becomes irrelevant, and furthermore, the standard error tends to be undefined (NaN).

## Value

A list of class diffnet\_moran with the following elements:

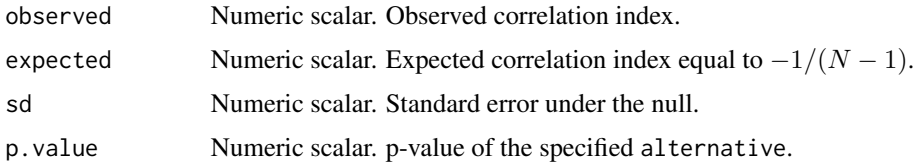

### Author(s)

George G. Vega Yon

## References

Moran's I. (2015, September 3). In Wikipedia, The Free Encyclopedia. Retrieved 06:23, December 22, 2015, from [https://en.wikipedia.org/w/index.php?title=Moran%27s\\_I&oldid=679297766](https://en.wikipedia.org/w/index.php?title=Moran%27s_I&oldid=679297766)

# See Also

Other statistics: [bass](#page-7-0), [classify\\_adopters\(](#page-18-0)), [cumulative\\_adopt\\_count\(](#page-22-0)), [dgr\(](#page-23-0)), [ego\\_variance\(](#page-53-0)), [exposure\(](#page-54-0)), [hazard\\_rate\(](#page-63-0)), [infection\(](#page-66-0)), [struct\\_equiv\(](#page-136-0)), [threshold\(](#page-147-0)), [vertex\\_covariate\\_dist\(](#page-153-0))

Other Functions for inference: [bootnet\(](#page-9-0)), [struct\\_test\(](#page-138-0))

# Examples

```
if (require("ape")) {
 # Generating a small random graph
 set.seed(123)
 graph \leq rgraph_ba(t = 4)
 w <- approx_geodesic(graph)
 x \leftarrow \text{norm}(5)# Computing Moran's I
 moran(x, w)
 # Comparing with the ape's package version
 ape::Moran.I(x, as.matrix(w))
}
```
netdiffuseR *netdiffuseR*

# Description

Statistical analysis, visualization and simulation of diffusion and contagion processes on networks. The package implements algorithms for calculating stats such as innovation threshold levels, infectiousness (contagion) and susceptibility, and hazard rates as presented in Burt (1987), Valente (1995), and Myers (2000) (among others).

You can access to the project website at <https://github.com/USCCANA/netdiffuseR>

## Details

Analysis of Diffusion and Contagion Processes on Networks

### Acknowledgements

netdiffuseR was created with the support of grant R01 CA157577 from the National Cancer Institute/National Institutes of Health.

# Workshops and Tutorials

Online you can find several learning resources:

- Sunbelt 2016 <https://github.com/USCCANA/netdiffuser-sunbelt2016>
- NASN 2017 <https://github.com/USCCANA/netdiffuser-nasn2017>
- Sunbelt 2018 <https://github.com/USCCANA/netdiffuser-sunbelt2018>

## Author(s)

George G. Vega Yon & Thomas W. Valente

<span id="page-92-0"></span>netdiffuseR-graphs *Network data formats*

### Description

List of accepted graph formats

# Details

The **netdiffuseR** package can handle different types of graph objects. Two general classes are defined across the package's functions: static graphs, and dynamic graphs.

- In the case of **static graphs**, these are represented as adjacency matrices of size  $n \times n$  and can be either [matrix](#page-0-0) (dense matrices) or [dgCMatrix](#page-0-0) (sparse matrix from the [Matrix](#page-0-0) package). While most of the package functions are defined for both classes, the default output graph is sparse, i.e. dgCMatrix.
- With respect to **dynamic graphs**, these are represented by either a [diffnet](#page-28-0) object, an [array](#page-0-0) of size  $n \times n \times T$ , or a list of size T with sparse matrices (class dgCMatrix) of size  $n \times n$ . Just like the static graph case, while most of the functions accept both graph types, the default output is dgCMatrix.

## Value

No return value (this manual entry only provides information).

# diffnet objects

In the case of diffnet-class objects, the following arguments can be omitted when calling fuictions suitable for graph objects:

- toa: Time of Adoption vector
- adopt: Adoption Matrix
- cumadopt: Cumulative Adoption Matrix
- undirected: Whether the graph is directed or not

# Objects' names

When possible, netdiffuseR will try to reuse graphs dimensional names, this is, [rownames](#page-0-0), [colnames](#page-0-0), [dimnames](#page-0-0) and [names](#page-0-0) (in the case of dynamic graphs as lists). Otherwise, when no names are provided, these will be created from scratch.

### Author(s)

George G. Vega Yon

netdiffuseR-options netdiffuseR *default options*

## Description

netdiffuseR default options

#### Details

Set of default options used by the package. These can be retrieved via [getOption](#page-0-0) using the prefix diffnet (see examples)

### netmatch 95

# Value

The full list of options follows:

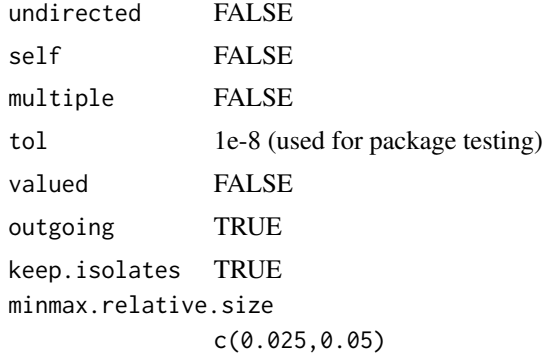

# Author(s)

George G. Vega Yon

## Examples

```
getOption("diffnet.undirected")
getOption("diffnet.multiple")
getOption("diffnet.self")
```
netmatch *Matching Estimators with Network Data*

# Description

WARNING: This function is still in development and has not been tested throughly. Following Aral et al. (2009), netmatch computes matching estimators for network data. The function netmatch\_prepare, which prepares the data to be used with [matchit](#page-0-0) from the [MatchIt](#page-0-0) package, is called by netmatch.

# Usage

```
netmatch_prepare(
  dat,
  graph,
  timevar,
  depvar,
  covariates,
  treat_thr = rep(1L, length(graph)),adopt_thr = rep(1L, length(graph)),
  expo_pcent = FALSE,
  expo\_lag = 0L
```
#### 96 netmatch and the set of the set of the set of the set of the set of the set of the set of the set of the set of the set of the set of the set of the set of the set of the set of the set of the set of the set of the set

```
netmatch(
  dat,
  graph,
  timevar,
  depvar,
  covariates,
  treat_thr = rep(1L, length(graph)),
  adopt_{thr} = rep(1L, length(graph)),expo_pcent = FALSE,
  expo\_lag = 0L,
  ...
)
```
## Arguments

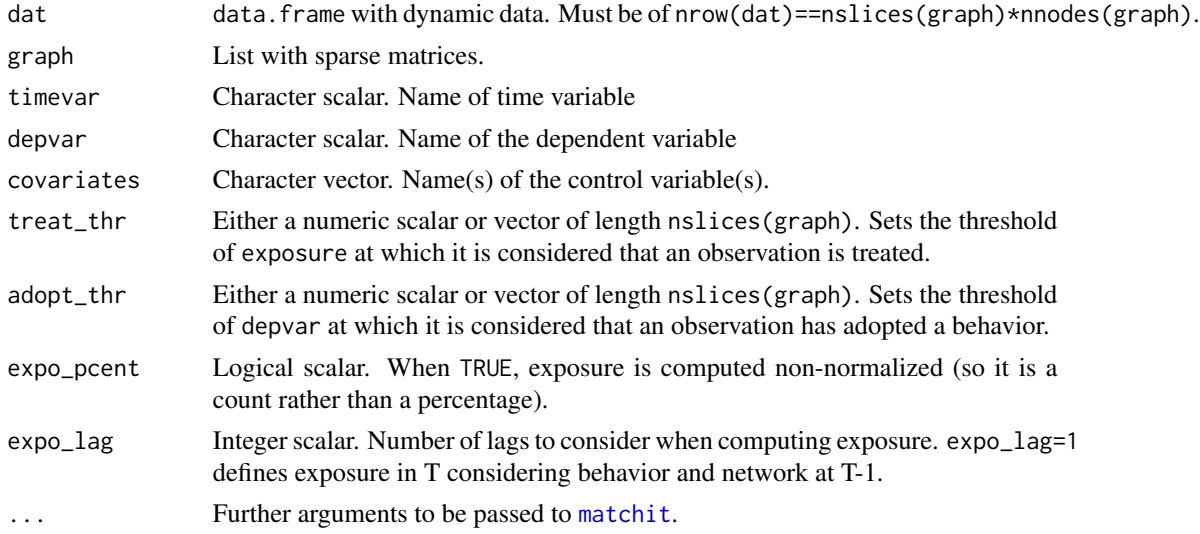

#### Details

In Aral et al. (2009), the matching estimator is used as a response to the fact that the observed network is homophilous. Essentially, using exposure as a treatment indicator, which is known to be endogenous, we can apply the same principle of matching estimators in which, after controlling for characteristics (covariates), individuals from the treated group (exposed to some behavior) can be compared to individuals from the control group (not exposed to that behavior), as the only difference between the two is the exposure.

As pointed out in King & Nielsen (2015), it is suggested that, contrary to what Aral et al. (2009), the matching is not performed over propensity score since it is know that the later can increase imbalances in the data and thus obtaining exactly the opposed outcome that matching based estimators pursue.

A couple of good references for matching estimators are Imbens and Wooldridge (2009), and Sekhon (2008).

 $\mathcal{L}$ 

#### network and the set of the set of the set of the set of the set of the set of the set of the set of the set of the set of the set of the set of the set of the set of the set of the set of the set of the set of the set of t

## Value

In the case of netmatch\_prepare

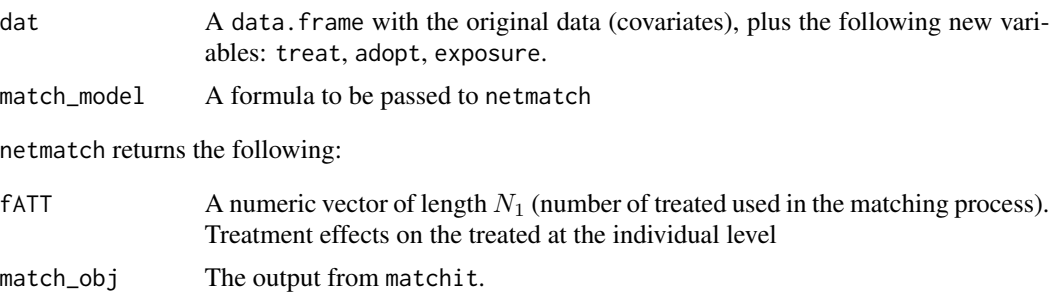

## Author(s)

George G. Vega Yon

# References

Aral, S., Muchnik, L., & Sundararajan, A. (2009). Distinguishing influence-based contagion from homophily-driven diffusion in dynamic networks. Proceedings of the National Academy of Sciences of the United States of America, 106(51), 21544–21549. doi: [10.1073/pnas.0908800106](https://doi.org/10.1073/pnas.0908800106)

Imbens, G. W., & Wooldridge, J. M. (2009). Recent Developments in the Econometrics of Program Evaluation. Journal of Economic Literature, 47(1), 5–86. doi: [10.1257/jel.47.1.5](https://doi.org/10.1257/jel.47.1.5)

King, G., & Nielsen, R. (2015). Why Propensity Scores Should Not Be Used for.

Sekhon, J. S. (2008). The Neyman-Rubin Model of Causal Inference and Estimation Via Matching Methods. The Oxford Handbook of Political Methodology. doi: [10.1093/oxfordhb/9780199286546.003.0011](https://doi.org/10.1093/oxfordhb/9780199286546.003.0011)

<span id="page-96-1"></span>network *Coercion between* diffnet*,* network *and* networkDynamic

### <span id="page-96-0"></span>Description

Coercion between diffnet, network and networkDynamic

### Usage

```
diffnet_to_network(graph, slices = 1:nslices(graph), ...)
diffnet_to_networkDynamic(
  graph,
  slices = 1:nslices(graph),
  diffnet2net.args = list(),
  netdyn.args = list()
)
```
#### 98 network and the set of the set of the set of the set of the set of the set of the set of the set of the set of the set of the set of the set of the set of the set of the set of the set of the set of the set of the set o

```
networkDynamic_to_diffnet(graph, toavar)
network_to_diffnet(
 graph = NULL,
 graph.list = NULL,
  toavar,
  t0 = NULL,t1 = NULL)
```
#### Arguments

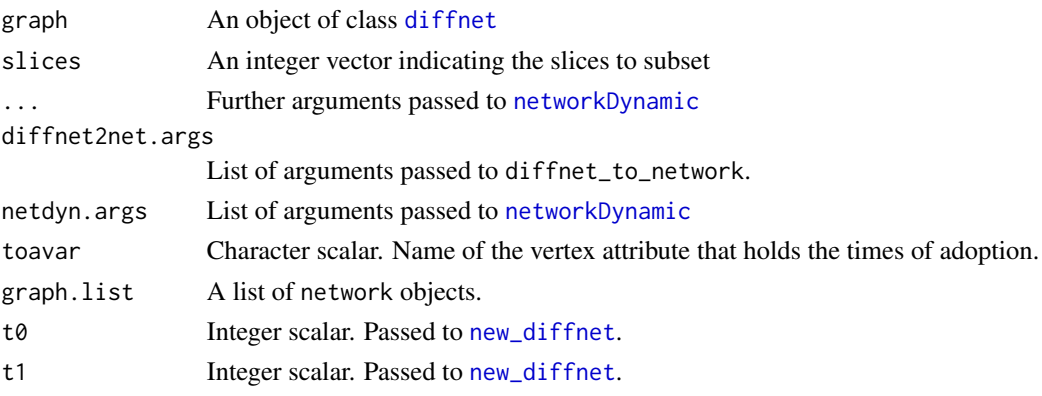

### Details

diffnet\_to\_networkDynamic calls diffnet\_to\_network and uses the output to call networkDynamic, passing the resulting list of network objects as network.list (see [networkDynamic](#page-96-0)).

By default, diffnet\_to\_networkDynamic passes net.obs.period as

```
net.obs.period = list(
  observations = list(range(graph$meta$pers)),
 mode="discrete",
  time.increment = 1,
  time.unit = "step"
)
```
By default, networkDynamic\_to\_diffnet uses the first slice as reference for vertex attributes and times of adoption.

By default, network\_to\_diffnet uses the first element of graph (a list) as reference for vertex attributes and times of adoption.

# Value

diffnet\_to\_network returns a list of length length(slices) in which each element is a [network](#page-96-1) object corresponding a slice of the graph (diffnet object). The attributes list will include toa (time of adoption).

An object of class networkDynamic.

#### nvertices and the set of the set of the set of the set of the set of the set of the set of the set of the set o

# **Caveats**

Since diffnet does not support edges attributes, these will be lost when converting from networktype objects. The same applies to network attributes.

### See Also

Other Foreign: [igraph](#page-65-0), [read\\_pajek\(](#page-118-0)), [read\\_ucinet\\_head\(](#page-120-0))

# Examples

```
# Cohersing a diffnet to a list of networks ---------------------------------
set.seed(1)
ans <- diffnet_to_network(rdiffnet(20, 2))
ans
# and back
network_to_diffnet(graph.list = ans, toavar="toa")
# If it was static, we can use -graph- instead
network_to_diffnet(ans[[1]], toavar="toa")
# A random diffusion network ------------------------------------------------
set.seed(87)
dn <- rdiffnet(50, 4)
ans <- diffnet_to_networkDynamic(dn)
# and back
networkDynamic_to_diffnet(ans, toavar = "toa")
```
nvertices *Count the number of vertices/edges/slices in a graph*

## Description

Count the number of vertices/edges/slices in a graph

#### Usage

```
nvertices(graph)
```

```
nnodes(graph)
```
nedges(graph)

nlinks(graph)

nslices(graph)

## Arguments

graph Any class of accepted graph format (see [netdiffuseR-graphs](#page-92-0)).

# Details

nnodes and nlinks are just aliases for nvertices and nedges respectively.

### Value

For nvertices and nslices, an integer scalar equal to the number of vertices and slices in the graph. Otherwise, from nedges, either a list of size  $t$  with the counts of edges (non-zero elements in the adjacency matrices) at each time period, or, when graph is static, a single scalar with such number.

#### Examples

```
# Creating a dynamic graph (we will use this for all the classes) ----------
set.seed(13133)
diffnet <- rdiffnet(100, 4)
# Lets use the first time period as a static graph
graph_mat <- diffnet$graph[[1]]
graph_dgCMatrix <- methods::as(graph_mat, "dgCMatrix")
# Now lets generate the other dynamic graphs
graph_list <- diffnet$graph
graph_array <- as.array(diffnet) # using the as.array method for diffnet objects
# Now we can compare vertices counts
nvertices(diffnet)
nvertices(graph_list)
nvertices(graph_array)
nvertices(graph_mat)
nvertices(graph_dgCMatrix)
# ... and edges count
nedges(diffnet)
nedges(graph_list)
nedges(graph_array)
nedges(graph_mat)
nedges(graph_dgCMatrix)
```
permute\_graph *Permute the values of a matrix*

# permute\_graph 101

### Description

permute\_graph Shuffles the values of a matrix either considering *loops* and *multiple* links (which are processed as cell values different than 1/0). rewire\_qap generates a new graph graph' that is isomorphic to graph.

#### Usage

```
permute_graph(graph, self = FALSE, multiple = FALSE)
```
rewire\_permute(graph, self = FALSE, multiple = FALSE)

```
rewire_qap(graph)
```
# Arguments

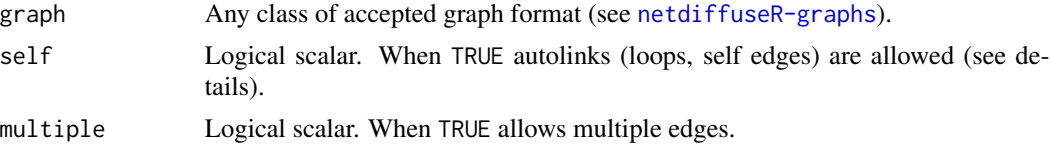

### Value

A permuted version of graph.

### Author(s)

George G. Vega Yon

## References

Anderson, B. S., Butts, C., & Carley, K. (1999). The interaction of size and density with graph-level indices. Social Networks, 21(3), 239–267. doi: [10.1016/S03788733\(99\)000118](https://doi.org/10.1016/S0378-8733(99)00011-8)

Mantel, N. (1967). The detection of disease clustering and a generalized regression approach. Cancer Research, 27(2), 209–20. [https://cancerres.aacrjournals.org/content/27/2\\_Part\\_1/](https://cancerres.aacrjournals.org/content/27/2_Part_1/209) [209](https://cancerres.aacrjournals.org/content/27/2_Part_1/209)

## See Also

This function can be used as null distribution in struct\_test

Other simulation functions: [rdiffnet\(](#page-115-0)), [rewire\\_graph\(](#page-124-0)), [rgraph\\_ba\(](#page-128-0)), [rgraph\\_er\(](#page-130-0)), [rgraph\\_ws\(](#page-132-0)), [ring\\_lattice\(](#page-133-0))

# Examples

```
# Simple example ------------------------------------------------------------
set.seed(1231)
g \leftarrow \text{rgraph}\_\text{ba}(t=9)g
```
# 102 plot.diffnet

```
# These preserve the density
permute_graph(g)
permute_graph(g)
# These are isomorphic to g
rewire_qap(g)
rewire_qap(g)
```
plot.diffnet *S3 plotting method for diffnet objects.*

# Description

S3 plotting method for diffnet objects.

# Usage

```
## S3 method for class 'diffnet'
plot(
 x,
 y = NULL,t = 1,
 vertex.color = c(adopt = "steelblue", noadopt = "white"),
 vertex.size = "degree",
 main = "Diffusion network in time %d",
 minmax.relative.size = getOption("diffnet.minmax.relative.size", c(0.01, 0.04)),
  ...
)
```
# Arguments

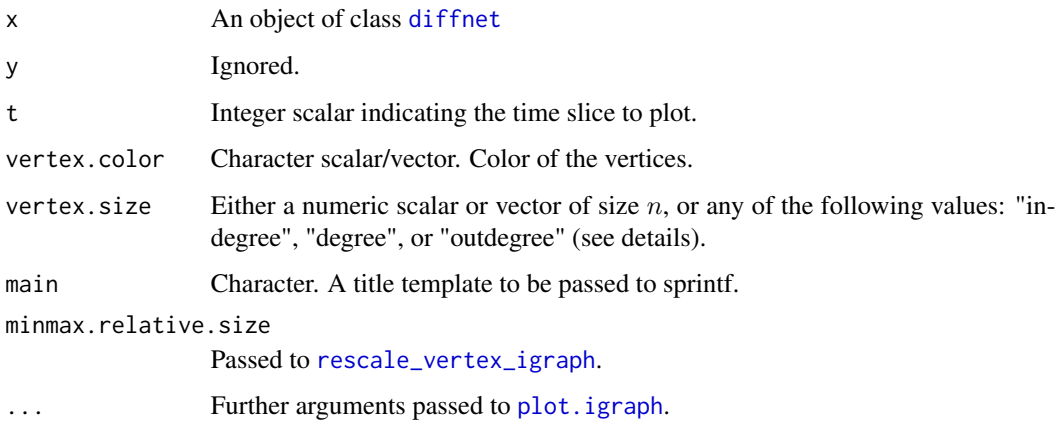

# plot\_adopters 103

## Details

Plotting is done via the function [plot.igraph](#page-0-0).

When vertex.size is either of "degree", "indegree", or "outdegree", vertex.size will be replace with  $\text{dgr}(\cdot, \text{cmode} = \cdot)$  so that the vertex size reflects the desired degree.

The argument minmax.relative.size is passed to [rescale\\_vertex\\_igraph](#page-122-0) which adjusts vertex.size so that the largest and smallest vertices have a relative size of minmax.relative.size[2] and minmax.relative.size[1] respectively with respect to the x-axis.

# Value

A matrix with the coordinates of the vertices.

### Author(s)

George G. Vega Yon

## See Also

Other diffnet methods: [%\\*%\(](#page-156-0)), [as.array.diffnet\(](#page-4-0)), [c.diffnet\(](#page-17-1)), [diffnet-arithmetic](#page-27-0), [diffnet-class](#page-28-1), [diffnet\\_index](#page-35-0), [summary.diffnet\(](#page-142-0))

## Examples

```
data(medInnovationsDiffNet)
plot(medInnovationsDiffNet)
```
<span id="page-102-0"></span>plot\_adopters *Visualize adopters and cumulative adopters*

### Description

Visualize adopters and cumulative adopters

### Usage

```
plot_adopters(
  obj,
  freq = FALSE,
  what = c("adopt", "cumadopt"),add = FALSE,
  include.legend = TRUE,
  include.grid = TRUE,
  pch = c(21, 24),
  type = c("b", "b"),
```

```
ylim = if (!freq) c(0, 1) else NULL,
 lty = c(1, 1),col = c("black", "black"),bg = c("tomato", "gray"),
 xlab = "Time",ylab = ifelse(freq, "Frequency", "Proportion"),
 main = "Adopters and Cumulative Adopters",
  ...
)
```
# Arguments

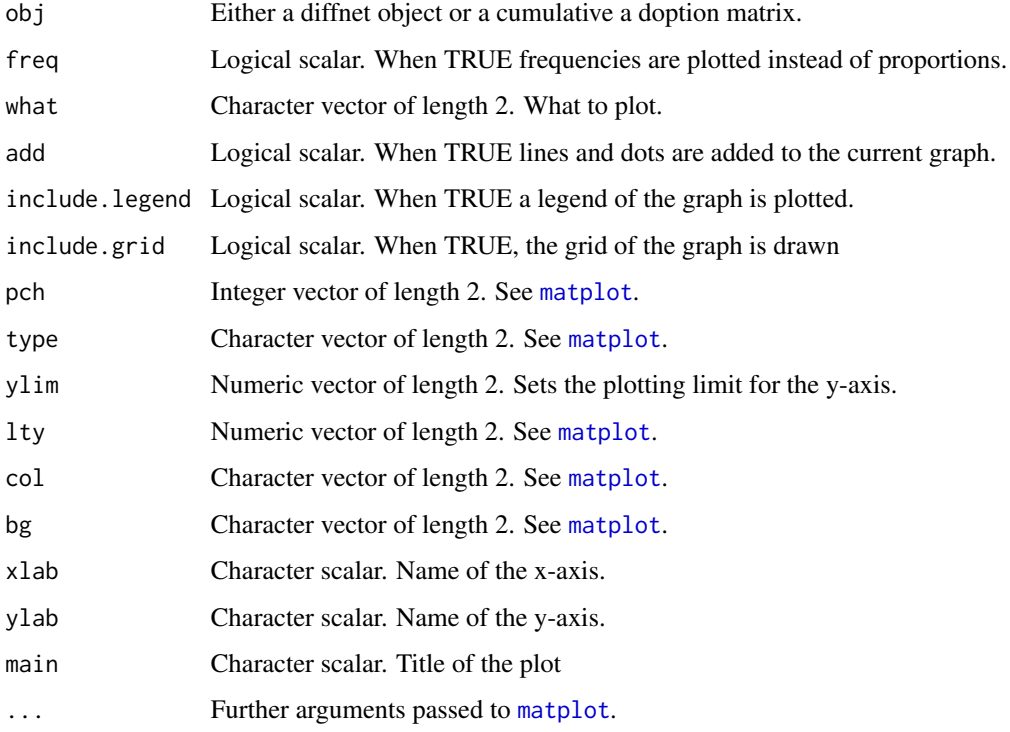

# Value

A matrix as described in [cumulative\\_adopt\\_count](#page-22-0).

# Author(s)

George G. Vega Yon

# See Also

```
Other visualizations: dgr(), diffusionMap(), drawColorKey(), grid_distribution(), hazard_rate(),
plot_diffnet2(), plot_diffnet(), plot_infectsuscep(), plot_threshold(), rescale_vertex_igraph()
```
# plot\_diffnet 105

## Examples

```
# Generating a random diffnet -----------------------------------------------
set.seed(821)
diffnet <- rdiffnet(100, 5, seed.graph="small-world", seed.nodes="central")
plot_adopters(diffnet)
# Alternatively, we can use a TOA Matrix
toa <- sample(c(NA, 2010L,2015L), 20, TRUE)
mat <- toa_mat(toa)
plot_adopters(mat$cumadopt)
```
<span id="page-104-0"></span>plot\_diffnet *Plot the diffusion process*

## Description

Creates a colored network plot showing the structure of the graph through time (one network plot for each time period) and the set of adopter and non-adopters in the network.

### Usage

```
plot_diffnet(...)
## S3 method for class 'diffnet'
plot_diffnet(graph, ...)
## Default S3 method:
plot_diffnet(
 graph,
 cumadopt,
  slices = NULL,
  vertex.color = c("white", "tomato", "steelblue"),
  vertex.shape = c("square", "circle", "circle"),
  vertex.size = "degree",
  mfrow.par = NULL,
  main = c("Network in period %s", "Diffusion Network"),
  legend.args = list(),
 minmax.relative.size = getOption("diffnet.minmax.relative.size", c(0.01, 0.04)),
 background = NULL,
  ...
\mathcal{L}
```
# Arguments

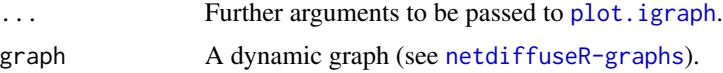

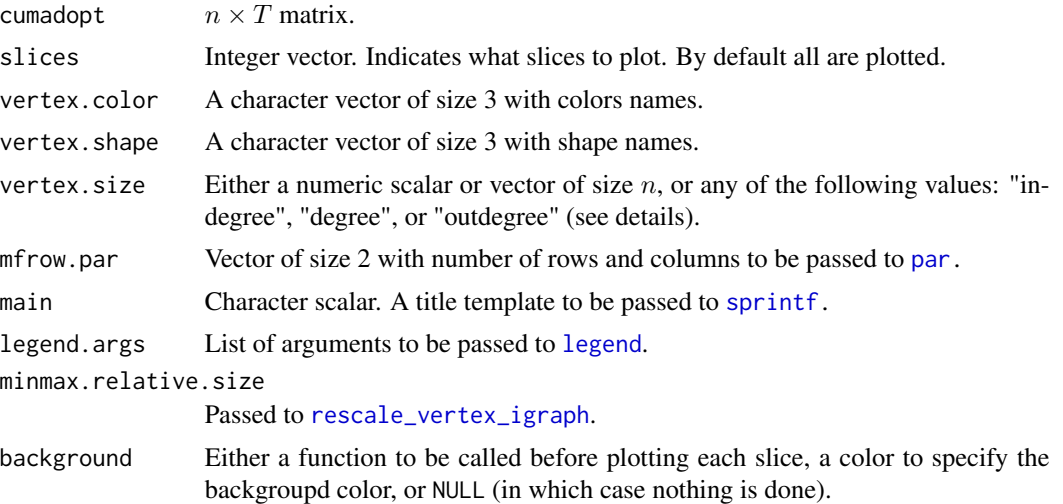

## Details

Plotting is done via the function [plot.igraph](#page-0-0).

When vertex.size is either of "degree", "indegree", or "outdegree", vertex.size will be replace with  $\text{dgr}(\cdot, \text{cmode} = \cdot)$  so that the vertex size reflects the desired degree.

The argument minmax.relative.size is passed to [rescale\\_vertex\\_igraph](#page-122-0) which adjusts vertex.size so that the largest and smallest vertices have a relative size of minmax.relative.size[2] and minmax.relative.size[1] respectively with respect to the x-axis.

Plotting is done via the function [plot.igraph](#page-0-0).

In order to center the attention on the diffusion process itself, the positions of each vertex are computed only once by aggregating the networks through time, this is, instead of computing the layout for each time t, the function creates a new graph accumulating links through time.

The mfrow.par sets how to arrange the plots on the device. If  $T = 5$  and mfrow.par=c(2,3), the first three networks will be in the top of the device and the last two in the bottom.

The argument vertex.color contains the colors of non-adopters, new-adopters, and adopters respectively. The new adopters (default color "tomato") have a different color that the adopters when the graph is at their time of adoption, hence, when the graph been plotted is in  $t = 2$  and  $toa = 2$ the vertex will be plotted in red.

legend.args has the following default parameter:

```
x "bottom"
legend c("Non adopters", "New adopters","Adopters")
pch sapply(vertex.shape, switch, circle = 21, square = 22, 21)
bty "n"
horiz TRUE
```
### Value

Calculated coordinates for the grouped graph (invisible).

# plot\_diffnet2 107

## Author(s)

George G. Vega Yon

## See Also

```
Other visualizations: dgr(), diffusionMap(), drawColorKey(), grid_distribution(), hazard_rate(),
plot_adopters(), plot_diffnet2(), plot_infectsuscep(), plot_threshold(), rescale_vertex_igraph()
```
# Examples

```
# Generating a random graph
set.seed(1234)
n < - 6nper <-5graph <- rgraph_er(n,nper, p=.3, undirected = FALSE)
toa <- sample(2000:(2000+nper-1), n, TRUE)
adopt <- toa_mat(toa)
```
plot\_diffnet(graph, adopt\$cumadopt)

<span id="page-106-0"></span>plot\_diffnet2 *Another way of visualizing diffusion*

### Description

Another way of visualizing diffusion

### Usage

```
plot_diffnet2(graph, ...)
## S3 method for class 'diffnet'
plot_diffnet2(graph, toa, slice = nslices(graph), ...)
## Default S3 method:
plot_diffnet2(
 graph,
  toa,
 pers = min(toa, na.rm = TRUE):max(toa, na.rm = TRUE),
  color.ramp = grDevices::colorRamp(viridisLite::magma(20)),
  layout = NULL,
  key.width = 0.1,
 key.args = list(),
 main = "Diffusion dynamics",
  add.mac = NULL,diffmap.args = list(kde2d.args = list(n = 100)),diffmap.alpha = 0.5,
```

```
include.white = "first",
 vertex.size = "degree",
 minmax.relative.size = getOption("diffnet.minmax.relative.size", c(0.01, 0.04)),
 no.graph = FALSE,
  ...
\mathcal{L}
```
## Arguments

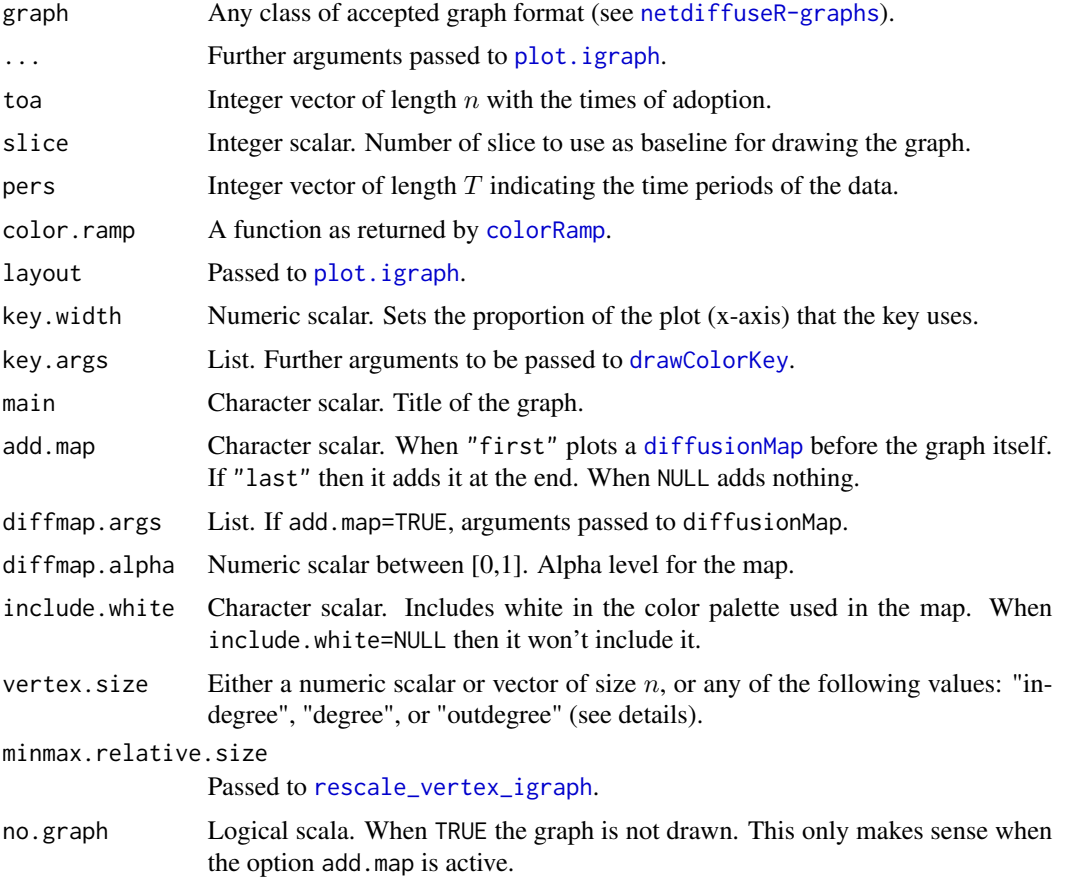

## Details

Plotting is done via the function [plot.igraph](#page-0-0).

When vertex.size is either of "degree", "indegree", or "outdegree", vertex.size will be replace with dgr(., cmode = ) so that the vertex size reflects the desired degree.

The argument minmax.relative.size is passed to [rescale\\_vertex\\_igraph](#page-122-0) which adjusts vertex.size so that the largest and smallest vertices have a relative size of minmax.relative.size[2] and minmax.relative.size[1] respectively with respect to the x-axis.

If key.width<=0 then no key is created.

By defult, the function passes the following values to plot.igraph:
# plot\_infectsuscep 109

- vertex.label equals to ""
- vertex.frame.color equals to "white"
- add equals to TRUE
- rescale equals to FALSE
- vertex.size equals to rescale.fun(vertex.size)

### Value

A list with the following elements

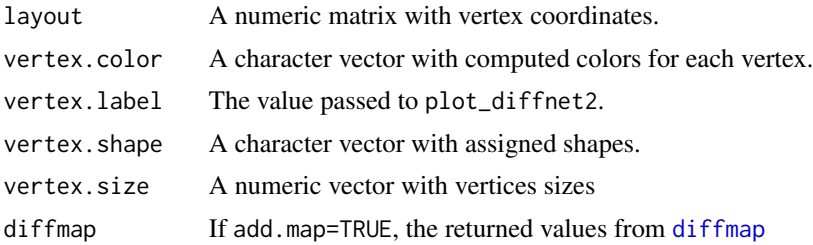

### Author(s)

George G. Vega Yon

# See Also

```
Other visualizations: dgr(), diffusionMap(), drawColorKey(), grid_distribution(), hazard_rate(),
plot_adopters(), plot_diffnet(), plot_infectsuscep(), plot_threshold(), rescale_vertex_igraph()
```
<span id="page-108-0"></span>plot\_infectsuscep *Plot distribution of infect/suscep*

# Description

After calculating infectiousness and susceptibility of each individual on the network, it creates an nlevels by nlevels matrix indicating the number of individuals that lie within each cell, and draws a heatmap.

## Usage

```
plot_infectsuscep(
 graph,
  toa,
  t0 = NULL,normalize = TRUE,
 K = 1L,
  r = 0.5,
  expdiscount = FALSE,
```

```
bins = 20,
 nlevels = round(bins/2),
 h = NULL,logscale = TRUE,
 main = "Distribution of Infectiousness and\nSusceptibility",
 xlab = "Infectiousness of ego",
 ylab = "Susceptibility of ego",
 sub = ifelse(logscale, "(in log-scale)", NA),
 color.palette = function(n) viridisLite::viridis(n),
 include.grid = TRUE,
 exclude.zeros = FALSE,
 valued = getOption("diffnet.valued", FALSE),
  ...
\mathcal{L}
```
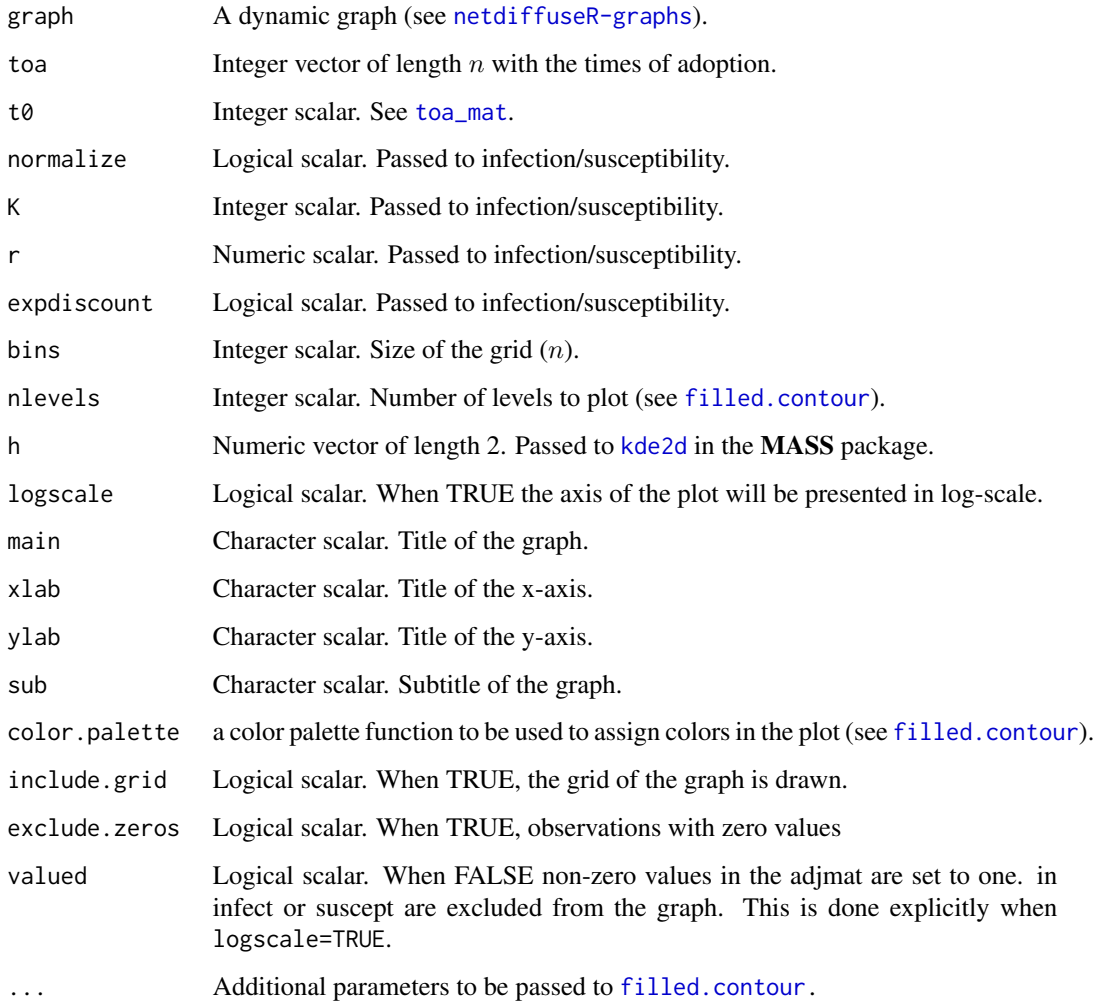

# plot\_infectsuscep 1111

### Details

This plotting function was inspired by Aral, S., & Walker, D. (2012).

By default the function will try to apply a kernel smooth function via kde2d. If not possible (because not enought data points), then the user should try changing the parameter h or set it equal to zero.

toa is passed to infection/susceptibility.

### Value

A list with three elements:

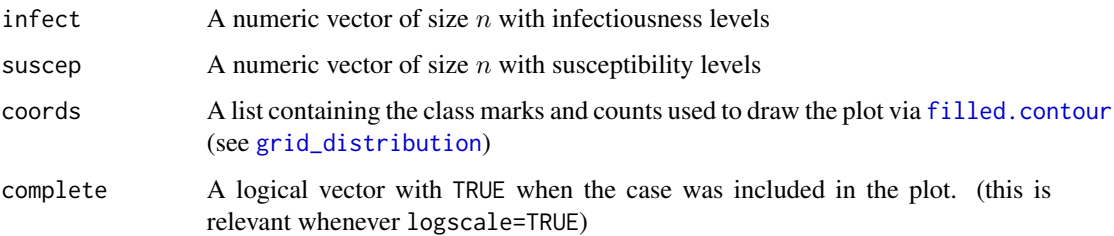

# Author(s)

George G. Vega Yon

## References

Aral, S., & Walker, D. (2012). "Identifying Influential and Susceptible Members of Social Networks". Science, 337(6092), 337–341. doi: [10.1126/science.1215842](https://doi.org/10.1126/science.1215842)

### See Also

Infectiousness and susceptibility are computed via [infection](#page-66-0) and [susceptibility](#page-66-1).

Other visualizations: [dgr\(](#page-23-0)), [diffusionMap\(](#page-41-1)), [drawColorKey\(](#page-44-0)), [grid\\_distribution\(](#page-62-0)), [hazard\\_rate\(](#page-63-0)), [plot\\_adopters\(](#page-102-0)), [plot\\_diffnet2\(](#page-106-0)), [plot\\_diffnet\(](#page-104-0)), [plot\\_threshold\(](#page-111-0)), [rescale\\_vertex\\_igraph\(](#page-122-0))

```
# Generating a random graph -------------------------------------------------
set.seed(1234)
n < -100nper <- 20
graph <- rgraph_er(n,nper, p=.2, undirected = FALSE)
toa <- sample(1:(1+nper-1), n, TRUE)
# Visualizing distribution of suscep/infect
out <- plot_infectsuscep(graph, toa, K=3, logscale = FALSE)
```
<span id="page-111-0"></span>

#### Description

Draws a graph where the coordinates are given by time of adoption, x-axis, and threshold level, y-axis.

### Usage

```
plot_threshold(graph, expo, ...)
## S3 method for class 'diffnet'
plot_threshold(graph, expo, ...)
## S3 method for class 'array'
plot_threshold(graph, expo, ...)
## Default S3 method:
plot_threshold(
 graph,
 expo,
  toa,
  include_censored = FALSE,
  t0 = min(toa, na.rm = TRUE),
  attrs = NULL,
  undirected = getOption("diffnet.undirected"),
  no.contemporary = TRUE,
 main = "Time of Adoption by\nNetwork Threshold",
 xlab = "Time",ylab = "Threshold",
  vertex.size = "degree",
  vertex.color = NULL,
  vertex.label = ",
  vertex.label.pos = NULL,
  vertex.label.cex = 1,
  vertex.label.adj = c(0.5, 0.5),
  vertex.label.color = NULL,
  vertex.sides = 40L,
  vertex.rot = 0,
  edge. width = 2,edge.color = NULL,
  arrow.width = NULL,
  arrow.length = NULL,
  arrow.color = NULL,
  include.grid = FALSE,
  vertex.frame.color = NULL,
```
# plot\_threshold 113

```
bty = "n",jitter.factor = c(1, 1),
jitter.annotation = c(0.25, 0.025),
xlim = NULL,
ylim = NULL,edge.curved = NULL,
background = NULL,
...
```

```
\mathcal{L}
```
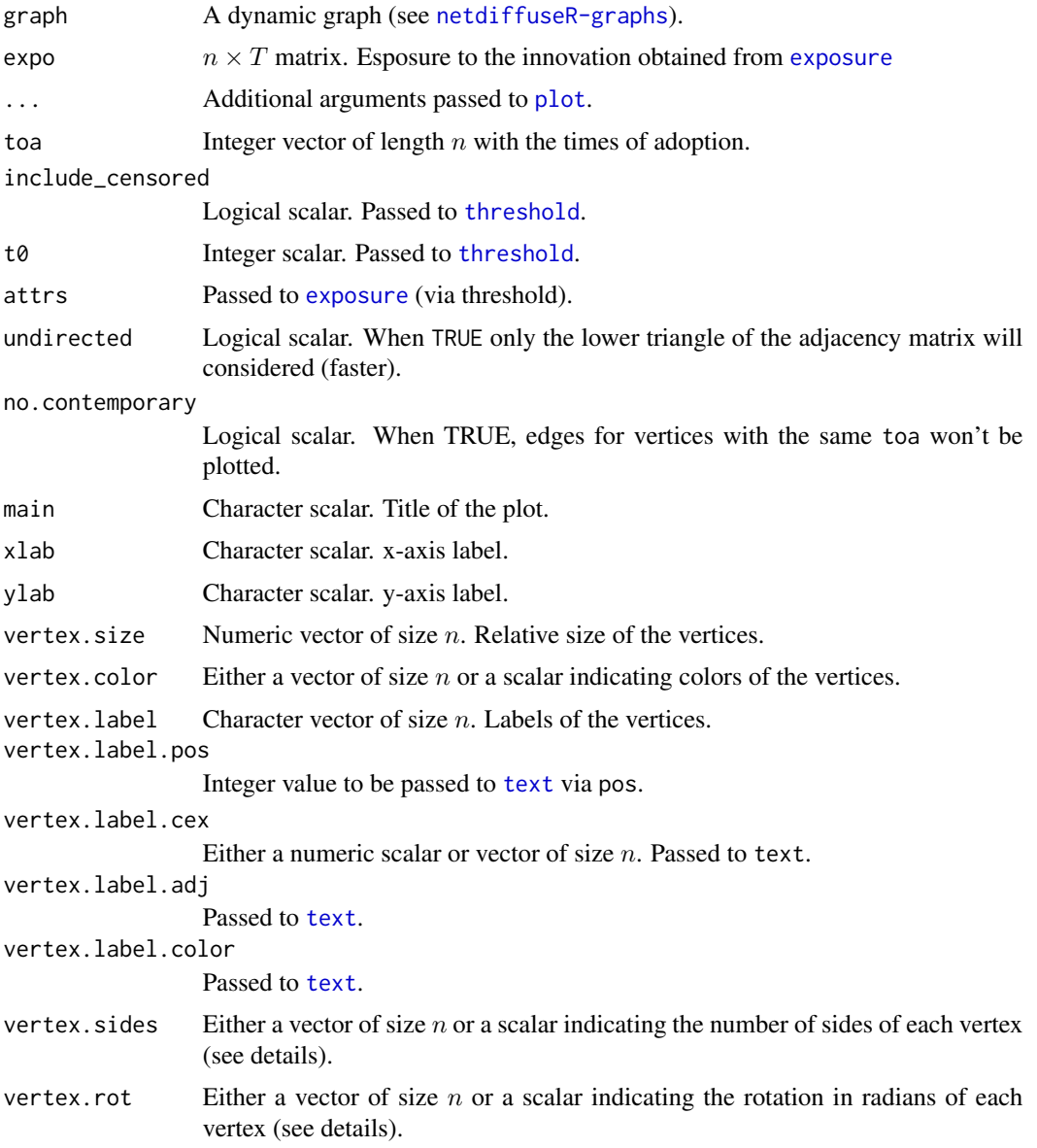

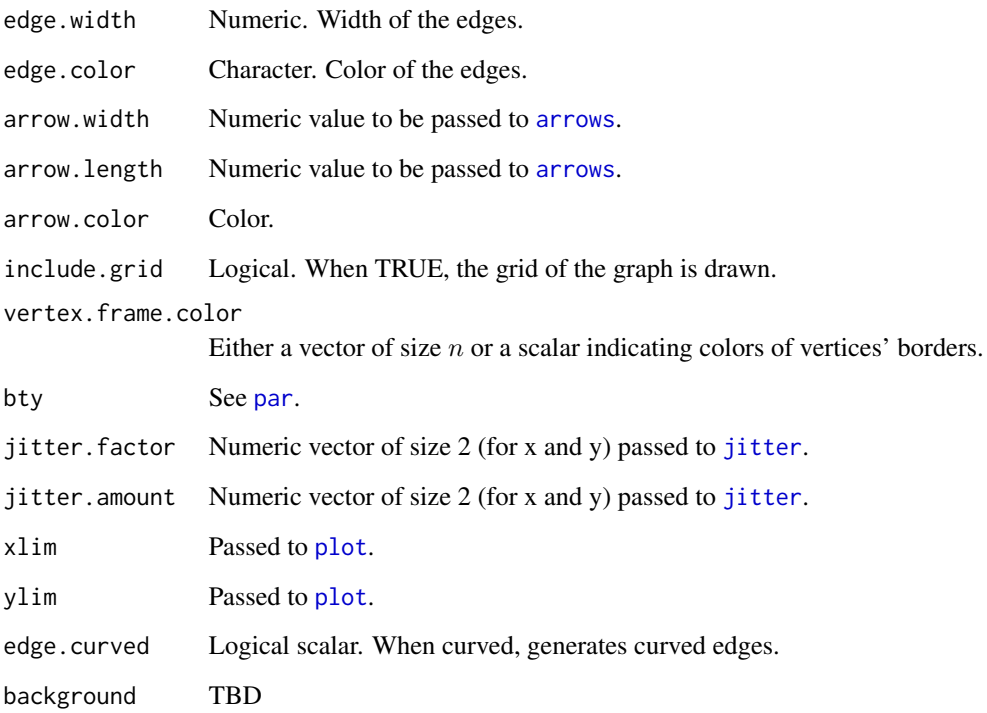

### Details

When vertex.label=NULL the function uses vertices ids as labels. By default vertex.label="" plots no labels.

Vertices are drawn using an internal function for generating polygons. Polygons are inscribed in a circle of radius vertex.size, and can be rotated using vertex.rot. The number of sides of each polygon is set via vertex.sides.

### Value

Invisible. A data frame with the calculated coordinates, including: 'toa', 'threshold', and 'jit' (a jittered version of 'toa').

### Author(s)

George G. Vega Yon

#### See Also

Use [threshold](#page-147-0) to retrieve the corresponding threshold obtained returned by [exposure](#page-54-0).

Other visualizations: [dgr\(](#page-23-0)), [diffusionMap\(](#page-41-1)), [drawColorKey\(](#page-44-0)), [grid\\_distribution\(](#page-62-0)), [hazard\\_rate\(](#page-63-0)), [plot\\_adopters\(](#page-102-0)), [plot\\_diffnet2\(](#page-106-0)), [plot\\_diffnet\(](#page-104-0)), [plot\\_infectsuscep\(](#page-108-0)), [rescale\\_vertex\\_igraph\(](#page-122-0))

# pretty\_within 115

# Examples

```
# Generating a random graph
set.seed(1234)
n < -6nper <- 5
graph <- rgraph_er(n,nper, p=.3, undirected = FALSE)
toa <- sample(2000:(2000+nper-1), n, TRUE)
adopt <- toa_mat(toa)
# Computing exposure
expos <- exposure(graph, adopt$cumadopt)
plot_threshold(graph, expos, toa)
# Calculating degree (for sizing the vertices)
plot_threshold(graph, expos, toa, vertex.size = "indegree")
```
pretty\_within *Pretty numbers within a range.*

## Description

A wrapper for [pretty](#page-0-0).

#### Usage

```
prety\_within(x, min.n = 5, xrange = range(x, na.rm = TRUE), ...)
```
## Arguments

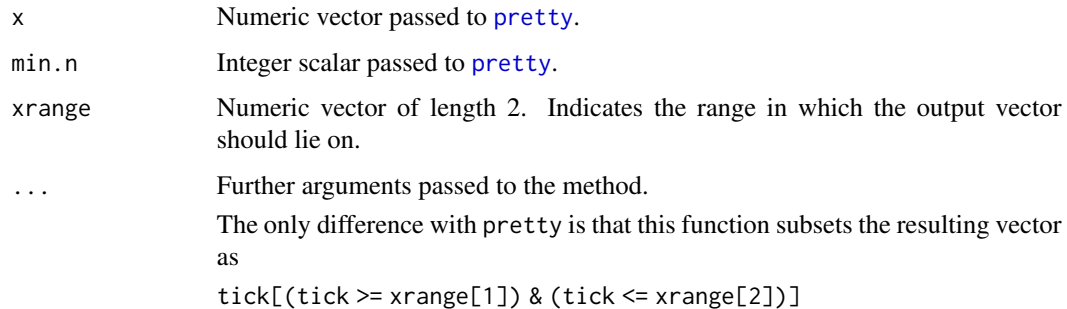

#### Value

A vector sequence of 'n  $+1$ ' round values in the specified range.

#### 116 rdiffnet and the control of the control of the control of the control of the control of the control of the control of the control of the control of the control of the control of the control of the control of the contro

# Examples

```
# Simple example ------------------------------------------------------------
set.seed(3331)
x \leftarrow runif(10)pretty(x)
pretty_within(x)
range(x)
```
<span id="page-115-0"></span>rdiffnet *Random diffnet network*

# Description

Simulates a diffusion network by creating a random dynamic network and adoption threshold levels.

### Usage

```
rdiffnet_multiple(R, statistic, ..., ncpus = 1L, cl = NULL)
rdiffnet(
 n,
  t,
  seed.nodes = "random",
  seed.p.adopt = 0.05,
  seed.graph = "scale-free",
  rgraph.orgs = list(),
  rewire = TRUE,
 rewire.args = list(),
  threshold.dist = runif(n),
 exposure.args = list(),
 name = "A diffusion network",
 behavior = "Random contagion",
  stop.no.diff = TRUE
\mathcal{L}
```
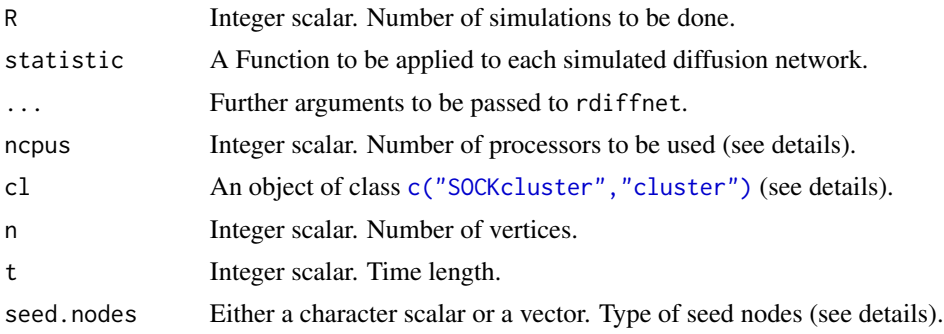

#### rdiffnet til 117

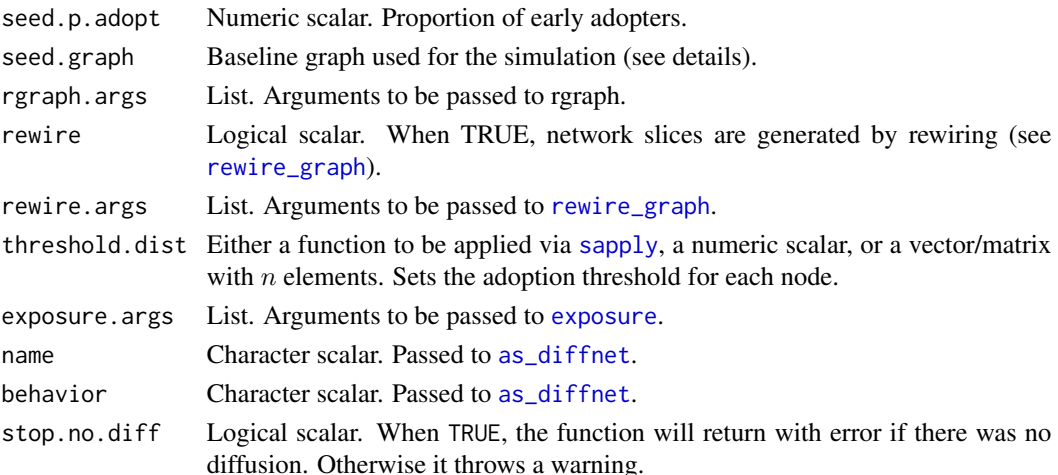

#### Details

Instead of randomizing whether an individual adopts the innovation or not, this toy model randomizes threshold levels, seed adopters and network structure, so an individual adopts the innovation in time  $T$  iff his exposure is above or equal to his threshold. The simulation is done in the following steps:

- 1. Using seed.graph, a baseline graph is created.
- 2. Given the baseline graph, the set of initial adopters is defined using seed.nodes.
- 3. Afterwards, if rewire=TRUE  $t 1$  slices of the network are created by iteratively rewiring the baseline graph.
- 4. The threshold.dist function is applied to each node in the graph.
- 5. Simulation starts at  $t = 2$  assigning adopters in each time period accordingly to each vertex's threshold and exposure.

When seed.nodes is a character scalar it can be "marginal", "central" or "random", So each of these values sets the initial adopters using the vertices with lowest degree, with highest degree or completely randomly. The number of early adoptes is set as seed.p.adopt \* n. Please note that when marginal nodes are set as seed it may be the case that no diffusion process is attained as the chosen set of first adopters can be isolated. Any other case will be considered as an index (via [\[<](#page-0-0) methods), hence the user can manually set the set of initial adopters, for example if the user sets seed.nodes=c(1,4,7) then nodes 1,4 and 7 will be selected as initial adopters.

The argument seed.graph can be either a function that generates a graph (Any class of accepted graph format (see [netdiffuseR-graphs](#page-92-0))), a graph itself or a character scalar in which the user sets the algorithm used to generate the first network (network in  $t=1$ ), this can be either "scalefree" (Barabasi-Albert model using the [rgraph\\_ba](#page-128-0) function, the default), "bernoulli" (ErdosRenyi model using the [rgraph\\_er](#page-130-0) function), or "small-world" (Watts-Strogatz model using the [rgraph\\_ws](#page-132-0) function). The list rgraph.args passes arguments to the chosen algorithm.

When rewire=TRUE, the networks that follow  $t=1$  will be generated using the [rewire\\_graph](#page-124-0) function as  $G(t) = R(G(t-1))$ , where R is the rewiring algorithm.

If a function, the argument threshold.dist sets the threshold for each vertex in the graph. It is applied using sapply as follows

```
sapply(1:n, threshold.dist)
```
By default sets the threshold to be random for each node in the graph.

If seed.graph is provided, no random graph is generated and the simulation is applied using that graph instead.

rewire.args has the following default options:

p .1 undirected getOption("diffnet.undirected", FALSE) self getOption("diffnet.self", FALSE)

exposure.args has the following default options:

outgoing TRUE valued getOption("diffnet.valued", FALSE) normalized TRUE

The function rdiffnet\_multiple is a wrapper of rdiffnet wich allows simulating multiple diffusion networks with the same parameters and apply the same function to all of them. This function is designed to allow the user to perform larger simulation studies in which the distribution of a particular statistic is observed.

When c1 is provided, then simulations are done via [parSapply](#page-0-0). If ncpus is greater than 1, then the function creates a cluster via [makeCluster](#page-0-0) which is stopped (removed) once the process is complete.

## Value

A random [diffnet](#page-28-0) class object.

rdiffnet\_multiple returns either a vector or an array depending on what statistic is (see [sapply](#page-0-0) and [parSapply](#page-0-0)).

#### Author(s)

George G. Vega Yon

#### See Also

Other simulation functions: [permute\\_graph\(](#page-99-0)), [rewire\\_graph\(](#page-124-0)), [rgraph\\_ba\(](#page-128-0)), [rgraph\\_er\(](#page-130-0)), [rgraph\\_ws\(](#page-132-0)), [ring\\_lattice\(](#page-133-0))

```
# Asimple example -----------------------------------------------------------
set.seed(123)
z <- rdiffnet(100,10)
z
summary(z)
```
# read\_pajek 119

```
# A more complex example: Adopt if at least one neighbor has adopted -------
y <- rdiffnet(100, 10, threshold.dist=function(x) 1,
    exposure.args=list(valued=FALSE, normalized=FALSE))
# Re thinking the Adoption of Tetracycline ----------------------------------
newMI <- rdiffnet(seed.graph = medInnovationsDiffNet$graph,
threshold.dist = threshold(medInnovationsDiffNet), rewire=FALSE)
# Simulation study comparing the diffusion with diff sets of seed nodes -----
# Random seed nodes
set.seed(1)
ans0 <- rdiffnet_multiple(R=50, statistic=function(x) sum(!is.na(x$toa)),
   n = 100, t = 4, seed.nodes = "random", stop.no.diff=FALSE)
# Central seed nodes
set.seed(1)
ans1 <- rdiffnet_multiple(R=50, statistic=function(x) sum(!is.na(x$toa)),
   n = 100, t = 4, seed.nodes = "central", stop.no.diff=FALSE)
boxplot(cbind(Random = ans0, Central = ans1), main="Number of adopters")
```
<span id="page-118-0"></span>

read\_pajek *Read foreign graph formats*

### **Description**

Reading pajek and Ucinet files, this function returns weighted edgelists in the form of data frames including a data frame of the vertices. (function on development)

### Usage

read\_pajek(x)

read\_ml(x)

### Arguments

x Character scalar. Path to the file to be imported.

#### Details

Since .net files allow working with multi-relational networks (more than one class of edge), the function returns lists of edges and edgeslist with the corresponding tag on the .net file. For example, if the .net file contains

\*Arcslist :9 "SAMPPR" ... \*Arcslist :10 "SAMNPR" The output will include data frames of edgelists with those tags.

# Value

In the case of read\_pajek, a list with three elements

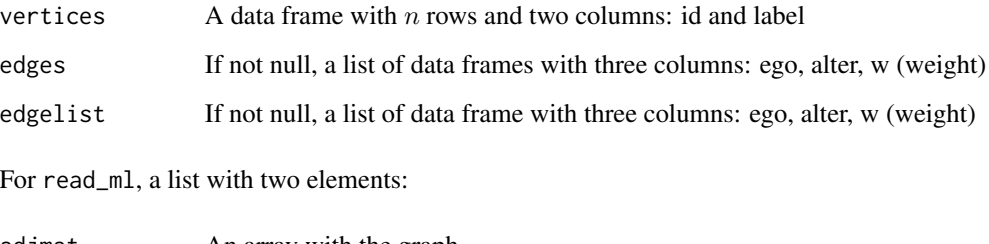

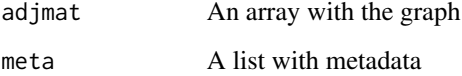

### Author(s)

George G. Vega Yon

# Source

From the pajek manual <http://mrvar.fdv.uni-lj.si/pajek/pajekman.pdf>

#### See Also

Other Foreign: [igraph](#page-65-0), [network](#page-96-0), [read\\_ucinet\\_head\(](#page-120-0))

# Examples

# From .net: Sampson monastery data from UCINET dataset ---------------------

```
# Reading the arcs/edges format
path <- system.file("extdata", "SAMPSON.NET", package = "netdiffuseR")
SAMPSON <- read_pajek(path)
```

```
# Reading the arcslist/edgelist format
path <- system.file("extdata", "SAMPSONL.NET", package = "netdiffuseR")
SAMPSONL <- read_pajek(path)
```

```
# From DL (UCINET): Sampson monastery data (again) ---------------------------
path <- system.file("extdata", "SAMPSON.DAT", package = "netdiffuseR")
SAMPSONL <- read_ml(path)
```
# <span id="page-120-0"></span>Description

Reads UCINET files Read UCINET files (binary)

# Usage

read\_ucinet\_head(f)

read\_ucinet(f, echo = FALSE)

# Arguments

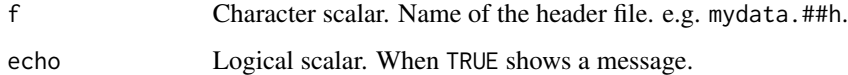

# Value

An array including dimnames (if there are) and the following attributes:

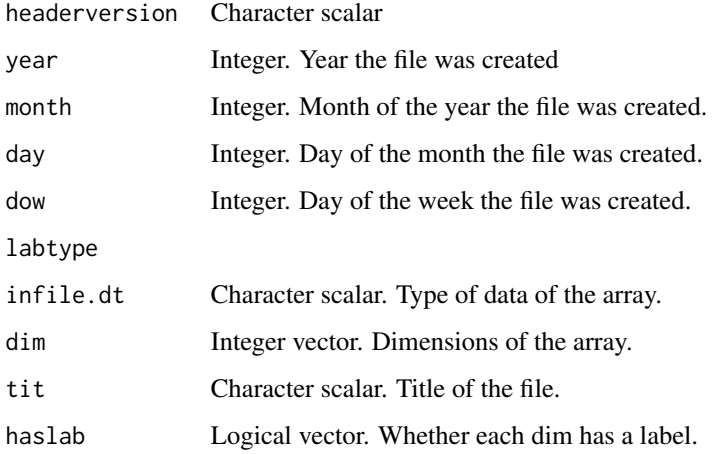

### See Also

Other Foreign: [igraph](#page-65-0), [network](#page-96-0), [read\\_pajek\(](#page-118-0))

### Description

Recodes an edgelist such that ids go from 1 to n

### Usage

```
recode(data, ...)
## S3 method for class 'data.frame'
recode(data, ...)
## S3 method for class 'matrix'
recode(data, ...)
```
# Arguments

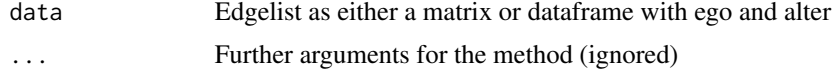

### Details

Required for using most of the package's functions, as ids are used as a reference for accessing elements in adjacency matrices.

# Value

A recoded edgelist as a two-column matrix/data.frame depending on the class of data. The output includes an attribute called "recode" which contains a two column data.frame providing a mapping between the previous code and the new code (see the examples)

#### Author(s)

George G. Vega Yon

#### See Also

[edgelist\\_to\\_adjmat](#page-45-0)

```
# Simple example ------------------------------------------------------------
edgelist \leq cbind(c(1,1,3,6),c(4,3,200,1))
edgelist
recoded_edgelist <- recode(edgelist)
recoded_edgelist
```

```
# Retrieving the "recode" attribute
attr(recoded_edgelist, "recode")
```
<span id="page-122-0"></span>rescale\_vertex\_igraph *Rescale vertex size to be used in* [plot.igraph](#page-0-0)*.*

# Description

This function rescales a vertex size before passing it to [plot.igraph](#page-0-0) so that the resulting vertices have the desired size relative to the x-axis.

# Usage

```
rescale_vertex_igraph(
 vertex.size,
 par.usr = par("usr"),minmax.relative.size = getOption("diffnet.minmax.relative.size", c(0.01, 0.04)),
  adjust = 200)
igraph_vertex_rescale(
 vertex.size,
 par.usr = par("usr"),minmax.relative.size = getOption("diffnet.minmax.relative.size", c(0.01, 0.04)),
  adjust = 200\lambdavertex_rescale_igraph(
 vertex.size,
 par.usr = par("usr"),
 minmax.relative.size = getOption("diffnet.minmax.relative.size", c(0.01, 0.04)),
  adjust = 200\mathcal{L}
```
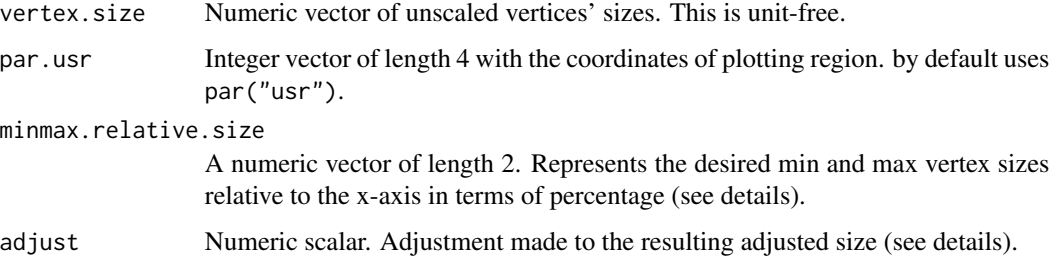

# Details

minmax.relative.size limits the minimum and maximum size that a vertex can take in the plot relative to the x-axis scale. The values for the x-axis scale are by default retrieved by accessing to par("usr"). By default the vertex are rescaled to be at least 1% of the size of the plotting region and no more than 5% of the plotting region, minmax.relative.size=c(.01,.05).

The default value for adjust is taken from [igraph](#page-65-0) version 1.0.1. In particular, the function igraph:::.igraph.shape.circle.plot, in which before passing the vertex.size to the function [symbols](#page-0-0), the vertex size is reduced by 200.

The rescaling is as follows:

$$
v' = \frac{v - \underline{v}}{\overline{v} - \underline{v}} \times (\overline{s} - \underline{s}) + \underline{s}
$$

Where v is the vertex size,  $\bar{v}$  and v are the max and min values of v respectively, and  $\bar{s}$  and s are the max and min size that vertices take in terms of minmax.relative.size and par.usr. The adjusted value  $v'$  is then multiplied by adjust.

igraph\_vertex\_rescale and vertex\_rescale\_igraph are aliases.

#### Value

An integer vector of the same length as vertex.size with rescaled values.

#### Author(s)

George G. Vega Yon

### See Also

```
Other visualizations: dgr(), diffusionMap(), drawColorKey(), grid_distribution(), hazard_rate(),
plot_adopters(), plot_diffnet2(), plot_diffnet(), plot_infectsuscep(), plot_threshold()
```

```
library(igraph)
```

```
# Random graph and coordinates
set.seed(2134)
g <- barabasi.game(10)
coords <- layout_nicely(g)
# Random size and figures
size \leftarrow runif(10)
size <- cbind(size, size)
shap <- sample(c("circle", "square"),10,TRUE)
# Plotting
oldpar <- par(no.readonly = TRUE)
par(mfrow=c(2,2), mai=rep(.5,4))for (i in seq(1, 1000, length.out = 4)) {
  # New plot-window
```
# rewire\_graph 125

```
plot.new()
 plot.window(xlim=range(coords[,1]*i), ylim=range(coords[,2]*i))
 # plotting graph
 plot(g, layout=coords*i, add=TRUE, rescale=FALSE,
      vertex.shape = shap,
      vertex.size = rescale_vertex_igraph(size) # HERE WE RESCALE!
 )
 # Adding some axis
 axis(1, 1wd=0, 1wd.ticks = 1)axis(2, 1wd=0, 1wd.ticks = 1)box()
}
par(oldpar)
```
<span id="page-124-0"></span>rewire\_graph *Graph rewiring algorithms*

# Description

Changes the structure of a graph by altering ties.

### Usage

```
rewire_graph(
  graph,
 p,
 algorithm = "endpoints",
 both.ends = FALSE,
  self = FALSE,multiple = FALSE,
 undirected = getOption("diffnet.undirected"),
 pr.change = ifelse(self, 0.5, 1),
 copy.first = TRUE,
 althexagons = FALSE
)
```
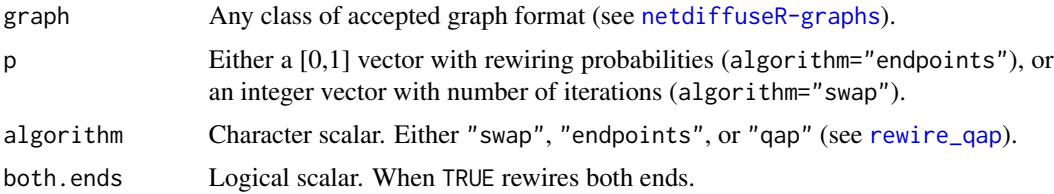

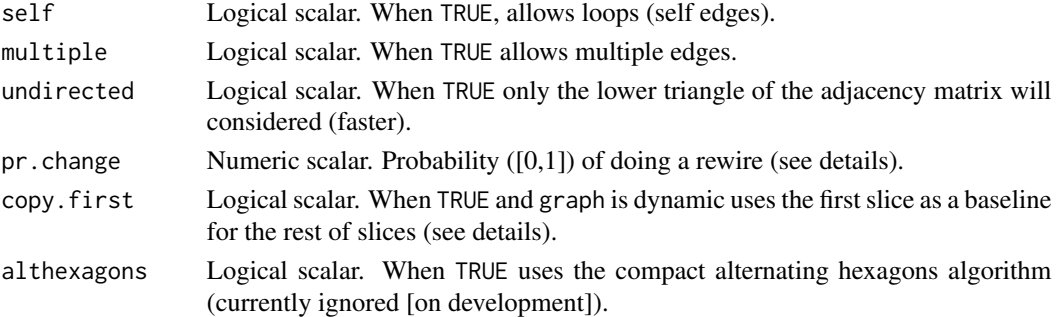

#### Details

The algorithm "qap" is described in [rewire\\_qap](#page-99-1), and only uses graph from the arguments (since it is simply relabelling the graph).

In the case of "swap" and "endpoints", both algorithms are implemented sequentially, this is, edgewise checking self edges and multiple edges over the changing graph; in other words, at step  $m$  (in which either a new endpoint or edge is chosen, depending on the algorithm), the algorithms verify whether the proposed change creates either multiple edges or self edges using the resulting graph at step  $m - 1$ .

The main difference between the two algorithms is that the "swap" algorithm preserves the degree sequence of the graph and "endpoints" does not. The "swap" algorithm is specially useful to asses the non-randomness of a graph's structural properties, furthermore it is this algorithm the one used in the [struct\\_test](#page-138-0) routine implemented in netdiffuseR.

Rewiring assumes a weighted network, hence  $G(i, j) = k = G(i', j')$ , where  $i', j'$  are the new end points of the edge and  $k$  may not be equal to one.

In the case of dynamic graphs, when copy. first=TRUE, after rewiring the first slice– $t = 1$ –the rest of slices are generated by rewiring the rewired version of the first slice. Formally:

$$
G(t)' = \begin{cases} R(G(t)) & \text{if } t = 1\\ R(G(1)') & \text{otherwise} \end{cases}
$$

Where  $G(t)$  is the t-th slice,  $G(t)'$  is the t-th rewired slice, and R is the rewiring function. Otherwise, copy.first=FALSE (default), The rewiring function is simply  $G(t)' = R(G(t))$ .

The following sections describe the way both algorithms were implemented.

#### Value

A rewired version of the graph.

#### *Swap* algorithm

The "swap" algorithm chooses randomly two edges  $(a, b)$  and  $(c, d)$  and swaps the 'right' endpoint of boths such that we get  $(a, d)$  and  $(c, b)$  (considering self and multiple edges).

Following Milo et al. (2004) testing procedure, the algorithm shows to be well behaved in terms of been unbiased, so after each iteration each possible structure of the graph has the same probability of been generated. The algorithm has been implemented as follows:

Let E be the set of edges of the graph G. For  $i = 1$  to p, do:

- 1. With probability 1-pr.change got to the last step.
- 2. Choose  $e0 = (a, b)$  from E. If ! self & a == b then go to the last step.
- 3. Choose  $e1 = (c, d)$  from E. If ! self & c == d then go to the last step.
- 4. Define  $e0' = (a, d)$  and  $e1' = (c, b)$ . If !multiple & [G[e0']!= 0 | G[e1'] != 0] then go to the last step. $(*)$
- 5. Define  $v0 = G[e0]$  and  $v1 = G[e1]$ , set  $G[e0] = 0$  and  $G[e1] = 0$  (and the same to the diagonally opposed coordinates in the case of undirected graphs)
- 6. Set  $G[e0'] = v0$  and  $G[e1'] = v1$  (and so with the diagonally opposed coordinates in the case of undirected graphs).
- 7. Next i.

(\*) When althexagons=TRUE, the algorithm changes and applies what Rao et al. (1996) describe as Compact Alternating Hexagons. This modification assures the algorithm to be able to achieve any structure. The algorithm consists on doing the following swapping:  $(i1i2, i1i3, i2i3, i2i1, i3i1, i3i2)$ with values  $(1, 0, 1, 0, 1, 0)$  respectively with  $i1! = i2! = i3$ . See the examples and references.

In Milo et al. (2004) is suggested that in order for the rewired graph to be independent from the original one researchers usually iterate around nlinks(graph)\*100 times, so p=nlinks(graph)\*100. On the other hand in Ray et al (2012) it is shown that in order to achive such it is needed to perform nlinks(graph)\*log(1/eps), where eps∼1e-7, in other words, around nlinks(graph)\*16. We set the default to be 20.

In the case of Markov chains, the variable pr.change allows making the algorithm aperiodic. This is relevant only if the probability self-loop to a particular state is null, for example, if we set self=TRUE and muliple=TRUE, then in every step the algorithm will be able to change the state. For more details see Stanton and Pinar (2012) [p. 3.5:9].

### *Endpoints* algorithm

This reconnect either one or both of the endpoints of the edge randomly. As a big difference with the swap algorithm is that this does not preserves the degree sequence of the graph (at most the outgoing degree sequence). The algorithm is implemented as follows:

Let G be the baseline graph and G' be a copy of it. Then, For  $l = 1$  to  $|E|$  do:

- 1. Pick the *l*-th edge from E, define it as  $e = (i, j)$ .
- 2. Draw r from  $U(0, 1)$ , if  $r > p$  go to the last step.
- 3. If !undirected  $& i < j$  go to the last step.
- 4. Randomly select a vertex j' (and i' if both\_ends==TRUE). And define  $e' = (i, j')$  (or  $e' =$  $(i', j')$  if both\_ends==TRUE).
- 5. If !self & i==j' (or if both\_ends==TRUE & i'==j') go to the last step.
- 6. If !multiple  $\& G'$  [e']! = 0 then go to the last step.
- 7. Define  $v = G[e]$ , set  $G'[e] = 0$  and  $G'[e'] = v$  (and the same to the diagonally opposed coordinates in the case of undirected graphs).
- 8. Next l.

The endpoints algorithm is used by default in [rdiffnet](#page-115-0) and used to be the default in [struct\\_test](#page-138-0) (now swap is the default).

### Author(s)

George G. Vega Yon

#### References

Watts, D. J., & Strogatz, S. H. (1998). Collectivedynamics of "small-world" networks. Nature, 393(6684), 440–442. doi: [10.1038/30918](https://doi.org/10.1038/30918)

Milo, R., Kashtan, N., Itzkovitz, S., Newman, M. E. J., & Alon, U. (2004). On the uniform generation of random graphs with prescribed degree sequences. Arxiv Preprint condmat0312028, condmat/0, 1–4. Retrieved from <https://arxiv.org/abs/cond-mat/0312028>

Ray, J., Pinar, A., and Seshadhri, C. (2012). Are we there yet? When to stop a Markov chain while generating random graphs. pages 1–21.

Ray, J., Pinar, A., & Seshadhri, C. (2012). Are We There Yet? When to Stop a Markov Chain while Generating Random Graphs. In A. Bonato & J. Janssen (Eds.), Algorithms and Models for the Web Graph (Vol. 7323, pp. 153–164). Berlin, Heidelberg: Springer Berlin Heidelberg. doi: [10.1007/](https://doi.org/10.1007/978-3-642-30541-2) [9783642305412](https://doi.org/10.1007/978-3-642-30541-2)

A . Ramachandra Rao, R. J. and S. B. (1996). A Markov Chain Monte Carlo Method for Generating Random (  $0, 1$  ) -Matrices with Given Marginals. The Indian Journal of Statistics, 58, 225–242.

Stanton, I., & Pinar, A. (2012). Constructing and sampling graphs with a prescribed joint degree distribution. Journal of Experimental Algorithmics, 17(1), 3.1. doi: [10.1145/2133803.2330086](https://doi.org/10.1145/2133803.2330086)

### See Also

Other simulation functions: [permute\\_graph\(](#page-99-0)), [rdiffnet\(](#page-115-0)), [rgraph\\_ba\(](#page-128-0)), [rgraph\\_er\(](#page-130-0)), [rgraph\\_ws\(](#page-132-0)), [ring\\_lattice\(](#page-133-0))

```
# Checking the consistency of the "swap" ------------------------------------
# A graph with known structure (see Milo 2004)
n < -5x <- matrix(0, ncol=n, nrow=n)
x \leftarrow as(x, "dgCMatrix")x[1,c(-1,-n)] <- 1
x[c(-1,-n),n] < -1x
# Simulations (increase the number for more precision)
set.seed(8612)
nsim <- 1e4
w <- sapply(seq_len(nsim), function(y) {
 # Creating the new graph
 g \leq - rewire_graph(x,p=nlinks(x)*100, algorithm = "swap")
 # Categorizing (tag of the generated structure)
 paste0(as.vector(g), collapse="")
})
```
#### rgraph\_ba 129

```
# Counting
coded <- as.integer(as.factor(w))
plot(table(coded)/nsim*100, type="p", ylab="Frequency %", xlab="Class of graph", pch=3,
main="Distribution of classes generated by rewiring")
# Marking the original structure
baseline <- paste0(as.vector(x), collapse="")
points(x=7,y=table(as.factor(w))[baseline]/nsim*100, pch=3, col="red")
```
<span id="page-128-0"></span>

rgraph\_ba *Scale-free and Homophilic Random Networks*

### **Description**

Generates a scale-free random graph based on Bollabas et al. (2001), also know as *Linearized Chord Diagram* (LCD) which has nice mathematical propoerties. And also scale-free homophilic networks when an vertex attribute eta is passed.

### Usage

 $rgraph_ba(m0 = 1L, m = 1L, t = 10L, graph = NULL, self = TRUE, eta = NULL)$ 

### Arguments

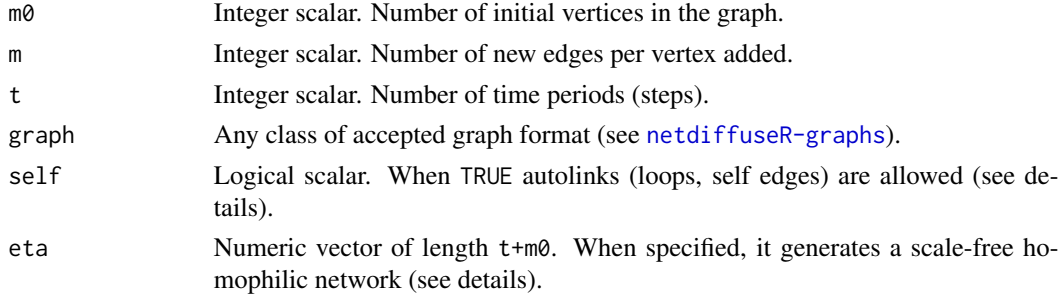

### Details

Based on Ballobás et al. (2001) creates a directed random graph of size  $t + m0$ . A big difference with B-A model is that this allows for loops (self/auto edges) and further multiple links, nevertheless, as  $t$  increases, the number of such cases reduces.  $\,$ 

By default, the degree of the first  $m0$  vertices is set to be 2 (loops). When  $m>1$ , as described in the paper, each new link from the new vertex is added one at a time "counting 'outward half' of the edge being added as already contributing to the degrees".

When self=FALSE, the generated graph is created without autolinks. This means that at the beginning, if the number of links equals zero, all vertices have the same probability of receiving a new link.

When eta is passed, it implements the model specified in De Almeida et al. (2013), a scale-free homophilic network. To do so eta is rescaled to be between 0 and 1 and the probability that the node  $i$  links to node  $j$  is as follows:

$$
\frac{(1 - A_{ij})k_j}{\sum_j (1 - A_{ij})k_j}
$$

Where  $A_{ij} = |\eta_i - \eta_j|$  and  $k_j$  is the degree of the j-th vertex.

# Value

If graph is not provided, a static graph, otherwise an expanded graph (t aditional vertices) of the same class as graph.

The resulting graph will have graph\$meta\$undirected = FALSE if it is of class diffnet and attr(graph,"undirected")=FALSE otherwise.

#### Author(s)

George G. Vega Yon

### References

Bollobás, B´., Riordan, O., Spencer, J., & Tusnády, G. (2001). The degree sequence of a scale-free random graph process. Random Structures & Algorithms, 18(3), 279–290. doi: [10.1002/rsa.1009](https://doi.org/10.1002/rsa.1009)

Albert-László Barabási, & Albert, R. (1999). Emergence of Scaling in Random Networks. Science, 286(5439), 509–512. doi: [10.1126/science.286.5439.509](https://doi.org/10.1126/science.286.5439.509)

Albert-László Barabási. (2016). Network Science: (1st ed.). Cambridge University Press. Retrieved from <https://barabasi.com/book/network-science>

De Almeida, M. L., Mendes, G. A., Madras Viswanathan, G., & Da Silva, L. R. (2013). Scale-free homophilic network. European Physical Journal B, 86(2). doi: [10.1140/epjb/e201230802x](https://doi.org/10.1140/epjb/e2012-30802-x)

#### See Also

Other simulation functions: [permute\\_graph\(](#page-99-0)), [rdiffnet\(](#page-115-0)), [rewire\\_graph\(](#page-124-0)), [rgraph\\_er\(](#page-130-0)), [rgraph\\_ws\(](#page-132-0)), [ring\\_lattice\(](#page-133-0))

```
# Using another graph as a base graph ---------------------------------------
graph <- rgraph_ba()
graph
graph <- rgraph_ba(graph=graph)
# Generating a scale-free homophilic graph (no loops) -----------------------
set.seed(112)
eta <- rep(c(1,1,1,1,2,2,2,2), 20)
ans <- rgraph_ba(t=length(eta) - 1, m=3, self=FALSE, eta=eta)
```
#### rgraph\_er 131

```
# Converting it to igraph (so we can plot it)
ig <- igraph::graph_from_adjacency_matrix(ans)
# Neat plot showing the output
oldpar <- par(no.readonly = TRUE)
par(mfrow=c(1,2))
plot(ig, vertex.color=c("red","blue")[factor(eta)], vertex.label=NA,
    vertex.size=5, main="Scale-free homophilic graph")
suppressWarnings(plot(dgr(ans), main="Degree distribution"))
par(oldpar)
```
### <span id="page-130-0"></span>rgraph\_er *Erdos-Renyi model*

# Description

Generates a bernoulli random graph.

# Usage

```
rgraph_er(
 n = 10,
  t = 1,
 p = 0.01,
  undirected = getOption("diffnet.undirected"),
 weighted = FALSE,
  self = getOption("diffnet.self"),
  as.edgelist = FALSE
\mathcal{L}
```
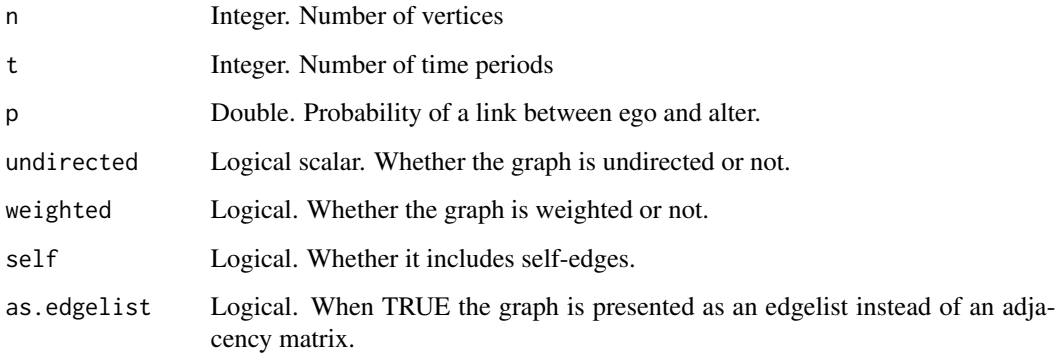

### Details

For each pair of nodes  $\{i, j\}$ , an edge is created with probability p, this is,  $Pr\{Linki - j\}$  $Pr{x < p}$ , where x is drawn from a  $Uniform(0, 1)$ .

When weighted=TRUE, the strength of ties is given by the random draw  $x$  used to compare against p, hence, if  $x < p$  then the strength will be set to x.

In the case of dynamic graphs, the algorithm is repeated  $t$  times, so the networks are uncorrelated.

### Value

A graph represented by an adjacency matrix (if  $t=1$ ), or an array of adjacency matrices (if  $t>1$ ).

## Note

The resulting adjacency matrix is store as a dense matrix, not as a sparse matrix, hence the user should be careful when choosing the size of the network.

### Author(s)

George G. Vega Yon

#### References

Barabasi, Albert-Laszlo. "Network science book" Retrieved November 1 (2015) [https://barabasi](https://barabasi.com/book/network-science). [com/book/network-science](https://barabasi.com/book/network-science).

### See Also

Other simulation functions: [permute\\_graph\(](#page-99-0)), [rdiffnet\(](#page-115-0)), [rewire\\_graph\(](#page-124-0)), [rgraph\\_ba\(](#page-128-0)), [rgraph\\_ws\(](#page-132-0)), [ring\\_lattice\(](#page-133-0))

### Examples

```
# Setting the seed
set.seed(13)
```
# Generating an directed graph rgraph\_er(undirected=FALSE, p = 0.1)

```
# Comparing P(tie)
x <- rgraph_er(1000, p=.1)
sum(x)/length(x)
```

```
# Several period random gram
rgraph_er(t=5)
```
<span id="page-132-0"></span>

# Description

Generates a small-world random graph.

# Usage

```
rgraph_ws(
 n,
 k,
 p,
 both.ends = FALSE,
 self = FALSE,multiple = FALSE,
 undirected = FALSE
)
```
### Arguments

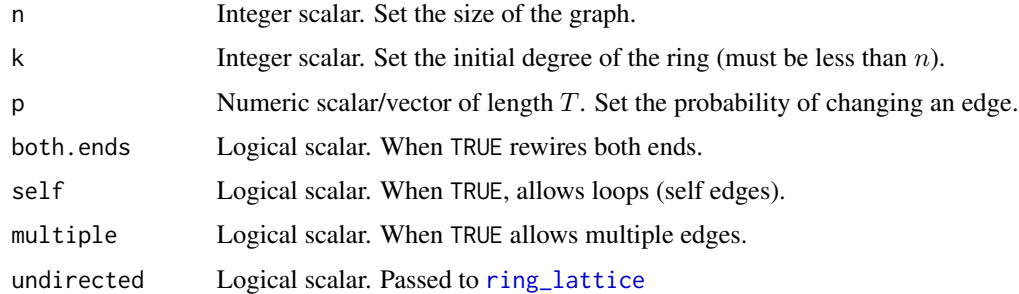

## Details

Implemented as in Watts and Strogatz (1998). Starts from an undirected ring with  $n$  vertices all with degree  $k$  (so it must be an even number), and then rewire each edge by setting the endpoint (so now you treat it as a digraph) randomly any vertex in  $N \setminus i$  avoiding multiple links (by default) using the rewiring algorithm described on the paper.

# Value

A random graph of size  $n \times n$  following the small-world model. The resulting graph will have attr(graph,"undirected")=FALSE.

### Author(s)

George G. Vega Yon

#### References

Watts, D. J., & Strogatz, S. H. (1998). Collective dynamics of "small-world" networks. Nature, 393(6684), 440–2. doi: [10.1038/30918](https://doi.org/10.1038/30918)

Newman, M. E. J. (2003). The Structure and Function of Complex Networks. SIAM Review, 45(2), 167–256. doi: [10.1137/S003614450342480](https://doi.org/10.1137/S003614450342480)

# See Also

Other simulation functions: [permute\\_graph\(](#page-99-0)), [rdiffnet\(](#page-115-0)), [rewire\\_graph\(](#page-124-0)), [rgraph\\_ba\(](#page-128-0)), [rgraph\\_er\(](#page-130-0)), [ring\\_lattice\(](#page-133-0))

### Examples

```
library(igraph)
set.seed(7123)
x0 <- graph_from_adjacency_matrix(rgraph_ws(10,2, 0))
x1 <- graph_from_adjacency_matrix(rgraph_ws(10,2, .3))
x2 <- graph_from_adjacency_matrix(rgraph_ws(10,2, 1))
oldpar <- par(no.readonly=TRUE)
par(mfrow=c(1,3))
plot(x0, layout=layout_in_circle, edge.curved=TRUE, main="Regular")
plot(x1, layout=layout_in_circle, edge.curved=TRUE, main="Small-world")
plot(x2, layout=layout_in_circle, edge.curved=TRUE, main="Random")
par(oldpar)
```
<span id="page-133-0"></span>ring\_lattice *Ring lattice graph*

#### Description

Creates a ring lattice with n vertices, each one of degree (at most)  $k$  as an undirected graph. This is the basis of [rgraph\\_ws](#page-132-0).

#### Usage

```
ring_lattice(n, k, undirected = FALSE)
```
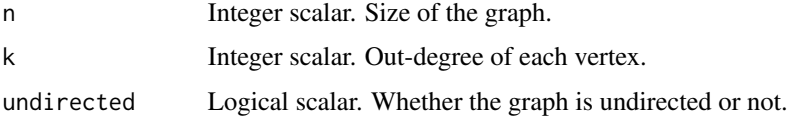

round\_to\_seq 135

# Details

when undirected=TRUE, the degree of each node always even. So if  $k=3$ , then the degree will be 2.

### Value

A sparse matrix of class [dgCMatrix](#page-0-0) of size  $n \times n$ .

# References

Watts, D. J., & Strogatz, S. H. (1998). Collective dynamics of "small-world" networks. Nature, 393(6684), 440–2. doi: [10.1038/30918](https://doi.org/10.1038/30918)

### See Also

```
Other simulation functions: permute_graph(), rdiffnet(), rewire_graph(), rgraph_ba(),
rgraph_er(), rgraph_ws()
```
round\_to\_seq *Takes a numeric vector and maps it into a finite length sequence*

### Description

Takes a numeric vector and maps it into a finite length sequence

#### Usage

 $round_to_seq(x, nlevels = 20, as_factor = FALSE)$ 

### Arguments

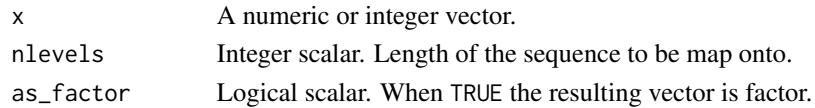

#### Value

A vector of length length(x) with values mapped to a sequence with nlevels unique valuess

#### See Also

Used in [diffmap](#page-41-0) and [plot\\_diffnet2](#page-106-0)

```
x < - rnorm(100)
w <- data.frame(as.integer(round_to_seq(x, as_factor = TRUE)),x)
plot(w,x)
```
#### Description

This function calculates the 16 possible configurations between ego and alter over two time points in terms of their behavior and tie changes. From time one to time two, given a binary state of behavior, ego and alter can be related in 16 different ways. The function adopt\_changes is just an alias for select\_egoalter.

### Usage

```
select_egoalter(graph, adopt, period = NULL)
```

```
adopt_changes(graph, adopt, period = NULL)
```

```
## S3 method for class 'diffnet_adoptChanges'
summary(object, ...)
```
### Arguments

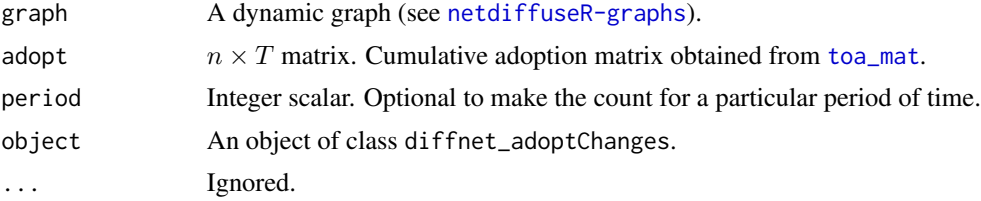

#### Details

The 16 possibilities are summarized in this matrix:

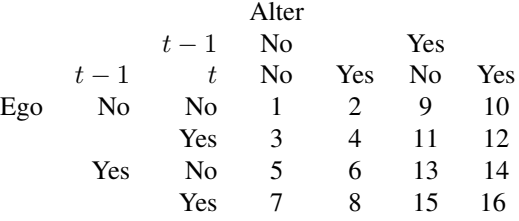

The first two Yes/No columns represent Ego's adoption of the innovation in  $t - 1$  and t; while the first two Yes/No rows represent Alter's adoption of the innovation in  $t-1$  and t respectively. So for example, number 4 means that while neither of the two had addopted the innovation in  $t - 1$ , both have in t. At the same time, number 12 means that ego adopted the innovation in t, but alter had already adopted in  $t - 1$  (so it has it in both, t and  $t - 1$ ).

# struct\_equiv 137

### Value

An object of class diffnet\_adoptChanges and data.frame with  $n \times (T - 1)$  rows and  $2 + 16 \times 3$ columns. The column names are:

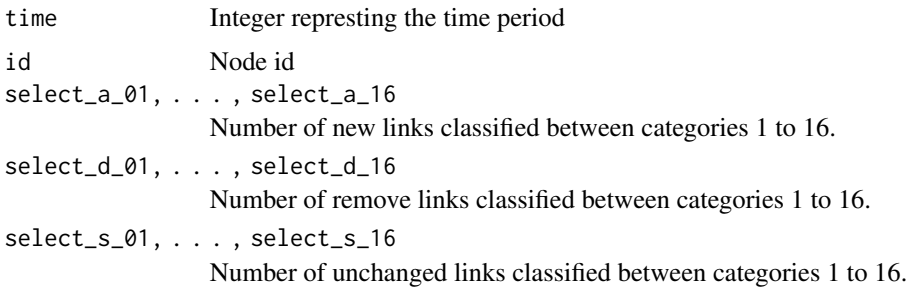

# Author(s)

George G. Vega Yon & Thomas W. Valente

### References

Thomas W. Valente, Stephanie R. Dyal, Kar-Hai Chu, Heather Wipfli, Kayo Fujimoto, *Diffusion of innovations theory applied to global tobacco control treaty ratification*, Social Science & Medicine, Volume 145, November 2015, Pages 89-97, ISSN 0277-9536 doi: [10.1016/j.socscimed.2015.10.001](https://doi.org/10.1016/j.socscimed.2015.10.001)

# Examples

```
# Simple example ------------------------------------------------------------
set.seed(1312)
dn <- rdiffnet(20, 5, seed.graph="small-world")
ans <- adopt_changes(dn)
str(ans)
summary(ans)
```
struct\_equiv *Structural Equivalence*

#### Description

Computes structural equivalence between ego and alter in a network

### Usage

```
struct_equiv(graph, v = 1, inf.replace = 0, groupvar = NULL, ...)
## S3 method for class 'diffnet_se'
print(x, \ldots)
```
### Arguments

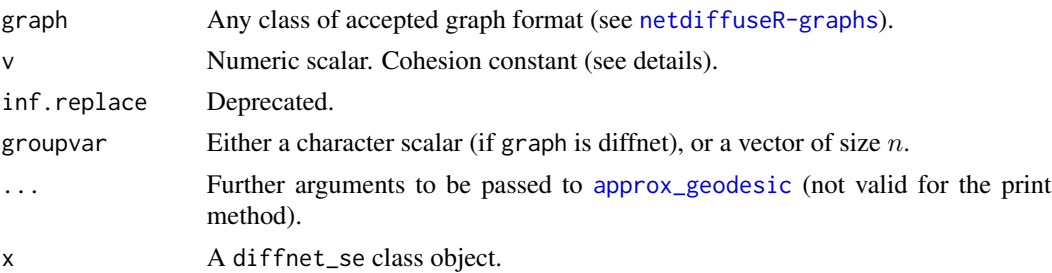

### Details

Structure equivalence is computed as presented in Valente (1995), and Burt (1987), in particular

$$
SE_{ij} = \frac{(dmax_i - d_{ji})^v}{\sum_{k \neq i}^n (dmax_i - d_{ki})^v}
$$

with the summation over  $k \neq i$ , and  $d_{ji}$ , Eucledian distance in terms of geodesics, is defined as

$$
d_{ji} = \left[ (z_{ji} - z_{ij})^2 + \sum_{k}^{n} (z_{jk} - z_{ik})^2 + \sum_{k}^{n} (z_{ki} - z_{kj})^2 \right]^{\frac{1}{2}}
$$

with  $z_{ij}$  as the geodesic (shortest path) from i to j, and  $dmax_i$  equal to largest Euclidean distance between i and any other vertex in the network. All summations are made over  $k \notin \{i, j\}$ 

Here, the value of  $v$  is interpreted as cohesion level. The higher its value, the higher will be the influence that the closests alters will have over ego (see Burt's paper in the reference).

Structural equivalence can be computed either for the entire graph or by groups of vertices. When, for example, the user knows before hand that the vertices are distributed accross separated communities, he can make this explicit to the function and provide a groupvar variable that accounts for this. Hence, when groupvar is not NULL the algorithm will compute structural equivalence within communities as marked by groupvar.

#### Value

If graph is a static graph, a list with the following elements:

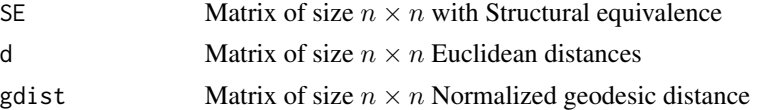

In the case of dynamic graph, is a list of size t in which each element contains a list as described before. When groupvar is specified, the resulting matrices will be of class [dgCMatrix](#page-0-0), otherwise will be of class [matrix](#page-0-0).

### Author(s)

George G. Vega Yon & Thomas W. Valente

# struct\_test 139

### References

Burt, R. S. (1987). "Social Contagion and Innovation: Cohesion versus Structural Equivalence". American Journal of Sociology, 92(6), 1287–1335. doi: [10.1086/228667](https://doi.org/10.1086/228667)

Valente, T. W. (1995). "Network models of the diffusion of innovations" (2nd ed.). Cresskill N.J.: Hampton Press.

#### See Also

```
Other statistics: bass, classify_adopters(), cumulative_adopt_count(), dgr(), ego_variance(),
exposure(), hazard_rate(), infection(), moran(), threshold(), vertex_covariate_dist()
```
### Examples

```
# Computing structural equivalence for the fakedata -------------------------
data(fakesurvey)
# Coercing it into a diffnet object
fakediffnet <- survey_to_diffnet(
   fakesurvey, "id", c("net1", "net2", "net3"), "toa", "group"
)
# Computing structural equivalence without specifying group
se_all <- struct_equiv(fakediffnet)
# Notice that pairs of individuals from different communities have
# non-zero values
se_all
se_all[[1]]$SE
# ... Now specifying a groupvar
se_group <- struct_equiv(fakediffnet, groupvar="group")
# Notice that pairs of individuals from different communities have
# only zero values.
se_group
se_group[[1]]$SE
```
<span id="page-138-0"></span>struct\_test *Structure dependence test*

#### Description

Test whether or not a network estimates can be considered structurally dependent, i.e. a function of the network structure. By rewiring the graph and calculating a particular statistic  $t$ , the test compares the observed mean of t against the empirical distribution of it obtained from rewiring the network.

# Usage

```
n_{rewires(graph, p = c(20L, rep(0.1, nslices(graph) - 1)))struct_test(graph, statistic, R, rewire.args = list(), ...)
## S3 method for class 'diffnet_struct_test'
c(\ldots, recursive = FALSE)
## S3 method for class 'diffnet_struct_test'
print(x, \ldots)## S3 method for class 'diffnet_struct_test'
hist(
  x,
  main = "Empirical Distribution of Statistic",
  xlab = expression(Values \sim of \sim t),
  breaks = 20,
  annotated = TRUE,
  b0 = expression(atop(plain("") %up% plain("")), t[0]),
  b = expression(atop(plain("") %up% plain("")), t[]),
  ask = TRUE,
  ...
\mathcal{L}
```

```
struct_test_asymp(graph, Y, statistic_name = "distance", p = 2, ...)
```
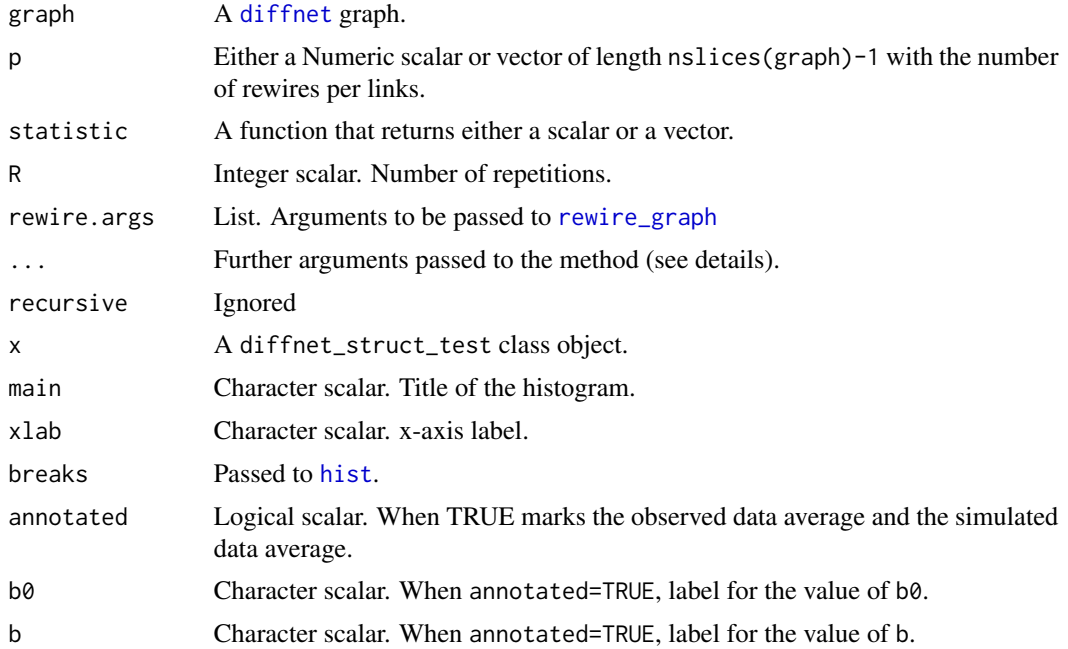

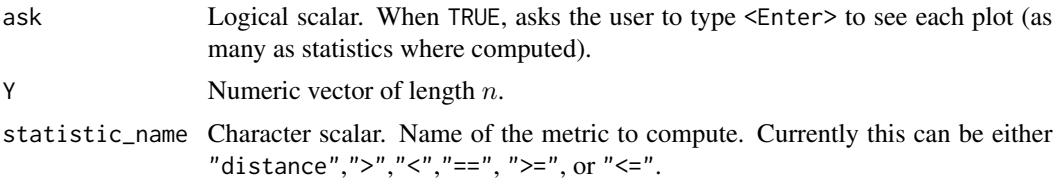

### Details

struct\_test computes the test by generating the null distribution using Monte Carlo simulations (rewiring). struct\_test\_asymp computes the test using an asymptotic approximation. While available, we do not recommend using the asymptotic approximation since it has not shown good results when compared to the MC approximation. Furthermore, the asymptotic version has only been implemented for graph as static graph.

The output from the hist method is the same as [hist.default](#page-0-0).

struct\_test is a wrapper for the function [boot](#page-0-0) from the **boot** package. Instead of resampling data– vertices or edges–in each iteration the function rewires the original graph using [rewire\\_graph](#page-124-0) and applies the function defined by the user in statistic.

The default values to rewire\_graph via rewire.args are:

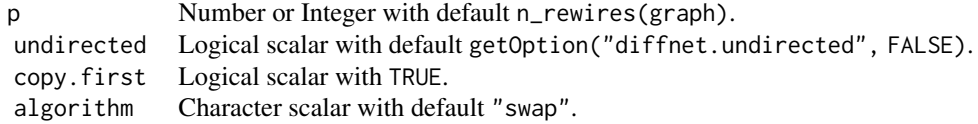

In struct\_test ... are passed to boot, otherwise are passed to the corresponding method ([hist](#page-0-0) for instance).

From the print method, p-value for the null of the statistic been equal between graph and its rewired versions is computed as follows

$$
p(\tau) = 2 \times \min(\Pr(t \le \tau), \Pr(t \ge \tau))
$$

Where  $Pr\{\cdot\}$  is approximated using the Empirical Distribution Function retrieved from the simulations.

For the case of the asymptotic approximation, under the null we have

$$
\sqrt{n}\left(\hat{\beta}(Y,G) - \mu_{\beta}\right) \sim^d \mathbf{N}\left(0, \sigma_{\beta}^2\right)
$$

The test is actually on development by Vega Yon and Valente. A copy of the working paper can be distributed upon request to <g.vegayon@gmail.com>.

The function n\_rewires proposes a vector of number of rewirings that are performed in each iteration.

#### Value

A list of class diffnet\_struct\_test containing the following:

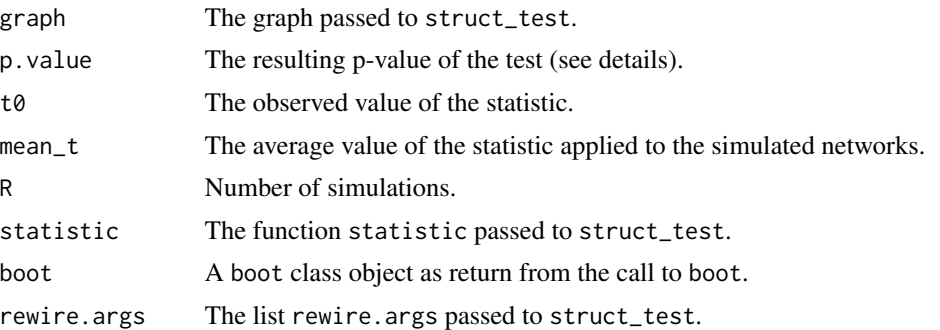

## Author(s)

George G. Vega Yon

### References

Vega Yon, George G. and Valente, Thomas W. (On development).

Davidson, R., & MacKinnon, J. G. (2004). Econometric Theory and Methods. New York: Oxford University Press.

# See Also

Other Functions for inference: [bootnet\(](#page-9-0)), [moran\(](#page-90-0))

```
# Creating a random graph
set.seed(881)
diffnet <- rdiffnet(100, 5, seed.graph="small-world")
# Testing structure-dependency of threshold
res <- struct_test(
  diffnet,
  function(g) mean(threshold(g), na.rm=TRUE),
  R=100
)
res
hist(res)
# Adding a legend
legend("topright", bty="n",
legend=c(
  expression(t[0]:~Baseline),
   expression(t:~Rewired~average)
 )
 )
# Concatenating results
c(res, res)
```

```
# Running in parallel fashion
res <- struct_test(
 diffnet, function(g) mean(threshold(g), na.rm=TRUE),
  R=100, ncpus=2, parallel="multicore"
\mathcal{L}res
hist(res)
```
summary.diffnet *Summary of diffnet objects*

# Description

Summary of diffnet objects

## Usage

```
## S3 method for class 'diffnet'
summary(
 object,
 slices = NULL,
 no.print = FALSE,
 skip.moran = FALSE,
 valued = getOption("diffnet.valued", FALSE),
  ...
\mathcal{L}
```
# Arguments

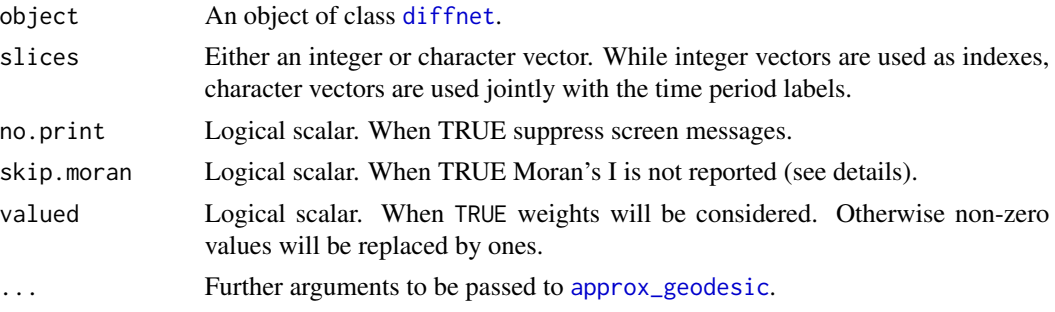

# Details

Moran's I is calculated over the cumulative adoption matrix using as weighting matrix the inverse of the geodesic distance matrix. All this via [moran](#page-90-0). For each time period t, this is calculated as:

 $m = moran(C[, t], G^(-1))$ 

Where  $C$ [, t] is the t-th column of the cumulative adoption matrix,  $G^(-1)$  is the element-wise inverse of the geodesic matrix at time t, and moran is netdiffuseR's moran's I routine. When skip.moran=TRUE Moran's I is not reported. This can be useful for both: reducing computing time and saving memory as geodesic distance matrix can become large. Since version 1.18.0, geodesic matrices are approximated using approx\_geodesic which, as a difference from [geodist](#page-0-0) from the sna package, and [distances](#page-0-0) from the igraph package returns a matrix of class dgCMatrix (more details in [approx\\_geodesic](#page-3-0)).

### Value

A data frame with the following columns:

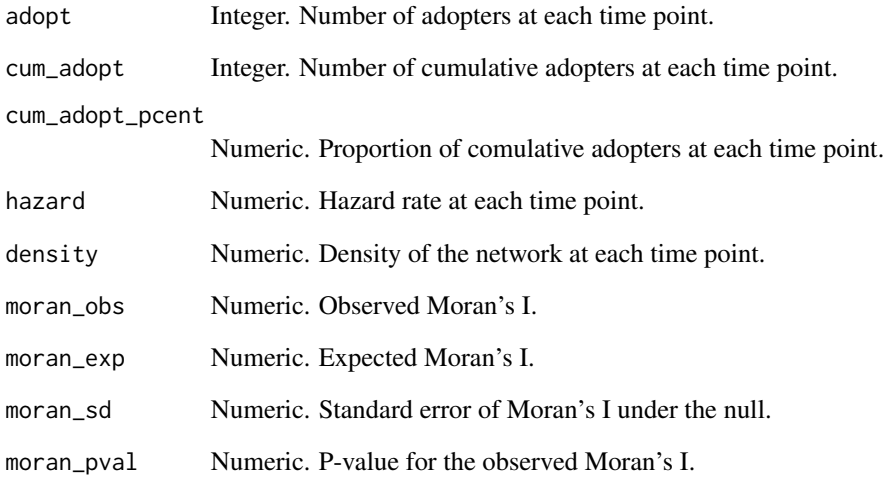

### Author(s)

George G. Vega Yon

### See Also

Other diffnet methods: [%\\*%\(](#page-156-0)), [as.array.diffnet\(](#page-4-0)), [c.diffnet\(](#page-17-0)), [diffnet-arithmetic](#page-27-0), [diffnet-class](#page-28-1), [diffnet\\_index](#page-35-0), [plot.diffnet\(](#page-101-0))

```
data(medInnovationsDiffNet)
summary(medInnovationsDiffNet)
```
<span id="page-144-0"></span>survey\_to\_diffnet *Convert survey-like data and edgelists to a* diffnet *object*

#### Description

These convenient functions turn network nomination datasets and edgelists with vertex attributes datasets into diffnet objects. Both work as wrappers of [edgelist\\_to\\_adjmat](#page-45-0) and [new\\_diffnet](#page-28-0).

#### Usage

```
survey_to_diffnet(
  dat,
  idvar,
  netvars,
  toavar,
  groupvar = NULL,no.unsurveyed = TRUE,
  timevar = NULL,
  t = NULL,undirected = getOption("diffnet.undirected", FALSE),
  self = getOption("diffnet.self", FALSE),
 multiple = getOption("diffnet.multiple", FALSE),
 keep.isolates = TRUE,
  recode.ids = TRUE,
  warn.coercion = TRUE,
  ...
\mathcal{L}edgelist_to_diffnet(
  edgelist,
 w = NULL,t0 = NULL,t1 = NULL,dat,
  idvar,
  toavar,
  timevar = NULL,
  undirected = getOption("diffnet.undirected", FALSE),
  self = getOption("diffnet.self", FALSE),
  multiple = getOption("diffnet.multiple", FALSE),
  fill.missing = NULL,
  keep.isolates = TRUE,
  recode.ids = TRUE,
  warn.coercion = TRUE
)
```
#### <span id="page-145-0"></span>**Arguments**

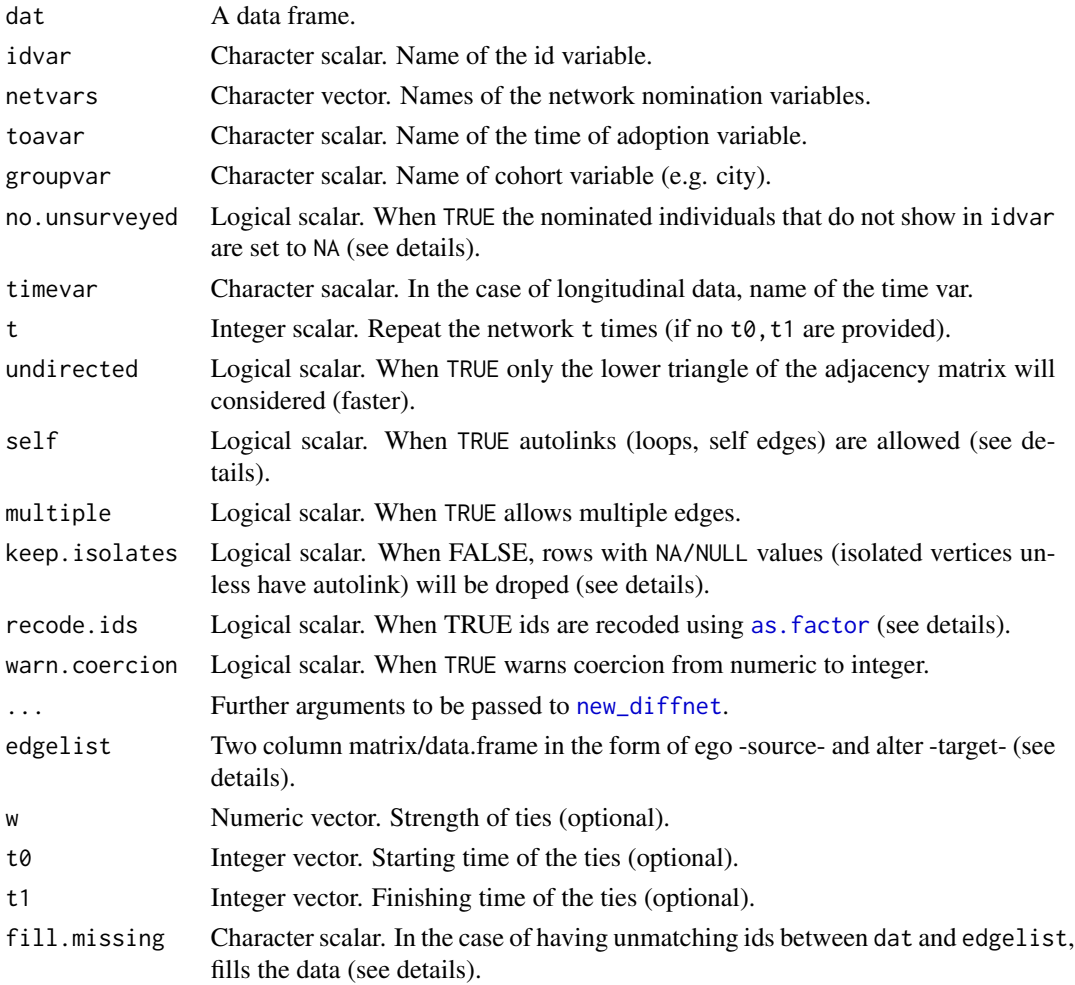

# Details

All of netvars, toavar and groupvar must be integers. Were these numeric they are coerced into integers, otherwise, when neither of both, the function returns with error. idvar, on the other hand, should only be integer when calling survey\_to\_diffnet, on the contrary, for edgelist\_to\_diffnet, idvar may be character.

In field work it is not unusual that some respondents nominate unsurveyed individuals. In such case, in order to exclude them from the analysis, the user can set no.unsurveyed=TRUE (the default), telling the function to exclude such individuals from the adjacency matrix. This is done by setting variables in netvars equal to NA when the nominated id can't be found in idvar.

If the network nomination process was done in different groups (location for example) the survey id numbers may be define uniquely within each group but not across groups (there may be many individuals with id=1, for example). To encompass this issue, the user can tell the function what variable can be used to distinguish between groups through the groupvar argument. When groupvar is provided, function redifines idvar and the variables in netvars as follows:

<span id="page-146-0"></span>dat[[idvar]] <- dat[[idvar]] + dat[[groupvar]]\*z

Where  $z = 10$ ^nchar(max(dat[[idvar]])).

For longitudinal data, it is assumed that the toavar holds the same information through time, this is, time-invariable. This as the package does not yet support variable times of adoption.

The fill.missing option can take any of these three values: "edgelist", "dat", or "both". This argument works as follows:

- 1. When fill.missing="edgelist" (or "both") the function will check which vertices show in dat but do not show in edgelist. If there is any, the function will include these in edgelist as ego to NA (so they have no link to anyone), and, if specified, will fill the t0, t1 vectors with NAs for those cases. If w is also specified, the new vertices will be set to  $min(w,na,rm=TRUE)$ .
- 2. When fill.missing="dat" (or "both") the function checks which vertices show in edgelist but not in dat. If there is any, the function will include these in dat by adding one row per individual.

#### Value

A [diffnet](#page-28-0) object.

#### Author(s)

Vega Yon

#### See Also

[fakesurvey](#page-60-0), [fakesurveyDyn](#page-61-0)

Other data management functions: [diffnet-class](#page-28-1), [edgelist\\_to\\_adjmat\(](#page-45-0)), [egonet\\_attrs\(](#page-51-0)), [isolated\(](#page-69-0))

```
# Loading a fake survey (data frame)
data(fakesurvey)
# Diffnet object keeping isolated vertices ----------------------------------
dn1 <- survey_to_diffnet(fakesurvey, "id", c("net1", "net2", "net3"), "toa",
   "group", keep.isolates=TRUE)
# Diffnet object NOT keeping isolated vertices
dn2 <- survey_to_diffnet(fakesurvey, "id", c("net1", "net2", "net3"), "toa",
   "group", keep.isolates=FALSE)
# dn1 has an extra vertex than dn2
dn1
dn2
# Loading a longitudinal survey data (two waves) ------------------------------
data(fakesurveyDyn)
```
#### <span id="page-147-1"></span>148 threshold threshold

```
groupvar <- "group"
x <- survey_to_diffnet(
  fakesurveyDyn, "id", c("net1", "net2", "net3"), "toa", "group" ,
  timevar = "time", keep.isolates = TRUE, warn.coercion=FALSE)
plot_diffnet(x, vertex.label = rownames(x))
# Reproducing medInnovationsDiffNet object ----------------------------------
data(medInnovations)
# What are the netvars
netvars <- names(medInnovations)[grepl("^net", names(medInnovations))]
medInnovationsDiffNet2 <- survey_to_diffnet(
  medInnovations,
   "id", netvars, "toa", "city",
  warn.coercion=FALSE)
medInnovationsDiffNet2
# Comparing with the package's version
all(diffnet.toa(medInnovationsDiffNet2) == diffnet.toa(medInnovationsDiffNet)) #TRUE
all(
  diffnet.attrs(medInnovationsDiffNet2, as.df = TRUE) ==
  diffnet.attrs(medInnovationsDiffNet, as.df = TRUE),
  na.rm=TRUE) #TRUE
```
<span id="page-147-0"></span>threshold *Retrive threshold levels from the exposure matrix*

#### Description

Thresholds are each vertexes exposure at the time of adoption. Substantively it is the proportion of adopters required for each ego to adopt. (see [exposure](#page-54-0)).

#### Usage

```
threshold(
  obj,
  toa,
  t0 = min(toa, na.rm = TRUE),include_censored = FALSE,
 lags = 0L,...
)
```
#### <span id="page-148-0"></span>threshold 149

#### **Arguments**

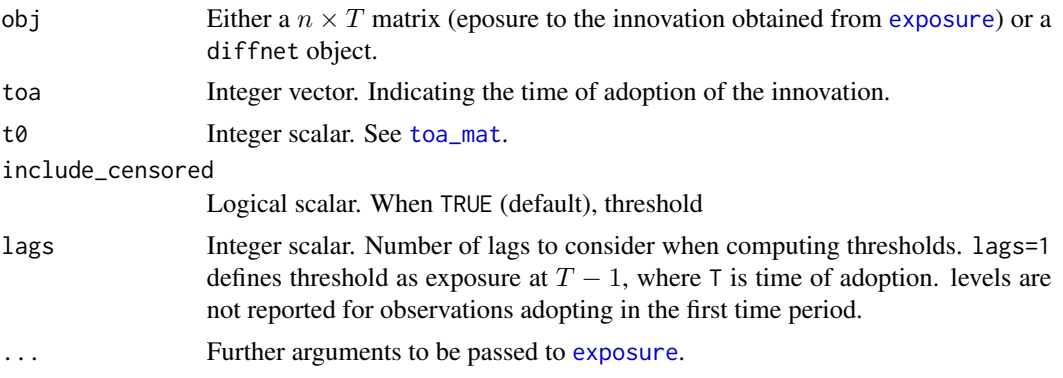

# Details

By default exposure is not computed for vertices adopting at the first time period, include\_censored=FALSE, as estimating threshold for left censored data may yield biased outcomes.

#### Value

A vector of size  $n$  indicating the threshold for each node.

#### Author(s)

George G. Vega Yon & Thomas W. Valente

# See Also

Threshold can be visualized using [plot\\_threshold](#page-111-0)

```
Other statistics: bass, classify_adopters(), cumulative_adopt_count(), dgr(), ego_variance(),
exposure(), hazard_rate(), infection(), moran(), struct_equiv(), vertex_covariate_dist()
```

```
# Generating a random graph with random Times of Adoption
set.seed(783)
toa <- sample.int(4, 5, TRUE)
graph \leq rgraph_er(n=5, t=max(toa) - min(toa) + 1)
```

```
# Computing exposure using Structural Equivalnece
adopt <- toa_mat(toa)
se <- struct_equiv(graph)
se <- lapply(se, function(x) methods::as((x$SE)^(-1), "dgCMatrix"))
expo <- exposure(graph, adopt$cumadopt, alt.graph=se)
```

```
# Retrieving threshold
threshold(expo, toa)
```

```
# We can do the same by creating a diffnet object
diffnet <- as_diffnet(graph, toa)
```

```
threshold(diffnet, alt.graph=se)
```
toa\_diff *Difference in Time of Adoption (TOA) between individuals*

# Description

Creates  $n \times n$  matrix indicating the difference in times of adoption between each pair of nodes

# Usage

toa\_diff(obj, t0 = NULL, labels = NULL)

# Arguments

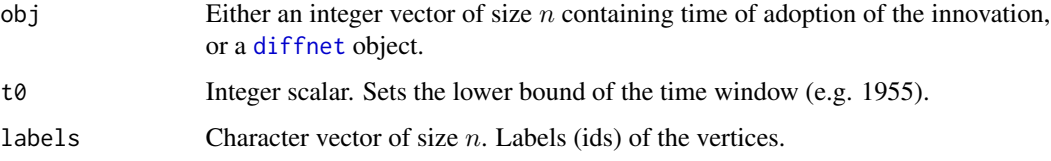

# Details

Each cell ij of the resulting matrix is calculated as  $\omega_j - \omega_i$ , so that whenever its positive it means that the j-th individual (alter) adopted the innovation sooner.

# Value

An  $n \times n$  symmetric matrix indicating the difference in times of adoption between each pair of nodes.

# Author(s)

George G. Vega Yon & Thomas W. Valente

```
# Generating a random vector of time
set.seed(123)
times <- sample(2000:2005, 10, TRUE)
# Computing the TOA differences
toa_diff(times)
```
<span id="page-150-1"></span><span id="page-150-0"></span>

#### Description

Creates two matrices recording times of adoption of the innovation. One matrix records the time period of adoption for each node with zeros elsewhere. The second records the cumulative time of adoption such that there are ones for the time of adoption and every time period thereafter.

#### Usage

 $toa_matrix(obj, labels = NULL, t0 = NULL, t1 = NULL)$ 

### Arguments

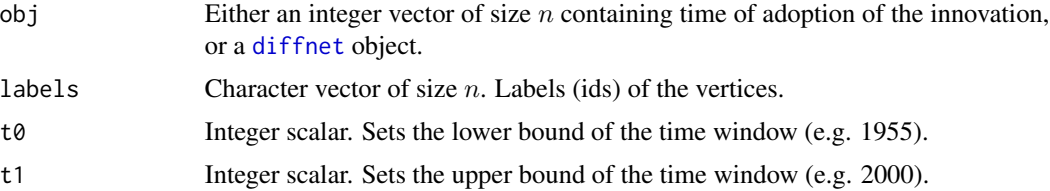

#### Details

In order to be able to work with time ranges other than  $1, \ldots, T$  the function receives as input the boundary labels of the time windows through the variables  $t\theta$  and  $t$ . While by default the function assumes that the the boundaries are given by the range of the times vector, the user can set a personalized time range exceeding the one given by the times vector. For instance, times of adoption may range between 2001 and 2005 but the actual data, the network, is observed between 2000 and 2005 (so there is not left censoring in the data), hence, the user could write:

adopmats <- toa\_mat(times, t0=2000, t1=2005)

That way the resulting cumadopt and adopt matrices would have  $2005 - 2000 + 1 = 6$  columns instead of  $2005 - 2001 + 1 = 5$  columns, with the first column of the two matrices containing only zeros (as the first adoption happend after the year 2000).

# Value

A list of two  $n \times T$ 

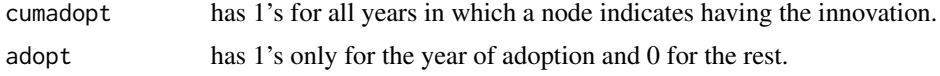

# Author(s)

George G. Vega Yon & Thomas W. Valente

# <span id="page-151-0"></span>Examples

```
# Random set of times of adoptions
times <- sample(c(NA, 2001:2005), 10, TRUE)
toa_mat(times)
# Now, suppose that we observe the graph from 2000 to 2006
toa_mat(times, t0=2000, t1=2006)
```
transformGraphBy *Apply a function to a graph considering non-diagonal structural zeros*

#### Description

When there are structural zeros given by groups, this function applies a particular transformation function of a graph by groups returning a square matrix of the same size of the original one with structural zeros and the function applied by INDICES.

# Usage

```
transformGraphBy(graph, INDICES, fun = function(g, \ldots) g, \ldots)
## S3 method for class 'diffnet'
transformGraphBy(graph, INDICES, fun = function(g, ...) g, ...)
## S3 method for class 'dgCMatrix'
transformGraphBy(graph, INDICES, fun = function(g, ...) g, ...)
```
# Arguments

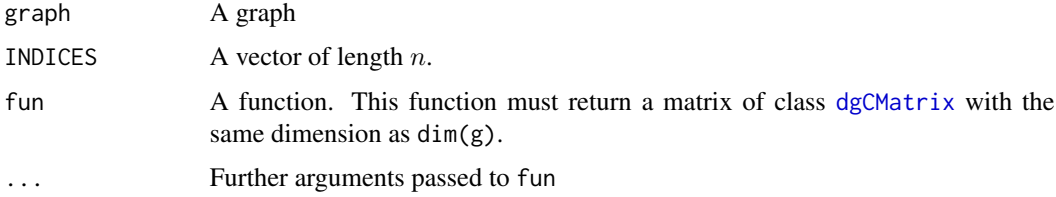

# Details

The transformation function fun must return a square matrix of size  $m \times m$ , where m is the size of the subgroup given by INDICES. See examples below

#### Value

A transformed version of the network, with the desired function applied by blocks.

# <span id="page-152-1"></span>Examples

```
# Rewiring a graph by community --------------------------------------------
# Two Random graphs of different size
set.seed(123)
g0 <- rgraph_ba(m=2, self=FALSE)
g1 <- rgraph_ba(m=3, t=19, self=FALSE)
# Need a place to store both networks together!
G <- methods::new(
 Class = "dgCMatrix",
 Dim = c(1L,1L)*(nnodes(g0) + nnodes(g1)),p = rep(0L, (nnodes(g0) + nnodes(g1)) + 1L))
# Filling the matrix
G[1:nnodes(g0),1:nnodes(g0)] <- g0
G[(\n  <i>models</i>(g0) + 1):\n  <i>models</i>(G), (\n  <i>models</i>(g0) + 1):\n  <i>models</i>(G)] < -g1# Creating an index (community)
indx \leq c(rep(1, nnodes(g0)), rep(2, nnodes(g1)))
# Apply the rewiring algorithm per group
ans <- transformGraphBy(G, indx, function(g, ...) {
  rewire_graph(g, 100, "swap")
  })
ans
```
<span id="page-152-0"></span>vertex\_covariate\_compare *Comparisons at dyadic level*

# Description

Comparisons at dyadic level

### Usage

```
vertex_covariate_compare(graph, X, funname)
```
# Arguments

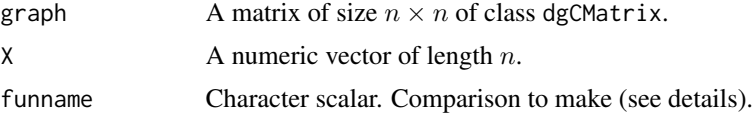

# Details

This auxiliary function takes advantage of the sparseness of graph and applies a function in the form of  $funname(x_i, x_j)$  only to  $(i, j)$  that have no empty entry. In other words, applies a compares elements of X only between vertices that have a link; making nlinks(graph) comparisons instead of looping through  $n \times n$ , which is much faster.

funname can take any of the following values: "distance", " $^2$ " or "quaddistance", ">" or "greater", "<" or "smaller", ">=" or "greaterequal", "<=" or "smallerequal", "==" or "equal".

# Value

A matrix dgCMatrix of size  $n \times n$  with values in the form of  $funname(x_i, x_j)$ .

#### See Also

Other dyadic-level comparison functions: [matrix\\_compare\(](#page-83-0)), [vertex\\_covariate\\_dist\(](#page-153-0))

#### Examples

```
# Basic example ------------------------------------------------------------
set.seed(1313)
G \leq - rgraph_ws(10, 4, .2)
x \le - rnorm(10)
vertex_covariate_compare(G, x, "distance")
vertex_covariate_compare(G, x, "^2")
vertex_covariate_compare(G, x, ">=")
vertex_covariate_compare(G, x, "<=")
```
<span id="page-153-0"></span>vertex\_covariate\_dist *Computes covariate distance between connected vertices*

#### <span id="page-153-1"></span>Description

Computes covariate distance between connected vertices

#### Usage

```
vertex_covariate_dist(graph, X, p = 2)
```

```
vertex_mahalanobis_dist(graph, X, S)
```
# Arguments

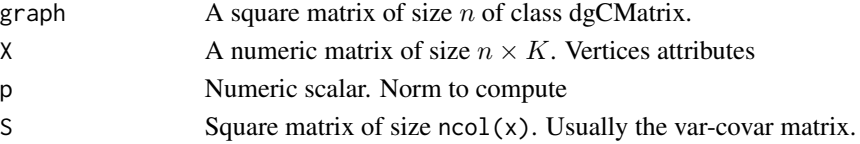

<span id="page-153-2"></span>

#### <span id="page-154-0"></span>Details

Faster than [dist](#page-0-0), these functions compute distance metrics between pairs of vertices that are connected (otherwise skip).

The function vertex\_covariate\_dist is the simil of [dist](#page-0-0) and returns p-norms (Minkowski distance). It is implemented as follows (for each pair of vertices):

$$
D_{ij} = \left(\sum_{k=1}^{K} |X_{ik} - X_{jk}|^{p}\right)^{1/p} \text{ if } graph_{i,j} \neq 0
$$

In the case of mahalanobis distance, for each pair of vertex  $(i, j)$ , the distance is computed as follows:

$$
D_{ij} = ((X_i - X_j) \times S \times (X_i - X_j)')^{1/2}
$$
 if graph<sub>i,j</sub>  $\neq 0$ 

#### Value

A matrix of size  $n \times n$  of class dgCMatrix. Will be symmetric only if graph is symmetric.

# Author(s)

George G. Vega Yon

#### References

Mahalanobis distance. (2016, September 27). In Wikipedia, The Free Encyclopedia. Retrieved 20:31, September 27, 2016, from [https://en.wikipedia.org/w/index.php?title=Mahalanobi](https://en.wikipedia.org/w/index.php?title=Mahalanobis_distance&oldid=741488252)s\_ [distance&oldid=741488252](https://en.wikipedia.org/w/index.php?title=Mahalanobis_distance&oldid=741488252)

# See Also

[mahalanobis](#page-153-1) in the stats package.

```
Other statistics: bass, classify_adopters(), cumulative_adopt_count(), dgr(), ego_variance(),
exposure(), hazard_rate(), infection(), moran(), struct_equiv(), threshold()
```
Other dyadic-level comparison functions: [matrix\\_compare\(](#page-83-0)), [vertex\\_covariate\\_compare\(](#page-152-0))

```
# Distance (aka p norm) -----------------------------------------------------
set.seed(123)
G \leq - rgraph_ws(20, 4, .1)
X <- matrix(runif(40), ncol=2)
vertex_covariate_dist(G, X)[1:5, 1:5]
# Mahalanobis distance ------------------------------------------------------
S \leftarrow \text{var}(X)M <- vertex_mahalanobis_dist(G, X, S)
```

```
# Example with diffnet objects ----------------------------------------------
data(medInnovationsDiffNet)
X \leftarrow \text{cbind}(medInnovationsDiffNet[["proage"]],
  medInnovationsDiffNet[["attend"]]
)
S \leq -\text{var}(X, \text{na}.\text{rm=TRUE})ans <- vertex_mahalanobis_dist(medInnovationsDiffNet, X, S)
```
weighted\_var *Computes weighted variance*

# Description

Computes weighted variance

#### Usage

weighted\_var(x, w)

wvar(x, w)

# Arguments

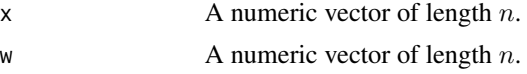

# Details

weighted\_variance implements weighted variance computation in the following form:

$$
\frac{\sum_{i} w'_i (x_i - \bar{x})^2}{(1 - n)}
$$

where  $w'_i = w_i / \sum_i w_i$ , and  $\bar{x} = \sum_i w'_i x_i$ .

# Value

Numeric scalar with the weighted variance.

# See Also

This function is used in [diffmap](#page-41-0).

#### <span id="page-156-1"></span><span id="page-156-0"></span>Description

Matrix multiplication methods, including [diffnet](#page-28-0) objects. This function creates a generic method for [%\\*%](#page-156-0) allowing for multiplying diffnet objects.

#### Usage

```
x %*% y
## Default S3 method:
x %*% y
## S3 method for class 'diffnet'
x %*% y
```
#### Arguments

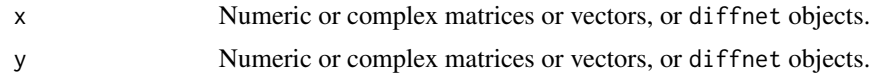

# Details

This function can be usefult to generate alternative graphs, for example, users could compute the n-steps graph by doing net %\*% net (see examples).

#### Value

In the case of diffnet objects performs matrix multiplication via [mapply](#page-0-0) using x\$graph and y\$graph as arguments, returnling a diffnet. Otherwise returns the default according to [%\\*%](#page-156-0).

# See Also

Other diffnet methods: [as.array.diffnet\(](#page-4-0)), [c.diffnet\(](#page-17-0)), [diffnet-arithmetic](#page-27-0), [diffnet-class](#page-28-1), [diffnet\\_index](#page-35-0), [plot.diffnet\(](#page-101-0)), [summary.diffnet\(](#page-142-0))

# Examples

# Finding the Simmelian Ties network ----------------------------------------

```
# Random diffnet graph
set.seed(773)
net <- rdiffnet(100, 4, seed.graph='small-world', rgraph.args=list(k=8))
netsim <- net
```
# According to Dekker (2006), Simmelian ties can be computed as follows

```
netsim \leq net \star t(net) # Keeping mutal
netsim <- netsim * (netsim %*% netsim)
# Checking out differences (netsim should have less)
nlinks(net)
nlinks(netsim)
```

```
mapply(`-`, nlinks(net), nlinks(netsim))
```
# **Index**

∗ Barabasi-Albert model rgraph\_ba, [129](#page-128-0) ∗ Bernoulli Random graph rgraph\_er, [131](#page-130-0) ∗ Bollabas rgraph\_ba, [129](#page-128-0) ∗ Erdos-Renyi random graph rgraph\_er, [131](#page-130-0) ∗ Foreign igraph, [66](#page-65-0) network, [97](#page-96-0) read\_pajek, [119](#page-118-0) read\_ucinet\_head, [121](#page-120-0) ∗ Functions for inference bootnet, [10](#page-9-0) moran, [91](#page-90-1) struct\_test, [139](#page-138-0) ∗ Homophilic random graph rgraph\_ba, [129](#page-128-0) ∗ Random graph rgraph\_ba, [129](#page-128-0) ∗ Scale-free random graph rgraph\_ba, [129](#page-128-0) ∗ data management functions diffnet-class, [29](#page-28-2) edgelist\_to\_adjmat, [46](#page-45-1) egonet\_attrs, [52](#page-51-1) isolated, [70](#page-69-1) survey\_to\_diffnet, [145](#page-144-0) ∗ datasets brfarmers, [13](#page-12-0) ∗ diffnet methods %\*%, [157](#page-156-1) as.array.diffnet, [5](#page-4-1) c.diffnet, [18](#page-17-1) diffnet-arithmetic, [28](#page-27-1) diffnet-class, [29](#page-28-2) diffnet\_index, [36](#page-35-1) plot.diffnet, [102](#page-101-1)

summary.diffnet, [143](#page-142-1) ∗ diffusion datasets brfarmers, [13](#page-12-0) brfarmersDiffNet, [18](#page-17-1) diffusion-data, [40](#page-39-0) fakeDynEdgelist, [60](#page-59-0) fakeEdgelist, [61](#page-60-1) fakesurvey, [61](#page-60-1) fakesurveyDyn, [62](#page-61-1) kfamily, [71](#page-70-0) kfamilyDiffNet, [84](#page-83-1) medInnovations, [86](#page-85-0) medInnovationsDiffNet, [88](#page-87-0) ∗ distribution rgraph\_ba, [129](#page-128-0) rgraph\_er, [131](#page-130-0) ∗ dplot edges\_coords, [49](#page-48-0) grid\_distribution, [63](#page-62-0) ∗ dyadic-level comparison functions matrix\_compare, [84](#page-83-1) vertex\_covariate\_compare, [153](#page-152-1) vertex\_covariate\_dist, [154](#page-153-2) ∗ graph formats netdiffuseR-graphs, [93](#page-92-0) ∗ hplot plot\_diffnet, [105](#page-104-0) plot\_infectsuscep, [109](#page-108-0) plot\_threshold, [112](#page-111-1) ∗ manip edgelist\_to\_adjmat, [46](#page-45-1) isolated, [70](#page-69-1) toa\_diff, [150](#page-149-0) toa\_mat, [151](#page-150-1) ∗ misc drawColorKey, [45](#page-44-0) edges\_coords, [49](#page-48-0) grid\_distribution, [63](#page-62-0) pretty\_within, [115](#page-114-0)

recode, [122](#page-121-0) ∗ simulation functions permute\_graph, [100](#page-99-0) rdiffnet, [116](#page-115-0) rewire\_graph, [125](#page-124-0) rgraph\_ba, [129](#page-128-0) rgraph\_er, [131](#page-130-0) rgraph\_ws, [133](#page-132-0) ring\_lattice, [134](#page-133-0) ∗ statistics bass, [8](#page-7-1) classify\_adopters, [19](#page-18-1) cumulative\_adopt\_count, [23](#page-22-1) dgr, [24](#page-23-1) ego\_variance, [54](#page-53-1) exposure, [55](#page-54-1) hazard\_rate, [64](#page-63-1) infection, [67](#page-66-1) moran, [91](#page-90-1) struct\_equiv, [137](#page-136-1) threshold, [148](#page-147-1) vertex\_covariate\_dist, [154](#page-153-2) ∗ univar cumulative\_adopt\_count, [23](#page-22-1) dgr, [24](#page-23-1) exposure, [55](#page-54-1) hazard\_rate, [64](#page-63-1) infection, [67](#page-66-1) struct\_equiv, [137](#page-136-1) threshold, [148](#page-147-1) ∗ visualizations dgr, [24](#page-23-1) diffusionMap, [42](#page-41-1) drawColorKey, [45](#page-44-0) grid\_distribution, [63](#page-62-0) hazard\_rate, [64](#page-63-1) plot\_adopters, [103](#page-102-0) plot\_diffnet, [105](#page-104-0) plot\_diffnet2, [107](#page-106-0) plot\_infectsuscep, [109](#page-108-0) plot\_threshold, [112](#page-111-1) rescale\_vertex\_igraph, [123](#page-122-0) \*.diffnet *(*diffnet-arithmetic*)*, [28](#page-27-1) -.diffnet *(*diffnet-arithmetic*)*, [28](#page-27-1) /.diffnet *(*diffnet-arithmetic*)*, [28](#page-27-1) [.diffnet *(*diffnet\_index*)*, [36](#page-35-1) [<-.diffnet *(*diffnet\_index*)*, [36](#page-35-1) [[.diffnet *(*diffnet\_index*)*, [36](#page-35-1)

[[<-.diffnet *(*diffnet\_index*)*, [36](#page-35-1) &.diffnet *(*diffnet-arithmetic*)*, [28](#page-27-1) %\*%, *[6](#page-5-0)*, *[19](#page-18-1)*, *[29](#page-28-2)*, *[33](#page-32-0)*, *[37](#page-36-0)*, *[103](#page-102-0)*, *[144](#page-143-0)*, *[157](#page-156-1)*, [157](#page-156-1) ^.diffnet *(*diffnet-arithmetic*)*, [28](#page-27-1) adjmat\_to\_edgelist *(*edgelist\_to\_adjmat*)*, [46](#page-45-1) adopt\_changes *(*select\_egoalter*)*, [136](#page-135-0) ape::Moran.I, *[91](#page-90-1)* approx\_geodesic, [4,](#page-3-0) *[89](#page-88-0)*, *[138](#page-137-0)*, *[143,](#page-142-1) [144](#page-143-0)* approx\_geodist *(*approx\_geodesic*)*, [4](#page-3-0) array, *[94](#page-93-0)* arrows, *[51](#page-50-0)*, *[114](#page-113-0)* as.array.diffnet, [5,](#page-4-1) *[19](#page-18-1)*, *[29](#page-28-2)*, *[33](#page-32-0)*, *[37](#page-36-0)*, *[103](#page-102-0)*, *[144](#page-143-0)*, *[157](#page-156-1)* as.data.frame, *[20](#page-19-0)* as.data.frame.diffnet, *[39](#page-38-0)* as.data.frame.diffnet *(*diffnet-class*)*, [29](#page-28-2) as.data.frame.diffnet\_adopters *(*classify\_adopters*)*, [19](#page-18-1) as.dgCMatrix *(*as\_dgCMatrix*)*, [6](#page-5-0) as.factor, *[47](#page-46-0)*, *[146](#page-145-0)* as.matrix.network, *[7](#page-6-0)* as\_adj, *[7](#page-6-0)* as\_dgCMatrix, [6](#page-5-0) as\_diffnet, *[22,](#page-21-0) [23](#page-22-1)*, *[67](#page-66-1)*, *[117](#page-116-0)* as\_diffnet *(*diffnet-class*)*, [29](#page-28-2) as\_spmat *(*as\_dgCMatrix*)*, [6](#page-5-0) bass, [8,](#page-7-1) *[21](#page-20-0)*, *[24,](#page-23-1) [25](#page-24-0)*, *[55](#page-54-1)*, *[57](#page-56-0)*, *[66](#page-65-0)*, *[69](#page-68-0)*, *[92](#page-91-0)*, *[139](#page-138-0)*, *[149](#page-148-0)*, *[155](#page-154-0)* bass\_dF *(*bass*)*, [8](#page-7-1) bass\_F *(*bass*)*, [8](#page-7-1)

bass\_f *(*bass*)*, [8](#page-7-1) bernoulli *(*rgraph\_er*)*, [131](#page-130-0) binary-functions *(*matrix\_compare*)*, [84](#page-83-1) boot, *[10](#page-9-0)*, *[141](#page-140-0)* bootnet, [10,](#page-9-0) *[92](#page-91-0)*, *[142](#page-141-0)* brfarmers, [13,](#page-12-0) *[18](#page-17-1)*, *[41](#page-40-0)*, *[60](#page-59-0)[–63](#page-62-0)*, *[84](#page-83-1)*, *[88](#page-87-0)* brfarmersDiffNet, *[17](#page-16-0)*, [18,](#page-17-1) *[41](#page-40-0)*, *[60](#page-59-0)[–63](#page-62-0)*, *[84](#page-83-1)*, *[88](#page-87-0)*

c.diffnet, *[6](#page-5-0)*, [18,](#page-17-1) *[29](#page-28-2)*, *[33](#page-32-0)*, *[37](#page-36-0)*, *[103](#page-102-0)*, *[144](#page-143-0)*, *[157](#page-156-1)* c.diffnet\_bootnet *(*bootnet*)*, [10](#page-9-0) c.diffnet\_struct\_test *(*struct\_test*)*, [139](#page-138-0) classify *(*classify\_adopters*)*, [19](#page-18-1) classify\_adopters, *[10](#page-9-0)*, [19,](#page-18-1) *[24,](#page-23-1) [25](#page-24-0)*, *[55](#page-54-1)*, *[57](#page-56-0)*, *[66](#page-65-0)*, *[69](#page-68-0)*, *[92](#page-91-0)*, *[139](#page-138-0)*, *[149](#page-148-0)*, *[155](#page-154-0)* classify\_graph, [22](#page-21-0)

#### $I$ NDEX  $161$

colnames, *[94](#page-93-0)* colorRamp, *[108](#page-107-0)* compare\_matrix *(*matrix\_compare*)*, [84](#page-83-1) complete.cases, *[47](#page-46-0)* CUG *(*permute\_graph*)*, [100](#page-99-0) cumulative\_adopt\_count, *[10](#page-9-0)*, *[21](#page-20-0)*, [23,](#page-22-1) *[25](#page-24-0)*, *[55](#page-54-1)*, *[57](#page-56-0)*, *[66](#page-65-0)*, *[69](#page-68-0)*, *[92](#page-91-0)*, *[104](#page-103-0)*, *[139](#page-138-0)*, *[149](#page-148-0)*, *[155](#page-154-0)* degree *(*dgr*)*, [24](#page-23-1) dgCMatrix, *[5,](#page-4-1) [6](#page-5-0)*, *[27](#page-26-0)*, *[32](#page-31-0)*, *[85](#page-84-0)*, *[91](#page-90-1)*, *[94](#page-93-0)*, *[135](#page-134-0)*, *[138](#page-137-0)*, *[152](#page-151-0)* dgr, *[10](#page-9-0)*, *[21](#page-20-0)*, *[24](#page-23-1)*, [24,](#page-23-1) *[44](#page-43-0)*, *[46](#page-45-1)*, *[55](#page-54-1)*, *[57](#page-56-0)*, *[64](#page-63-1)*, *[66](#page-65-0)*, *[69](#page-68-0)*, *[89](#page-88-0)*, *[92](#page-91-0)*, *[104](#page-103-0)*, *[107](#page-106-0)*, *[109](#page-108-0)*, *[111](#page-110-0)*, *[114](#page-113-0)*, *[124](#page-123-0)*, *[139](#page-138-0)*, *[149](#page-148-0)*, *[155](#page-154-0)* diag\_expand, [26](#page-25-0) diffmap, *[109](#page-108-0)*, *[135](#page-134-0)*, *[156](#page-155-0)* diffmap *(*diffusionMap*)*, [42](#page-41-1) diffnet, *[6](#page-5-0)*, *[18](#page-17-1)*, *[23](#page-22-1)*, *[38](#page-37-0)*, *[64](#page-63-1)*, *[67](#page-66-1)*, *[84](#page-83-1)*, *[88](#page-87-0)*, *[94](#page-93-0)*, *[98](#page-97-0)*, *[102](#page-101-1)*, *[118](#page-117-0)*, *[140](#page-139-0)*, *[143](#page-142-1)*, *[147](#page-146-0)*, *[150,](#page-149-0) [151](#page-150-1)*, *[157](#page-156-1)* diffnet *(*diffnet-class*)*, [29](#page-28-2) diffnet-arithmetic, [28](#page-27-1) diffnet-class, [29](#page-28-2) diffnet.attrs *(*diffnet-class*)*, [29](#page-28-2) diffnet.attrs<- *(*diffnet-class*)*, [29](#page-28-2) diffnet.toa *(*diffnet-class*)*, [29](#page-28-2) diffnet.toa<- *(*diffnet-class*)*, [29](#page-28-2) diffnet\_check\_attr\_class, [35](#page-34-0) diffnet\_index, *[6](#page-5-0)*, *[19](#page-18-1)*, *[29](#page-28-2)*, *[33](#page-32-0)*, *[35](#page-34-0)*, [36,](#page-35-1) *[103](#page-102-0)*, *[144](#page-143-0)*, *[157](#page-156-1)* diffnet\_to\_igraph *(*igraph*)*, [66](#page-65-0) diffnet\_to\_network *(*network*)*, [97](#page-96-0) diffnet\_to\_networkDynamic *(*network*)*, [97](#page-96-0) diffnetLapply *(*diffnet-class*)*, [29](#page-28-2) diffreg, [38](#page-37-0) diffusion-data, [40](#page-39-0) diffusionMap, *[25](#page-24-0)*, [42,](#page-41-1) *[46](#page-45-1)*, *[64](#page-63-1)*, *[66](#page-65-0)*, *[104](#page-103-0)*, *[107](#page-106-0)[–109](#page-108-0)*, *[111](#page-110-0)*, *[114](#page-113-0)*, *[124](#page-123-0)* Difussion Network Datasets, *[88](#page-87-0)* dim.diffnet *(*diffnet-class*)*, [29](#page-28-2) dimnames, *[94](#page-93-0)* dimnames.diffnet *(*diffnet-class*)*, [29](#page-28-2) dist, *[155](#page-154-0)* distances, *[144](#page-143-0)* drawColorKey, *[25](#page-24-0)*, *[44](#page-43-0)*, [45,](#page-44-0) *[64](#page-63-1)*, *[66](#page-65-0)*, *[104](#page-103-0)*, *[107](#page-106-0)[–109](#page-108-0)*, *[111](#page-110-0)*, *[114](#page-113-0)*, *[124](#page-123-0)* drop\_isolated *(*isolated*)*, [70](#page-69-1)

edgelist\_to\_adjmat, *[33](#page-32-0)*, [46,](#page-45-1) *[54](#page-53-1)*, *[71](#page-70-0)*, *[122](#page-121-0)*,

*[145](#page-144-0)*, *[147](#page-146-0)* edgelist\_to\_diffnet *(*survey\_to\_diffnet*)*, [145](#page-144-0) edges\_coords, [49](#page-48-0) ego\_variance, *[10](#page-9-0)*, *[21](#page-20-0)*, *[24,](#page-23-1) [25](#page-24-0)*, [54,](#page-53-1) *[57](#page-56-0)*, *[66](#page-65-0)*, *[69](#page-68-0)*, *[92](#page-91-0)*, *[139](#page-138-0)*, *[149](#page-148-0)*, *[155](#page-154-0)* egonet\_attrs, *[33](#page-32-0)*, *[48](#page-47-0)*, [52,](#page-51-1) *[71](#page-70-0)*, *[147](#page-146-0)* exposure, *[10](#page-9-0)*, *[21](#page-20-0)*, *[24,](#page-23-1) [25](#page-24-0)*, *[55](#page-54-1)*, [55,](#page-54-1) *[66](#page-65-0)*, *[69](#page-68-0)*, *[92](#page-91-0)*, *[113,](#page-112-0) [114](#page-113-0)*, *[117](#page-116-0)*, *[139](#page-138-0)*, *[148,](#page-147-1) [149](#page-148-0)*, *[155](#page-154-0)* Extract, *[32](#page-31-0)* fakeDynEdgelist, *[17,](#page-16-0) [18](#page-17-1)*, *[41](#page-40-0)*, [60,](#page-59-0) *[61](#page-60-1)[–63](#page-62-0)*, *[84](#page-83-1)*, *[88](#page-87-0)* fakeEdgelist, *[17,](#page-16-0) [18](#page-17-1)*, *[41](#page-40-0)*, *[60,](#page-59-0) [61](#page-60-1)*, [61,](#page-60-1) *[62,](#page-61-1) [63](#page-62-0)*, *[84](#page-83-1)*, *[88](#page-87-0)* fakesurvey, *[17,](#page-16-0) [18](#page-17-1)*, *[41](#page-40-0)*, *[60,](#page-59-0) [61](#page-60-1)*, [61,](#page-60-1) *[63](#page-62-0)*, *[84](#page-83-1)*, *[88](#page-87-0)*, *[147](#page-146-0)* fakesurveyDyn, *[17,](#page-16-0) [18](#page-17-1)*, *[41](#page-40-0)*, *[60](#page-59-0)[–62](#page-61-1)*, [62,](#page-61-1) *[84](#page-83-1)*, *[88](#page-87-0)*,

*[147](#page-146-0)* filled.contour, *[110,](#page-109-0) [111](#page-110-0)* fitbass *(*bass*)*, [8](#page-7-1) ftable, *[20](#page-19-0)* ftable.diffnet\_adopters *(*classify\_adopters*)*, [19](#page-18-1)

Geodesic *(*approx\_geodesic*)*, [4](#page-3-0) geodist, *[144](#page-143-0)* getOption, *[94](#page-93-0)* glm, *[39](#page-38-0)* graph\_power *(*diffnet-arithmetic*)*, [28](#page-27-1) grid\_distribution, *[25](#page-24-0)*, *[44](#page-43-0)*, *[46](#page-45-1)*, [63,](#page-62-0) *[66](#page-65-0)*, *[104](#page-103-0)*, *[107](#page-106-0)*, *[109](#page-108-0)*, *[111](#page-110-0)*, *[114](#page-113-0)*, *[124](#page-123-0)*

hazard\_rate, *[10](#page-9-0)*, *[21](#page-20-0)*, *[24,](#page-23-1) [25](#page-24-0)*, *[44](#page-43-0)*, *[46](#page-45-1)*, *[55](#page-54-1)*, *[57](#page-56-0)*, *[64](#page-63-1)*, [64,](#page-63-1) *[69](#page-68-0)*, *[92](#page-91-0)*, *[104](#page-103-0)*, *[107](#page-106-0)*, *[109](#page-108-0)*, *[111](#page-110-0)*, *[114](#page-113-0)*, *[124](#page-123-0)*, *[139](#page-138-0)*, *[149](#page-148-0)*, *[155](#page-154-0)* hist, *[11](#page-10-0)*, *[25](#page-24-0)*, *[140,](#page-139-0) [141](#page-140-0)* hist.default, *[141](#page-140-0)* hist.diffnet\_bootnet *(*bootnet*)*, [10](#page-9-0) hist.diffnet\_struct\_test *(*struct\_test*)*, [139](#page-138-0) histogram, *[25](#page-24-0)*

igraph, [66,](#page-65-0) *[67](#page-66-1)*, *[99](#page-98-0)*, *[120,](#page-119-0) [121](#page-120-0)*, *[124](#page-123-0)* igraph\_to\_diffnet *(*igraph*)*, [66](#page-65-0) igraph\_vertex\_rescale *(*rescale\_vertex\_igraph*)*, [123](#page-122-0) image, *[43](#page-42-0)* image.diffnet\_diffmap *(*diffusionMap*)*, [42](#page-41-1) indegree *(*dgr*)*, [24](#page-23-1) infection, *[10](#page-9-0)*, *[21](#page-20-0)*, *[24,](#page-23-1) [25](#page-24-0)*, *[55](#page-54-1)*, *[57](#page-56-0)*, *[66](#page-65-0)*, [67,](#page-66-1) *[92](#page-91-0)*, *[111](#page-110-0)*, *[139](#page-138-0)*, *[149](#page-148-0)*, *[155](#page-154-0)* isolated, *[33](#page-32-0)*, *[48](#page-47-0)*, *[54](#page-53-1)*, [70,](#page-69-1) *[147](#page-146-0)*

jitter, *[43](#page-42-0)*, *[114](#page-113-0)*

kde2d, *[43](#page-42-0)*, *[110](#page-109-0)* kfamily, *[17,](#page-16-0) [18](#page-17-1)*, *[41](#page-40-0)*, *[60–](#page-59-0)[63](#page-62-0)*, [71,](#page-70-0) *[84](#page-83-1)*, *[88](#page-87-0)* kfamilyDiffNet, *[17,](#page-16-0) [18](#page-17-1)*, *[41](#page-40-0)*, *[60](#page-59-0)[–63](#page-62-0)*, *[84](#page-83-1)*, [84,](#page-83-1) *[88](#page-87-0)*

layout\_nicely, *[43](#page-42-0)* leader\_matching *(*mentor\_matching*)*, [89](#page-88-0) legend, *[106](#page-105-0)*

mahalanobis, *[155](#page-154-0)* mahalanobis *(*vertex\_covariate\_dist*)*, [154](#page-153-2) makeCluster, *[118](#page-117-0)* mapply, *[157](#page-156-1)* MatchIt, *[95](#page-94-0)* matchit, *[95,](#page-94-0) [96](#page-95-0)* matplot, *[9](#page-8-0)*, *[104](#page-103-0)* Matrix, *[91](#page-90-1)*, *[94](#page-93-0)* matrix, *[91](#page-90-1)*, *[94](#page-93-0)*, *[138](#page-137-0)* matrix\_compare, [84,](#page-83-1) *[154,](#page-153-2) [155](#page-154-0)* medInnovations, *[17,](#page-16-0) [18](#page-17-1)*, *[41](#page-40-0)*, *[60](#page-59-0)[–63](#page-62-0)*, *[84](#page-83-1)*, [86,](#page-85-0) *[88](#page-87-0)* medInnovationsDiffNet, *[17,](#page-16-0) [18](#page-17-1)*, *[41](#page-40-0)*, *[60–](#page-59-0)[63](#page-62-0)*, *[84](#page-83-1)*, *[88](#page-87-0)*, [88](#page-87-0) mentor\_matching, [89](#page-88-0) minkowski *(*vertex\_covariate\_dist*)*, [154](#page-153-2) moran, *[10](#page-9-0)*, *[12](#page-11-0)*, *[21](#page-20-0)*, *[24,](#page-23-1) [25](#page-24-0)*, *[55](#page-54-1)*, *[57](#page-56-0)*, *[66](#page-65-0)*, *[69](#page-68-0)*, [91,](#page-90-1) *[139](#page-138-0)*, *[142,](#page-141-0) [143](#page-142-1)*, *[149](#page-148-0)*, *[155](#page-154-0)* mosaicplot, *[21](#page-20-0)*

```
n_rewires (struct_test), 139
names, 94
nedges (nvertices), 99
netdiffuseR, 93
netdiffuseR-graphs, 93
netdiffuseR-options, 94
netmatch, 95
netmatch_prepare (netmatch), 95
network, 67, 97, 98, 120, 121
network_to_diffnet (network), 97
networkDynamic, 98
networkDynamic (network), 97
networkDynamic_to_diffnet (network), 97
new_diffnet, 67, 98, 145, 146
new_diffnet (diffnet-class), 29
```
nlinks *(*nvertices*)*, [99](#page-98-0) nls, *[9](#page-8-0)* nnodes *(*nvertices*)*, [99](#page-98-0) nodes *(*diffnet-class*)*, [29](#page-28-2) nslices *(*nvertices*)*, [99](#page-98-0) nvertices, [99](#page-98-0) outdegree *(*dgr*)*, [24](#page-23-1) p-norm *(*vertex\_covariate\_dist*)*, [154](#page-153-2) par, *[25](#page-24-0)*, *[65](#page-64-0)*, *[106](#page-105-0)*, *[114](#page-113-0)* par(usr), *[45](#page-44-0)* parSapply, *[118](#page-117-0)* permute\_graph, [100,](#page-99-0) *[118](#page-117-0)*, *[128](#page-127-0)*, *[130](#page-129-0)*, *[132](#page-131-0)*, *[134,](#page-133-0) [135](#page-134-0)* plot, *[25](#page-24-0)*, *[65](#page-64-0)*, *[113,](#page-112-0) [114](#page-113-0)* plot.diffnet, *[6](#page-5-0)*, *[19](#page-18-1)*, *[29](#page-28-2)*, *[33](#page-32-0)*, *[37](#page-36-0)*, [102,](#page-101-1) *[144](#page-143-0)*, *[157](#page-156-1)* plot.diffnet\_adopters *(*classify\_adopters*)*, [19](#page-18-1) plot.diffnet\_bass *(*bass*)*, [8](#page-7-1) plot.diffnet\_bootnet *(*bootnet*)*, [10](#page-9-0) plot.diffnet\_degSeq *(*dgr*)*, [24](#page-23-1) plot.diffnet\_diffmap *(*diffusionMap*)*, [42](#page-41-1) plot.diffnet\_hr *(*hazard\_rate*)*, [64](#page-63-1) plot.diffnet\_mentor *(*mentor\_matching*)*, [89](#page-88-0) plot.igraph, *[90](#page-89-0)*, *[102,](#page-101-1) [103](#page-102-0)*, *[105,](#page-104-0) [106](#page-105-0)*, *[108](#page-107-0)*, *[123](#page-122-0)* plot.table, *[21](#page-20-0)* plot\_adopters, *[25](#page-24-0)*, *[44](#page-43-0)*, *[46](#page-45-1)*, *[64](#page-63-1)*, *[66](#page-65-0)*, [103,](#page-102-0) *[107](#page-106-0)*, *[109](#page-108-0)*, *[111](#page-110-0)*, *[114](#page-113-0)*, *[124](#page-123-0)* plot\_diffnet, *[25](#page-24-0)*, *[44](#page-43-0)*, *[46](#page-45-1)*, *[64](#page-63-1)*, *[66](#page-65-0)*, *[104](#page-103-0)*, [105,](#page-104-0) *[109](#page-108-0)*, *[111](#page-110-0)*, *[114](#page-113-0)*, *[124](#page-123-0)* plot\_diffnet2, *[25](#page-24-0)*, *[44](#page-43-0)*, *[46](#page-45-1)*, *[64](#page-63-1)*, *[66](#page-65-0)*, *[104](#page-103-0)*, *[107](#page-106-0)*, [107,](#page-106-0) *[111](#page-110-0)*, *[114](#page-113-0)*, *[124](#page-123-0)*, *[135](#page-134-0)* plot\_hazard *(*hazard\_rate*)*, [64](#page-63-1) plot\_hazarrate *(*hazard\_rate*)*, [64](#page-63-1) plot\_infectsuscep, *[25](#page-24-0)*, *[44](#page-43-0)*, *[46](#page-45-1)*, *[64](#page-63-1)*, *[66](#page-65-0)*, *[69](#page-68-0)*, *[104](#page-103-0)*, *[107](#page-106-0)*, *[109](#page-108-0)*, [109,](#page-108-0) *[114](#page-113-0)*, *[124](#page-123-0)* plot\_threshold, *[25](#page-24-0)*, *[44](#page-43-0)*, *[46](#page-45-1)*, *[51](#page-50-0)*, *[64](#page-63-1)*, *[66](#page-65-0)*, *[104](#page-103-0)*, *[107](#page-106-0)*, *[109](#page-108-0)*, *[111](#page-110-0)*, [112,](#page-111-1) *[124](#page-123-0)*, *[149](#page-148-0)* pretty, *[115](#page-114-0)* pretty\_within, [115](#page-114-0) print.diffnet *(*diffnet-class*)*, [29](#page-28-2) print.diffnet\_bootnet *(*bootnet*)*, [10](#page-9-0) print.diffnet\_diffmap *(*diffusionMap*)*, [42](#page-41-1) print.diffnet\_se *(*struct\_equiv*)*, [137](#page-136-1) print.diffnet\_struct\_test *(*struct\_test*)*, [139](#page-138-0)

#### $I\Lambda$  is a set of  $I\Lambda$  is a set of  $I\Lambda$  is a set of  $I\Lambda$  is a set of  $I\Lambda$  is a set of  $I\Lambda$

QAP *(*permute\_graph*)*, [100](#page-99-0) rank, *[89,](#page-88-0) [90](#page-89-0)* rdiffnet, *[57](#page-56-0)*, *[101](#page-100-0)*, [116,](#page-115-0) *[127,](#page-126-0) [128](#page-127-0)*, *[130](#page-129-0)*, *[132](#page-131-0)*, *[134,](#page-133-0) [135](#page-134-0)* rdiffnet\_multiple *(*rdiffnet*)*, [116](#page-115-0) read\_dl *(*read\_pajek*)*, [119](#page-118-0) read\_ml *(*read\_pajek*)*, [119](#page-118-0) read\_net *(*read\_pajek*)*, [119](#page-118-0) read\_pajek, *[67](#page-66-1)*, *[99](#page-98-0)*, [119,](#page-118-0) *[121](#page-120-0)* read\_ucinet *(*read\_ucinet\_head*)*, [121](#page-120-0) read\_ucinet\_head, *[67](#page-66-1)*, *[99](#page-98-0)*, *[120](#page-119-0)*, [121](#page-120-0) recode, *[47](#page-46-0)*, [122](#page-121-0) rect, *[46](#page-45-1)* resample\_graph, *[11](#page-10-0)* resample\_graph *(*bootnet*)*, [10](#page-9-0) rescale\_vertex\_igraph, *[25](#page-24-0)*, *[44](#page-43-0)*, *[46](#page-45-1)*, *[64](#page-63-1)*, *[66](#page-65-0)*, *[90](#page-89-0)*, *[102](#page-101-1)[–104](#page-103-0)*, *[106–](#page-105-0)[109](#page-108-0)*, *[111](#page-110-0)*, *[114](#page-113-0)*, [123](#page-122-0) rewire\_graph, *[101](#page-100-0)*, *[117,](#page-116-0) [118](#page-117-0)*, [125,](#page-124-0) *[130](#page-129-0)*, *[132](#page-131-0)*, *[134,](#page-133-0) [135](#page-134-0)*, *[140,](#page-139-0) [141](#page-140-0)* rewire\_permute *(*permute\_graph*)*, [100](#page-99-0) rewire\_qap, *[125,](#page-124-0) [126](#page-125-0)* rewire\_qap *(*permute\_graph*)*, [100](#page-99-0) rgraph\_ba, *[101](#page-100-0)*, *[117,](#page-116-0) [118](#page-117-0)*, *[128](#page-127-0)*, [129,](#page-128-0) *[132](#page-131-0)*, *[134,](#page-133-0) [135](#page-134-0)* rgraph\_er, *[101](#page-100-0)*, *[117,](#page-116-0) [118](#page-117-0)*, *[128](#page-127-0)*, *[130](#page-129-0)*, [131,](#page-130-0) *[134,](#page-133-0) [135](#page-134-0)* rgraph\_ws, *[101](#page-100-0)*, *[117,](#page-116-0) [118](#page-117-0)*, *[128](#page-127-0)*, *[130](#page-129-0)*, *[132](#page-131-0)*, [133,](#page-132-0) *[134,](#page-133-0) [135](#page-134-0)* ring\_lattice, *[101](#page-100-0)*, *[118](#page-117-0)*, *[128](#page-127-0)*, *[130](#page-129-0)*, *[132–](#page-131-0)[134](#page-133-0)*, [134](#page-133-0) round, *[20](#page-19-0)* round\_to\_seq, *[43](#page-42-0)*, [135](#page-134-0) row.names, *[47](#page-46-0)* rownames, *[94](#page-93-0)* sapply, *[117,](#page-116-0) [118](#page-117-0)* scale-free *(*rgraph\_ba*)*, [129](#page-128-0) select\_egoalter, [136](#page-135-0) Shortest-Path *(*approx\_geodesic*)*, [4](#page-3-0) small-world *(*rgraph\_ws*)*, [133](#page-132-0) sna::geodist, *[4](#page-3-0)* sprintf, *[106](#page-105-0)* str.diffnet *(*diffnet-class*)*, [29](#page-28-2) struct\_equiv, *[10](#page-9-0)*, *[21](#page-20-0)*, *[24,](#page-23-1) [25](#page-24-0)*, *[55–](#page-54-1)[57](#page-56-0)*, *[66](#page-65-0)*, *[69](#page-68-0)*, *[92](#page-91-0)*, [137,](#page-136-1) *[149](#page-148-0)*, *[155](#page-154-0)*

struct\_test, *[12](#page-11-0)*, *[55](#page-54-1)*, *[92](#page-91-0)*, *[126,](#page-125-0) [127](#page-126-0)*, [139](#page-138-0) struct\_test\_asymp *(*struct\_test*)*, [139](#page-138-0)

summary.diffnet, *[6](#page-5-0)*, *[19](#page-18-1)*, *[29](#page-28-2)*, *[33](#page-32-0)*, *[37](#page-36-0)*, *[103](#page-102-0)*, [143,](#page-142-1) *[157](#page-156-1)* summary.diffnet\_adoptChanges *(*select\_egoalter*)*, [136](#page-135-0) survey\_to\_diffnet, *[33](#page-32-0)*, *[48](#page-47-0)*, *[54](#page-53-1)*, *[61,](#page-60-1) [62](#page-61-1)*, *[71](#page-70-0)*, [145](#page-144-0) susceptibility, *[111](#page-110-0)* susceptibility *(*infection*)*, [67](#page-66-1) symbols, *[50](#page-49-0)*, *[124](#page-123-0)* t.diffnet *(*diffnet-class*)*, [29](#page-28-2) table, *[20](#page-19-0)* text, *[45](#page-44-0)*, *[113](#page-112-0)* threshold, *[10](#page-9-0)*, *[20,](#page-19-0) [21](#page-20-0)*, *[24,](#page-23-1) [25](#page-24-0)*, *[55](#page-54-1)*, *[57](#page-56-0)*, *[66](#page-65-0)*, *[69](#page-68-0)*, *[92](#page-91-0)*, *[113,](#page-112-0) [114](#page-113-0)*, *[139](#page-138-0)*, [148,](#page-147-1) *[155](#page-154-0)* title, *[90](#page-89-0)* toa\_diff, [150](#page-149-0) toa\_mat, *[20](#page-19-0)*, *[23](#page-22-1)*, *[31,](#page-30-0) [32](#page-31-0)*, *[56](#page-55-0)*, *[64](#page-63-1)*, *[68](#page-67-0)*, *[110](#page-109-0)*, *[136](#page-135-0)*, *[149](#page-148-0)*, [151](#page-150-1) transformGraphBy, [152](#page-151-0) UCINET *(*read\_ucinet\_head*)*, [121](#page-120-0) ucinet *(*read\_ucinet\_head*)*, [121](#page-120-0) vertex\_covariate\_compare, *[55](#page-54-1)*, *[85](#page-84-0)*, [153,](#page-152-1) *[155](#page-154-0)* vertex\_covariate\_dist, *[10](#page-9-0)*, *[21](#page-20-0)*, *[24,](#page-23-1) [25](#page-24-0)*, *[55](#page-54-1)*, *[57](#page-56-0)*, *[66](#page-65-0)*, *[69](#page-68-0)*, *[85](#page-84-0)*, *[92](#page-91-0)*, *[139](#page-138-0)*, *[149](#page-148-0)*, *[154](#page-153-2)*, [154](#page-153-2) vertex\_mahalanobis\_dist *(*vertex\_covariate\_dist*)*, [154](#page-153-2) vertex\_rescale\_igraph *(*rescale\_vertex\_igraph*)*, [123](#page-122-0) weighted\_var, [156](#page-155-0)

wvar *(*weighted\_var*)*, [156](#page-155-0)